# **Pig Latin Basics**

# **Table of contents**

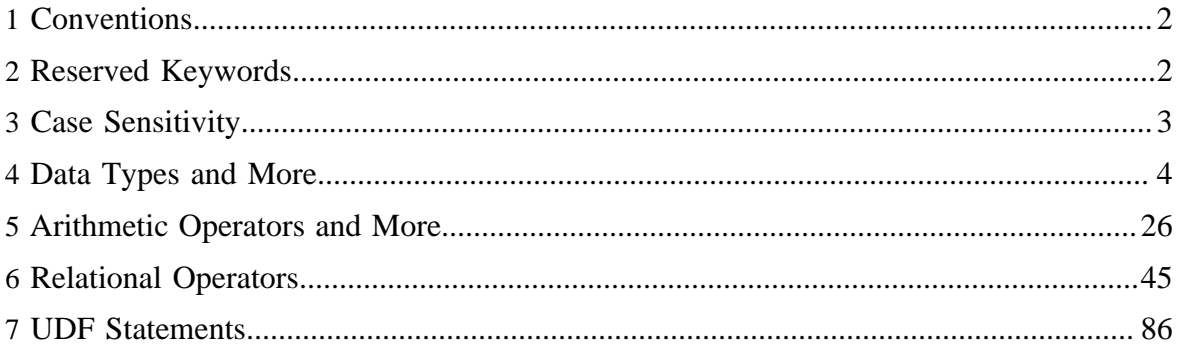

# <span id="page-1-0"></span>**1 Conventions**

Conventions for the syntax and code examples in the Pig Latin Reference Manual are described here.

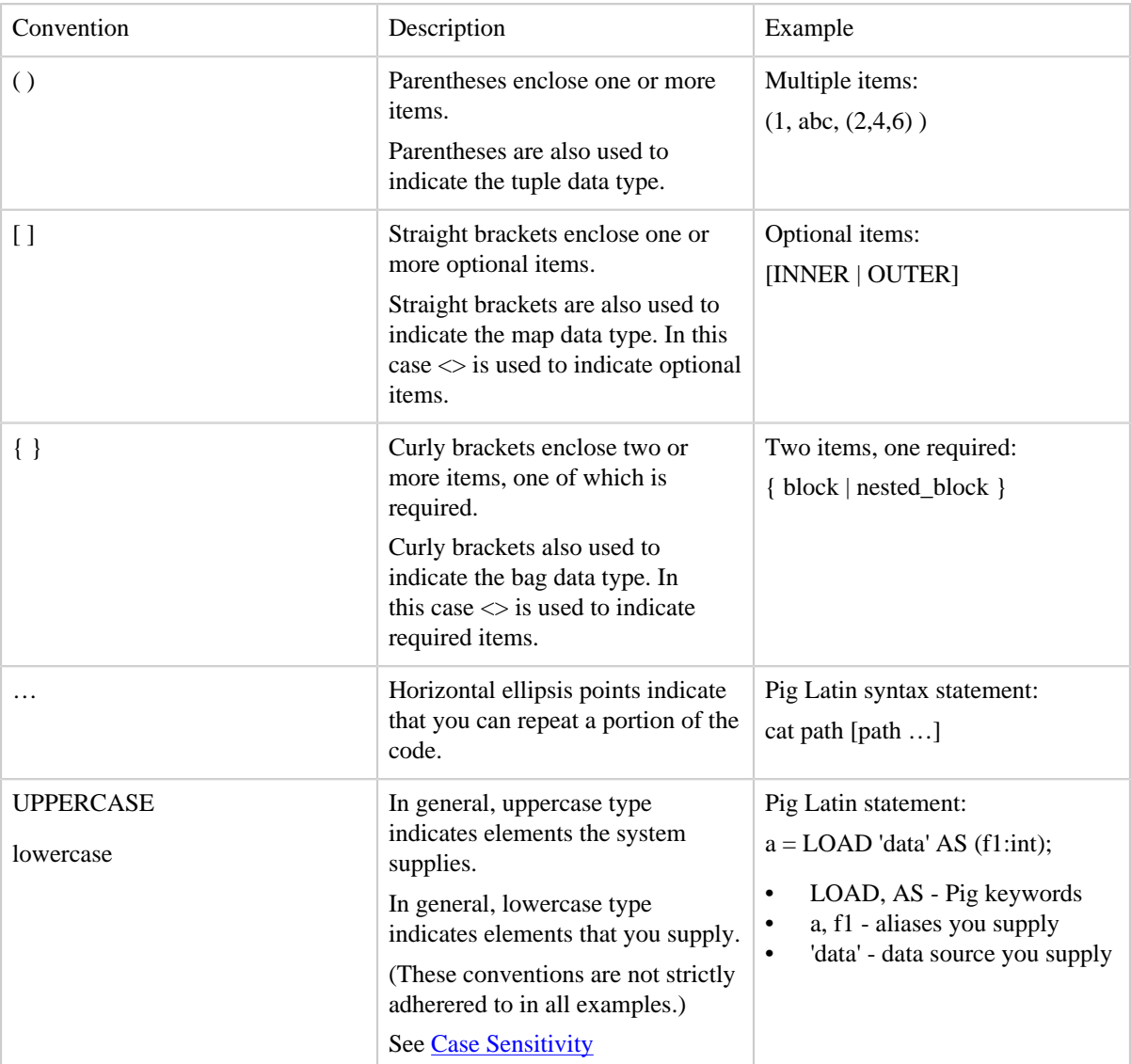

# <span id="page-1-1"></span>**2 Reserved Keywords**

Pig reserved keywords are listed here.

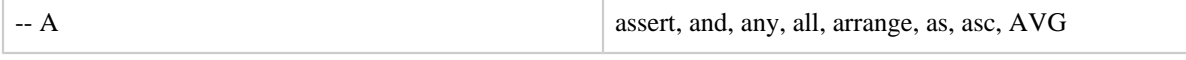

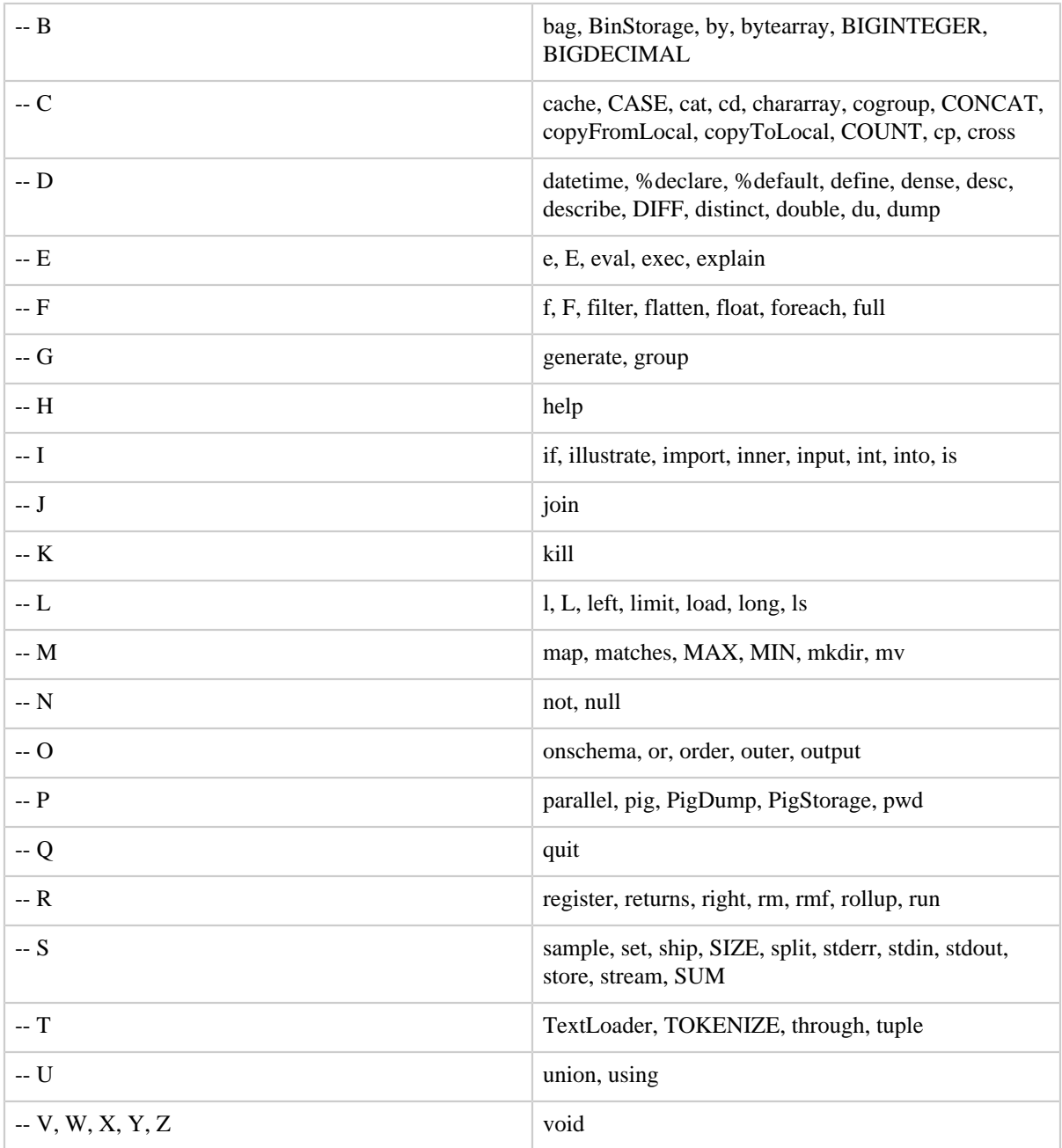

# <span id="page-2-0"></span>**3 Case Sensitivity**

The names (aliases) of relations and fields are case sensitive. The names of Pig Latin functions are case sensitive. The names of parameters (see [Parameter Substitution\)](cont.html#Parameter-Sub) and all other Pig Latin keywords (see **Reserved Keywords**) are case insensitive.

In the example below, note the following:

- The names (aliases) of relations A, B, and C are case sensitive.
- The names (aliases) of fields f1, f2, and f3 are case sensitive.
- Function names PigStorage and COUNT are case sensitive.
- Keywords LOAD, USING, AS, GROUP, BY, FOREACH, GENERATE, and DUMP are case insensitive. They can also be written as load, using, as, group, by, etc.
- In the FOREACH statement, the field in relation B is referred to by positional notation (\$0).

```
grunt> A = LOAD 'data' USING PigStorage() AS (f1:int, f2:int, f3:int);
grunt > B = GROUP A BY f1;grunt> C = FOREACH B GENERATE COUNT ($0);
grunt> DUMP C;
```
# <span id="page-3-0"></span>**4 Data Types and More**

## <span id="page-3-1"></span>**4.1 Identifiers**

Identifiers include the names of relations (aliases), fields, variables, and so on. In Pig, identifiers start with a letter and can be followed by any number of letters, digits, or underscores.

Valid identifiers:

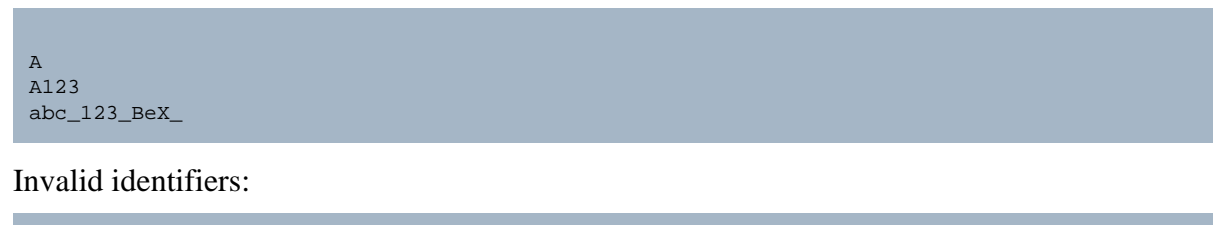

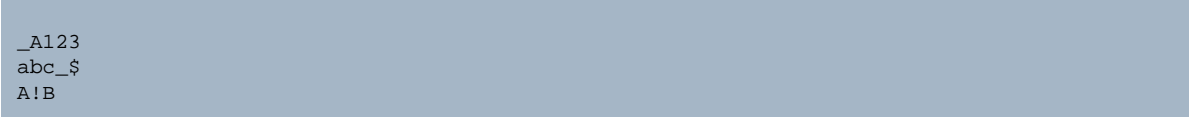

# **4.2 Relations, Bags, Tuples, Fields**

[Pig Latin statements](start.html#pl-statements) work with relations. A relation can be defined as follows:

- A relation is a bag (more specifically, an outer bag).
- A bag is a collection of tuples.
- A tuple is an ordered set of fields.
- A field is a piece of data.

A Pig relation is a bag of tuples. A Pig relation is similar to a table in a relational database, where the tuples in the bag correspond to the rows in a table. Unlike a relational table, however, Pig relations don't require that every tuple contain the same number of fields or that the fields in the same position (column) have the same type.

Also note that relations are unordered which means there is no guarantee that tuples are processed in any particular order. Furthermore, processing may be parallelized in which case tuples are not processed according to any total ordering.

## **4.2.1 Referencing Relations**

Relations are referred to by name (or alias). Names are assigned by you as part of the Pig Latin statement. In this example the name (alias) of the relation is A.

```
A = LOAD 'student' USING PigStorage() AS (name:chararray, age:int, gpa:float);
DUMP A;
(John,18,4.0F)
(Mary,19,3.8F)
(Bill,20,3.9F)
(Joe,18,3.8F)
```
You an assign an alias to another alias. The new alias can be used in the place of the original alias to refer the original relation.

```
 A = LOAD 'student' USING PigStorage() AS (name:chararray, age:int, gpa:float);
B = A;
 DUMP B;
```
## **4.2.2 Referencing Fields**

Fields are referred to by positional notation or by name (alias).

- Positional notation is generated by the system. Positional notation is indicated with the dollar sign  $(\$)$  and begins with zero  $(0)$ ; for example,  $\$0, \$1, \$2$ .
- Names are assigned by you using schemas (or, in the case of the GROUP operator and some functions, by the system). You can use any name that is not a Pig keyword (see [Identifiers](#page-3-1) for valid name examples).

Given relation A above, the three fields are separated out in this table.

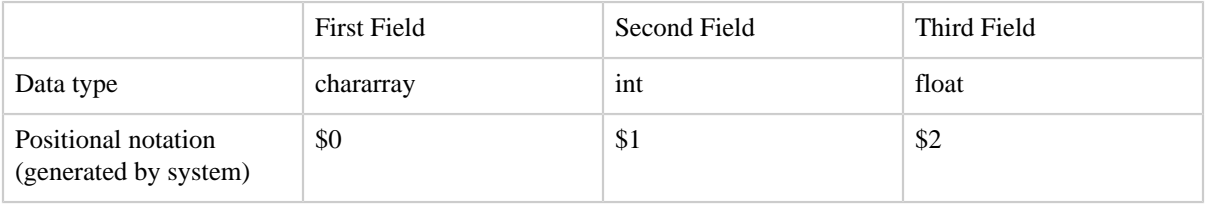

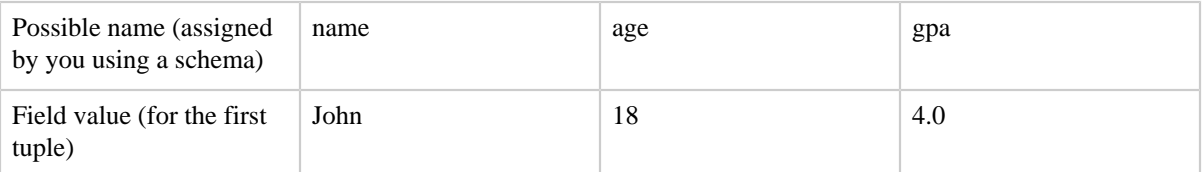

As shown in this example when you assign names to fields (using the AS schema clause) you can still refer to the fields using positional notation. However, for debugging purposes and ease of comprehension, it is better to use field names.

```
A = LOAD 'student' USING PigStorage() AS (name:chararray, age:int, gpa:float);
X = FOREACH A GENERATE name, $2;DUMP X;
(John,4.0F)
(Mary,3.8F)
(Bill,3.9F)
(Joe,3.8F)
```
In this example an error is generated because the requested column (\$3) is outside of the declared schema (positional notation begins with \$0). Note that the error is caught before the statements are executed.

```
A = LOAD 'data' AS (f1:int,f2:int,f3:int);
B = FOREACH A GENERATE S3;DUMP B;
2009-01-21 23:03:46,715 [main] ERROR org.apache.pig.tools.grunt.GruntParser -
 java.io.IOException: 
Out of bound access. Trying to access non-existent : 3. Schema {f1: bytearray,f2:
 bytearray,f3: bytearray} has 3 column(s). 
etc ...
```
## **4.2.3 Referencing Fields that are Complex Data Types**

As noted, the fields in a tuple can be any data type, including the complex data types: bags, tuples, and maps.

- Use the schemas for complex data types to name fields that are complex data types.
- Use the dereference operators to reference and work with fields that are complex data types.

In this example the data file contains tuples. A schema for complex data types (in this case, tuples) is used to load the data. Then, dereference operators (the dot in t1.t1a and t2.\$0) are used to access the fields in the tuples. Note that when you assign names to fields you can still refer to these fields using positional notation.

```
cat data;
(3,8,9) (4,5,6)
(1,4,7) (3,7,5)
```

```
(2,5,8) (9,5,8)
```

```
\mathtt{A = LOAD \ \ } \mathtt{data' \ \ } AS \ \ (t1:tuple(t1a:int, \ t1b:int, t1c:int), t2:tuple(t2a:int, t2b:int, t2c:int));}DUMP A;
((3,8,9),(4,5,6))
(\,(1,4,7) , (\,3\,,7\,,5\,)\,)((2,5,8),(9,5,8))
X = FOREACH A GENERATE t1.t1a, t2.$0;
DUMP X;
(3,4)
(1,3)
(2,9)
```
# **4.3 Data Types**

## **4.3.1 Simple and Complex**

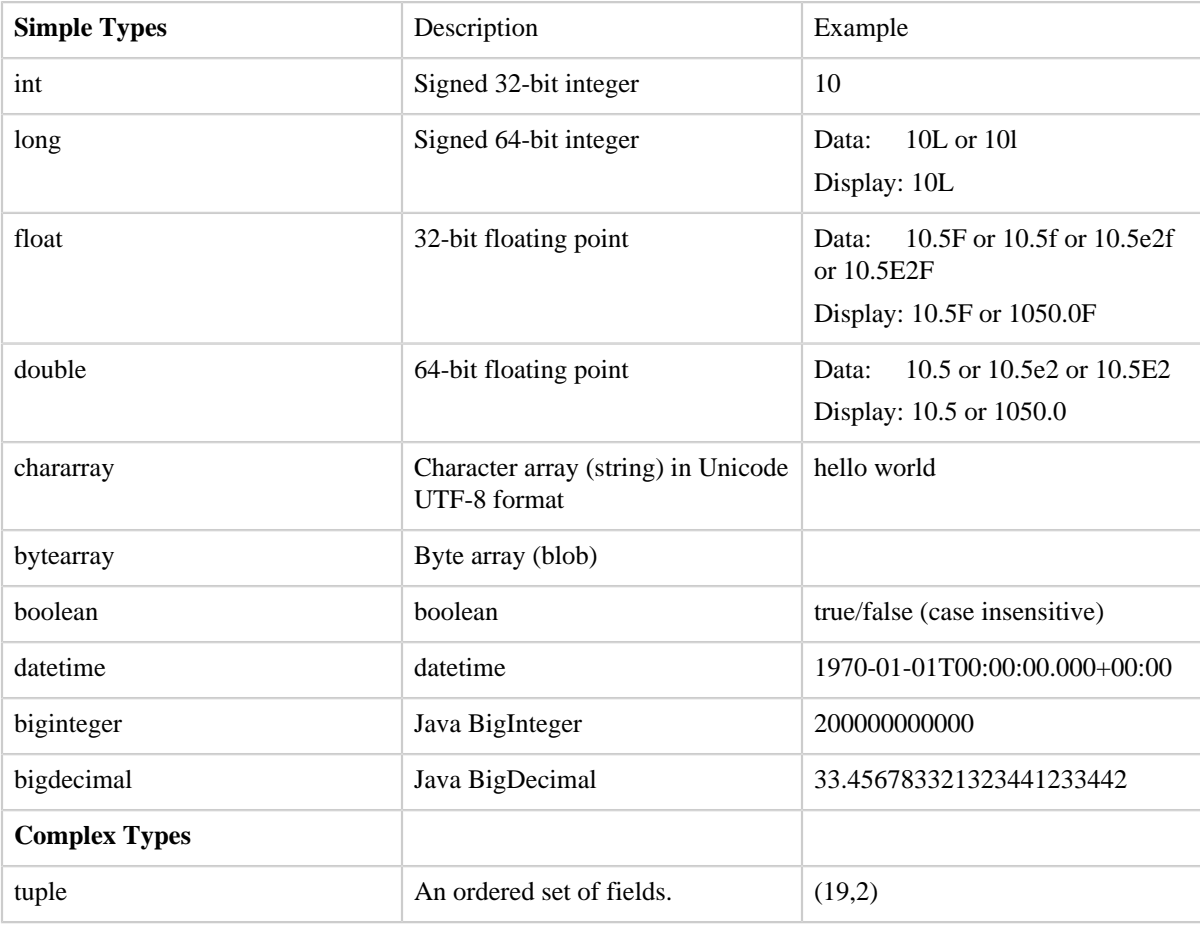

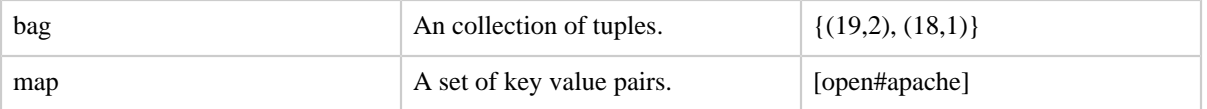

Note the following general observations about data types:

• Use schemas to assign types to fields. If you don't assign types, fields default to type bytearray and implicit conversions are applied to the data depending on the context in which that data is used. For example, in relation B, f1 is converted to integer because 5 is integer. In relation C, f1 and f2 are converted to double because we don't know the type of either f1 or f2.

```
A = LOAD 'data' AS (f1, f2, f3);B = FOREACH A GENERATE f1 + 5;C = FOREACH A generate f1 + f2;
```
• If a schema is defined as part of a load statement, the load function will attempt to enforce the schema. If the data does not conform to the schema, the loader will generate a null value or an error.

```
A = LOAD 'data' AS (name:chararray, age:int, gpa:float);
```
• If an explicit cast is not supported, an error will occur. For example, you cannot cast a chararray to int.

```
A = LOAD 'data' AS (name:chararray, age:int, gpa:float);
B = FOREACH A GENERATE (int) name;This will cause an error …
```
• If Pig cannot resolve incompatible types through implicit casts, an error will occur. For example, you cannot add chararray and float (see the Types Table for addition and subtraction).

```
A = LOAD 'data' AS (name:chararray, age:int, gpa:float);
B = FOREACH A GENERATE name + <math>gpa</math>;This will cause an error …
```
All data types have corresponding [schemas.](#page-18-0)

#### **4.3.2 Tuple**

A tuple is an ordered set of fields.

#### **4.3.2.1 Syntax**

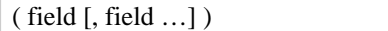

#### **4.3.2.2 Terms**

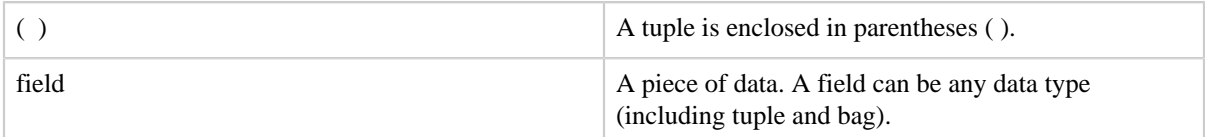

#### **4.3.2.3 Usage**

You can think of a tuple as a row with one or more fields, where each field can be any data type and any field may or may not have data. If a field has no data, then the following happens:

- In a load statement, the loader will inject null into the tuple. The actual value that is substituted for null is loader specific; for example, PigStorage substitutes an empty field for null.
- In a non-load statement, if a requested field is missing from a tuple, Pig will inject null.

Also see [tuple schemas.](#page-22-0)

#### **4.3.2.4 Example**

In this example the tuple contains three fields.

(John,18,4.0F)

#### **4.3.3 Bag**

A bag is a collection of tuples.

#### **4.3.3.1 Syntax: Inner bag**

{ tuple [, tuple …] }

#### **4.3.3.2 Terms**

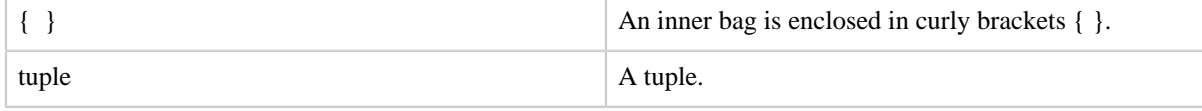

## **4.3.3.3 Usage**

Note the following about bags:

- A bag can have duplicate tuples.
- A bag can have tuples with differing numbers of fields. However, if Pig tries to access a field that does not exist, a null value is substituted.
- A bag can have tuples with fields that have different data types. However, for Pig to effectively process bags, the schemas of the tuples within those bags should be the same. For example, if half of the tuples include chararray fields and while the other half include float fields, only half of the tuples will participate in any kind of computation because the chararray fields will be converted to null.

Bags have two forms: outer bag (or relation) and inner bag.

Also see [bag schemas.](#page-23-0)

## **4.3.3.4 Example: Outer Bag**

In this example A is a relation or bag of tuples. You can think of this bag as an outer bag.

```
A = LOAD 'data' as (fl:int, f2:int, f3;int);
DUMP A;
(1,2,3)
(4,2,1)
(8,3,4)
(4,3,3)
```
#### **4.3.3.5 Example: Inner Bag**

Now, suppose we group relation A by the first field to form relation X.

In this example X is a relation or bag of tuples. The tuples in relation X have two fields. The first field is type int. The second field is type bag; you can think of this bag as an inner bag.

```
X = GROUP A BY f1;
DUMP X;
(1, {(1, 2, 3)}(\,4\,,\{\,(\,4\,,2\,,1\,)\,\,,\,(\,4\,,3\,,3\,)\,\}\,)(8,{(8,3,4)})
```
## <span id="page-9-0"></span>**4.3.4 Map**

A map is a set of key/value pairs.

#### **4.3.4.1 Syntax (<> denotes optional)**

[ key#value <, key#value …> ]

#### **4.3.4.2 Terms**

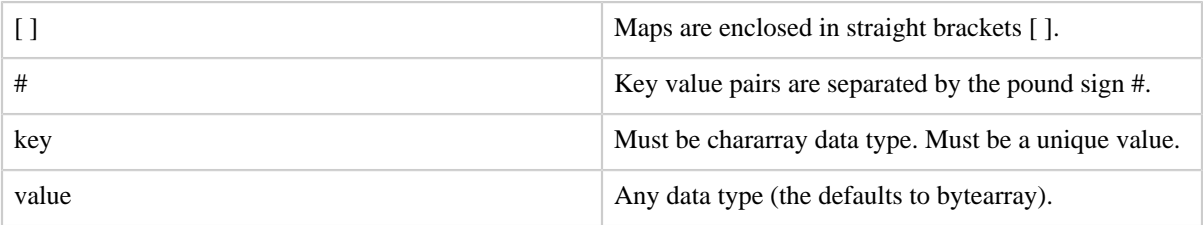

#### **4.3.4.3 Usage**

Key values within a relation must be unique.

Also see [map schemas](#page-24-0).

#### **4.3.4.4 Example**

In this example the map includes two key value pairs.

[name#John,phone#5551212]

## **4.4 Nulls and Pig Latin**

In Pig Latin, nulls are implemented using the SQL definition of null as unknown or nonexistent. Nulls can occur naturally in data or can be the result of an operation.

## **4.4.1 Nulls, Operators, and Functions**

Pig Latin operators and functions interact with nulls as shown in this table.

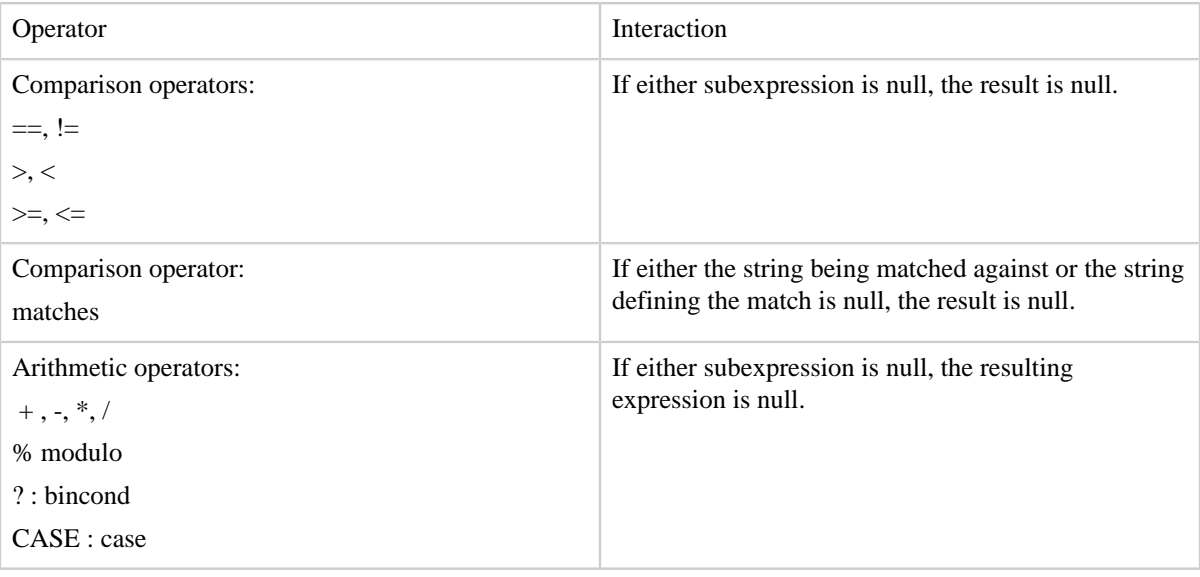

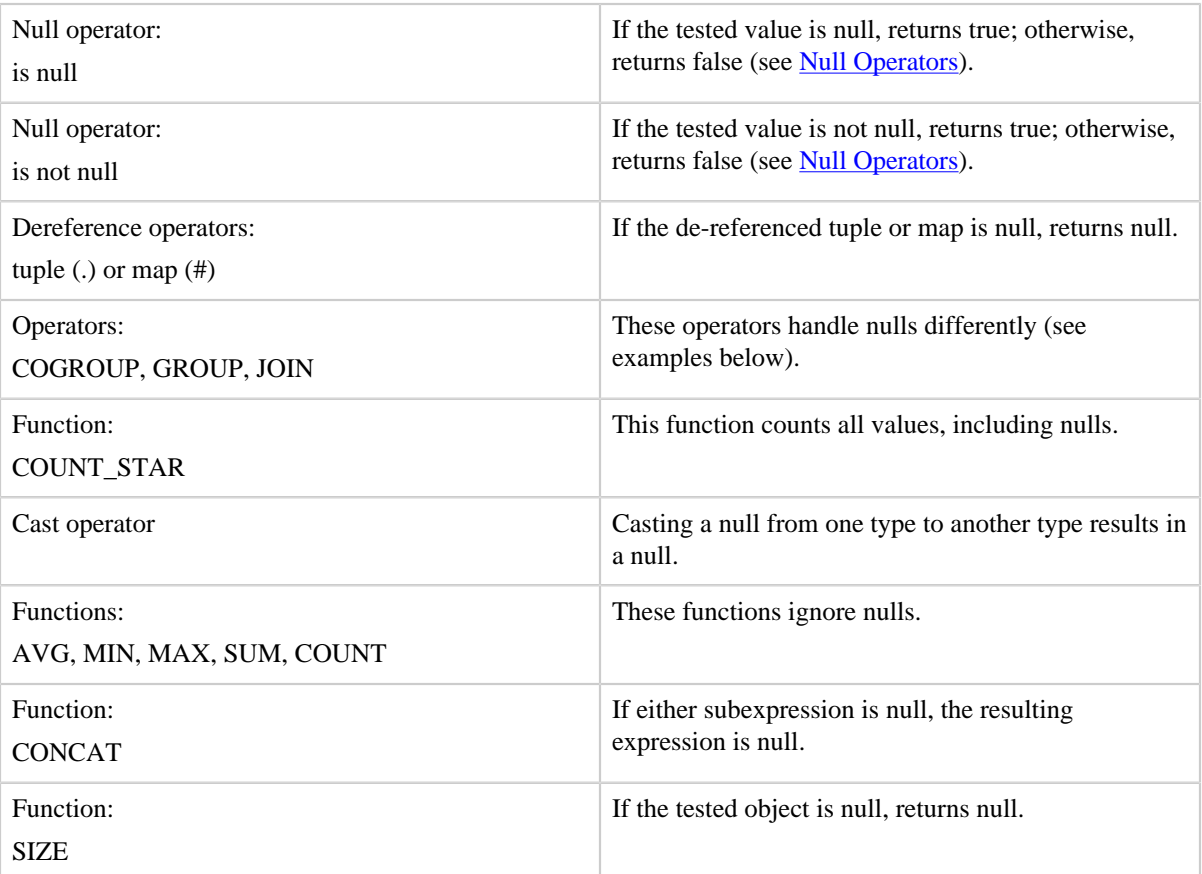

For Boolean subexpressions, note the results when nulls are used with these operators:

- FILTER operator If a filter expression results in null value, the filter does not pass them through (if X is null, !X is also null, and the filter will reject both).
- Bincond operator If a Boolean subexpression results in null value, the resulting expression is null (see the interactions above for Arithmetic operators)

## **4.4.2 Nulls and Constants**

Nulls can be used as constant expressions in place of expressions of any type.

In this example a and null are projected.

```
A = LOAD 'data' AS (a, b, c).
B = FOREACH A GENERATE a, null;
```
In this example of an outer join, if the join key is missing from a table it is replaced by null.

```
A = LOAD 'student' AS (name: chararray, age: int, gpa: float);
```

```
B = LOAD 'votertab10k' AS (name: chararray, age: int, registration: chararray, donation:
 float);
C = COGROUP A BY name, B BY name;
D = FOREACH C GENERATE FLATTEN((IsEmpty(A) ? null : A)), FLATTEN((IsEmpty(B) ? null : B));
```
Like any other expression, null constants can be implicitly or explicitly cast.

In this example both a and null will be implicitly cast to double.

```
A = LOAD 'data' AS (a, b, c).
B = FOREACH A GENERATE a + null;
```
In this example both a and null will be cast to int, a implicitly, and null explicitly.

```
A = LOAD 'data' AS (a, b, c).
B = FOREACH A GENERATE a + (int) null;
```
#### **4.4.3 Operations That Produce Nulls**

As noted, nulls can be the result of an operation. These operations can produce null values:

- Division by zero
- Returns from user defined functions (UDFs)
- Dereferencing a field that does not exist.
- Dereferencing a key that does not exist in a map. For example, given a map, info, containing [name#john, phone#5551212] if a user tries to use info#address a null is returned.
- Accessing a field that does not exist in a tuple.

#### **4.4.3.1 Example: Accessing a field that does not exist in a tuple**

In this example nulls are injected if fields do not have data.

```
cat data;
    2 3
4 
7 8 9
A = LOAD 'data' AS (f1:int,f2:int,f3:int)
DUMP A;
(,2,3)
(4,,)(7,8,9)
B = FOREACH A GENERATE f1, f2;DUMP B;
(,2)
(4,)
```
#### (7,8)

#### **4.4.4 Nulls and Load Functions**

As noted, nulls can occur naturally in the data. If nulls are part of the data, it is the responsibility of the load function to handle them correctly. Keep in mind that what is considered a null value is loader-specific; however, the load function should always communicate null values to Pig by producing Java nulls.

The Pig Latin load functions (for example, PigStorage and TextLoader) produce null values wherever data is missing. For example, empty strings (chararrays) are not loaded; instead, they are replaced by nulls.

PigStorage is the default load function for the LOAD operator. In this example the is not null operator is used to filter names with null values.

```
A = LOAD 'student' AS (name, age, gpa); 
B = FILTER A BY name is not null;
```
#### **4.4.5 Nulls and GROUP/COGROUP Operators**

When using the GROUP operator with a single relation, records with a null group key are grouped together.

```
A = load 'student' as (name: chararray, age: int, gpa: float);
dump A;
(joe,18,2.5)
(sam,,3.0)
(bob,,3.5)
X = group A by age;
dump X;
(18, {(ioe,18,2.5)})(, {(sam,,3.0),(bob,,3.5)})
```
When using the GROUP (COGROUP) operator with multiple relations, records with a null group key from different relations are considered different and are grouped separately. In the example below note that there are two tuples in the output corresponding to the null group key: one that contains tuples from relation A (but not relation B) and one that contains tuples from relation B (but not relation A).

```
A = load 'student' as (name:chararray, age:int, gpa:float);
B = load 'student' as (name:chararray, age:int, gpa:float);
dump B;
(joe,18,2.5)
(sam,,3.0)
(bob,,3.5)
```

```
X = \text{cogroup A by age, B by age}dump X;
(18,{(joe,18,2.5)},{(joe,18,2.5)})
(, \{(sam, 3.0), (bob, 3.5)\}, \})(,{},{(sam,,3.0),(bob,,3.5)})
```
## **4.4.6 Nulls and JOIN Operator**

The JOIN operator - when performing inner joins - adheres to the SQL standard and disregards (filters out) null values. (See also **[Drop Nulls Before a Join](perf.html#nulls).**)

```
A = load 'student' as (name:chararray, age:int, gpa:float);
B = load 'student' as (name: chararray, age: int, gpa: float);
dump B;
(joe,18,2.5)
(sam,,3.0)
(bob,,3.5)
X = join A by age, B by age;dump X;
(joe,18,2.5,joe,18,2.5)
```
## **4.5 Constants**

Pig provides constant representations for all data types except bytearrays.

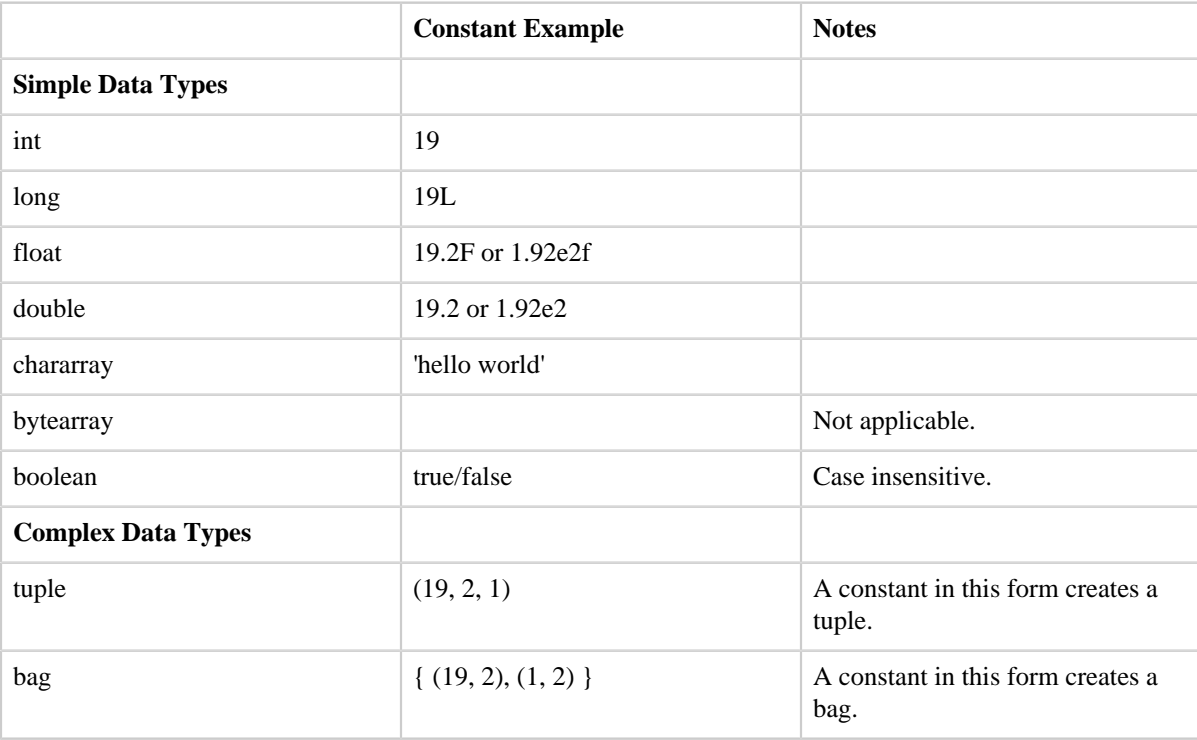

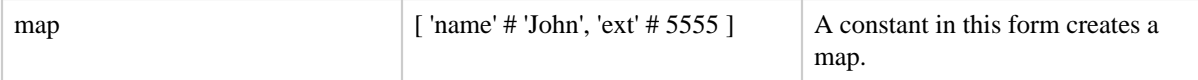

Please note the following:

- On UTF-8 systems you can specify string constants consisting of printable ASCII characters such as 'abc'; you can specify control characters such as '\t'; and, you can specify a character in Unicode by starting it with '\u', for instance, '\u0001' represents Ctrl-A in hexadecimal (see Wikipedia **ASCII**, [Unicode,](http://en.wikipedia.org/wiki/Unicode) and [UTF-8\)](http://en.wikipedia.org/wiki/UTF-8). In theory, you should be able to specify non-UTF-8 constants on non-UTF-8 systems but as far as we know this has not been tested.
- To specify a long constant, l or L must be appended to the number (for example, 12345678L). If the l or L is not specified, but the number is too large to fit into an int, the problem will be detected at parse time and the processing is terminated.
- Any numeric constant with decimal point (for example, 1.5) and/or exponent (for example, 5e+1) is treated as double unless it ends with f or F in which case it is assigned type float (for example, 1.5f).
- There is no native constant type for date time field. You can use a ToDate udf with chararray constant as argument to generate a datetime value.

The data type definitions for tuples, bags, and maps apply to constants:

- A tuple can contain fields of any data type
- A bag is a collection of tuples
- A map key must be a chararray; a map value can be any data type

Complex constants (either with or without values) can be used in the same places scalar constants can be used; that is, in FILTER and GENERATE statements.

```
A = LOAD 'data' USING MyStorage() AS (T: tuple(name:chararray, age: int));
B = FILTER A BY T == ('john', 25);
D = FOREACH B GENERATE T.name, [25#5.6], {(1, 5, 18)};
```
## **4.6 Expressions**

In Pig Latin, expressions are language constructs used with the FILTER, FOREACH, GROUP, and SPLIT operators as well as the eval functions.

Expressions are written in conventional mathematical infix notation and are adapted to the UTF-8 character set. Depending on the context, expressions can include:

- Any Pig data type (simple data types, complex data types)
- Any Pig operator (arithmetic, comparison, null, boolean, dereference, sign, and cast)
- Any Pig built in function.

• Any user defined function (UDF) written in Java.

In Pig Latin,

An arithmetic expression could look like this:

 $X =$  GROUP A BY  $f2*f3;$ 

• A string expression could look like this, where a and b are both chararrays:

 $X = FOREACH A GENERATE CONCAT(a, b);$ 

• A boolean expression could look like this:

 $X =$  FILTER A BY (f1==8) OR (NOT (f2+f3 > f1));

## **4.6.1 Field Expressions**

Field expressions represent a field or a [dereference operator](#page-39-0) applied to a field.

## <span id="page-16-0"></span>**4.6.2 Star Expressions**

Star expressions  $(*)$  can be used to represent all the fields of a tuple. It is equivalent to writing out the fields explicitly. In the following example the definition of B and C are exactly the same, and MyUDF will be invoked with exactly the same arguments in both cases.

```
A = LOAD 'data' USING MyStorage() AS (name:chararray, age: int);
B = FOREACH A GENERATE *, MyUDF(name, age);
C = FOREACH A GENERATE name, age, MyUDF(*);
```
A common error when using the star expression is shown below. In this example, the programmer really wants to count the number of elements in the bag in the second field: COUNT(\$1).

```
G = GROUP A BY $0;
C = FOREACH G GENERATE COUNT(*)
```
There are some restrictions on use of the star expression when the input schema is unknown (null):

• For GROUP/COGROUP, you can't include a star expression in a GROUP BY column.

• For ORDER BY, if you have project-star as ORDER BY column, you can't have any other ORDER BY column in that statement.

## **4.6.3 Project-Range Expressions**

Project-range ( .. ) expressions can be used to project a range of columns from input. For example:

- .. \$x : projects columns \$0 through \$x, inclusive
- $x \dots$ : projects columns through end, inclusive
- $x \cdot xy$ : projects columns through  $xy$ , inclusive

If the input relation has a schema, you can refer to columns by alias rather than by column position. You can also combine aliases and column positions in an expression; for example, "col1 .. \$5" is valid.

Project-range can be used in all cases where the [star expression](#page-16-0) (\*) is allowed.

Project-range can be used in the following statements: [FOREACH](#page-52-0), [JOIN](#page-63-0), [GROUP,](#page-58-0) [COGROUP](#page-45-0), and [ORDER BY](#page-73-0) (also when ORDER BY is used within a nested FOREACH block).

A few examples are shown here:

```
..... 
grunt> F = foreach IN generate (int)col0, col1 .. col3; 
grunt> describe F; 
F: {col0: int,col1: bytearray,col2: bytearray,col3: bytearray}
..... 
..... 
grunt> SORT = order IN by col2 .. col3, col0, col4 ..; 
..... 
..... 
J = join IN1 by $0 .. $3, IN2 by $0 .. $3; 
..... 
..... 
g = group 11 by b ... c;.....
```
There are some restrictions on the use of project-to-end form of project-range (eg "x .. ") when the input schema is unknown (null):

- For GROUP/COGROUP, the project-to-end form of project-range is not allowed.
- For ORDER BY, the project-to-end form of project-range is supported only as the last sort column.

grunt> describe IN; Schema for IN unknown.

```
/* This statement is supported */
SORT = order IN by $2 .. $3, $6 ..; 
/* This statement is NOT supported */ 
SORT = order IN by $2 .. $3, $6 ..;
.....
```
## **4.6.4 Boolean Expressions**

Boolean expressions can be made up of UDFs that return a boolean value or boolean operators (see **[Boolean Operators](#page-29-0)**).

## **4.6.5 Tuple Expressions**

Tuple expressions form subexpressions into tuples. The tuple expression has the form (expression [, expression …]), where expression is a general expression. The simplest tuple expression is the star expression, which represents all fields.

## **4.6.6 General Expressions**

General expressions can be made up of UDFs and almost any operator. Since Pig does not consider boolean a base type, the result of a general expression cannot be a boolean. Field expressions are the simpliest general expressions.

## <span id="page-18-0"></span>**4.7 Schemas**

Schemas enable you to assign names to fields and declare types for fields. Schemas are optional but we encourage you to use them whenever possible; type declarations result in better parse-time error checking and more efficient code execution.

Schemas for [simple types](#page-20-0) and [complex types](#page-22-1) can be used anywhere a schema definition is appropriate.

Schemas are defined with the **LOAD, [STREAM](#page-81-0)**, and **FOREACH** operators using the AS clause. If you define a schema using the LOAD operator, then it is the load function that enforces the schema (see [LOAD](#page-69-0) and [User Defined Functions](udf.html) for more information).

## **Known Schema Handling**

Note the following:

- You can define a schema that includes both the field name and field type.
- You can define a schema that includes the field name only; in this case, the field type defaults to bytearray.
- You can choose not to define a schema; in this case, the field is un-named and the field type defaults to bytearray.

If you assign a name to a field, you can refer to that field using the name or by positional notation. If you don't assign a name to a field (the field is un-named) you can only refer to the field using positional notation.

If you assign a type to a field, you can subsequently change the type using the cast operators. If you don't assign a type to a field, the field defaults to bytearray; you can change the default type using the cast operators.

# **Unknown Schema Handling**

Note the following:

- When you JOIN/COGROUP/CROSS multiple relations, if any relation has an unknown schema (or no defined schema, also referred to as a null schema), the schema for the resulting relation is null.
- If you FLATTEN a bag with empty inner schema, the schema for the resulting relation is null.
- If you UNION two relations with incompatible schema, the schema for resulting relation is null.
- If the schema is null, Pig treats all fields as bytearray (in the backend, Pig will determine the real type for the fields dynamically)

See the examples below. If a field's data type is not specified, Pig will use bytearray to denote an unknown type. If the number of fields is not known, Pig will derive an unknown schema.

```
/* The field data types are not specified ... */
a =load '1.txt' as (a0, b0);a: {a0: bytearray,b0: bytearray}
/* The number of fields is not known ... */
a = load '1.txt';
a: Schema for a unknown
```
# **How Pig Handles Schema**

As shown above, with a few exceptions Pig can infer the schema of a relationship up front. You can examine the schema of particular relation using [DESCRIBE](test.html#describe). Pig enforces this computed schema during the actual execution by casting the input data to the expected data type. If the process is successful the results are returned to the user; otherwise, a warning is generated for each record that failed to convert. Note that Pig does not know the actual types of the fields in the input data prior to the execution; rather, Pig determines the data types and performs the right conversions on the fly.

Having a deterministic schema is very powerful; however, sometimes it comes at the cost of performance. Consider the following example:

```
A = load 'input' as (x, y, z);
B = foreach A generate x+y;
```
If you do **[DESCRIBE](test.html#describe)** on B, you will see a single column of type double. This is because Pig makes the safest choice and uses the largest numeric type when the schema is not know. In practice, the input data could contain integer values; however, Pig will cast the data to double and make sure that a double result is returned.

If the schema of a relation can't be inferred, Pig will just use the runtime data as is and propagate it through the pipeline.

## **4.7.1 Schemas with LOAD and STREAM**

With LOAD and STREAM operators, the schema following the AS keyword must be enclosed in parentheses.

In this example the LOAD statement includes a schema definition for simple data types.

```
A = LOAD 'data' AS (fl:int, f2:int);
```
## **4.7.2 Schemas with FOREACH**

With FOREACH operators, the schema following the AS keyword must be enclosed in parentheses when the FLATTEN operator is used. Otherwise, the schema should not be enclosed in parentheses.

In this example the FOREACH statement includes FLATTEN and a schema for simple data types.

 $X = FOREACH C GENERATE FLATTEN(B) AS (f1:int, f2:int, f3:int), group;$ 

In this example the FOREACH statement includes a schema for simple expression.

 $X = FOREACH$  A GENERATE  $f1+f2$  AS  $x1:int;$ 

In this example the FOREACH statement includes a schemas for multiple fields.

 $X$  = FOREACH A GENERATE f1 as user, f2 as age, f3 as gpa;

## <span id="page-20-0"></span>**4.7.3 Schemas for Simple Data Types**

Simple data types include int, long, float, double, chararray, bytearray, boolean, datetime, biginteger and bigdecimal.

#### **4.7.3.1 Syntax**

(alias[:type]) [, (alias[:type]) …] )

#### **4.7.3.2 Terms**

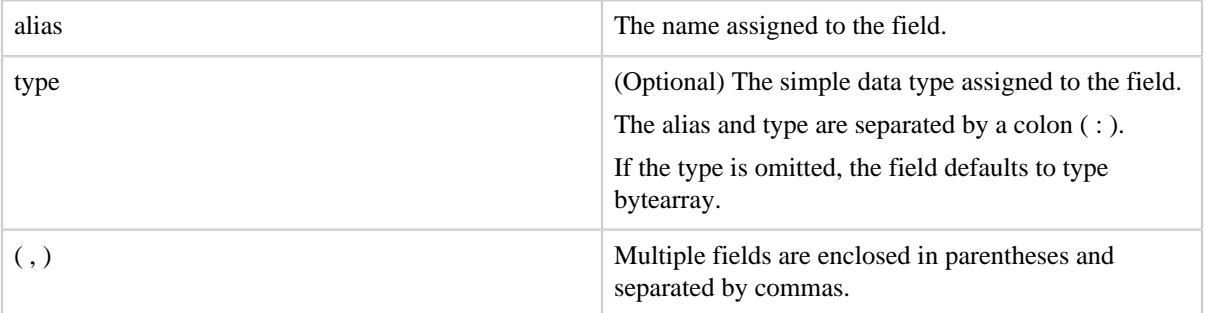

#### **4.7.3.3 Examples**

In this example the schema defines multiple types.

```
cat student;
John 18 4.0
Mary 19 3.8
Bill 20 3.9
Joe 18 3.8
A = LOAD 'student' AS (name:chararray, age:int, gpa:float);
DESCRIBE A;
A: {name: chararray,age: int,gpa: float}
DUMP A;
(John,18,4.0F)
(Mary,19,3.8F)
(Bill,20,3.9F)
(Joe,18,3.8F)
```
In this example field "gpa" will default to bytearray because no type is declared.

```
cat student;
John 18 4.0
Mary 19 3.8
Bill 20 3.9
Joe 18 3.8
A = LOAD 'data' AS (name:chararray, age:int, gpa);
DESCRIBE A;
A: {name: chararray,age: int,gpa: bytearray}
DUMP A;
```
(John,18,4.0) (Mary,19,3.8) (Bill,20,3.9) (Joe,18,3.8)

## <span id="page-22-1"></span>**4.7.4 Schemas for Complex Data Types**

Complex data types include tuples, bags, and maps.

#### <span id="page-22-0"></span>**4.7.5 Tuple Schemas**

A tuple is an ordered set of fields.

#### **4.7.5.1 Syntax**

alias[:tuple] (alias[:type]) [, (alias[:type]) …] )

#### **4.7.5.2 Terms**

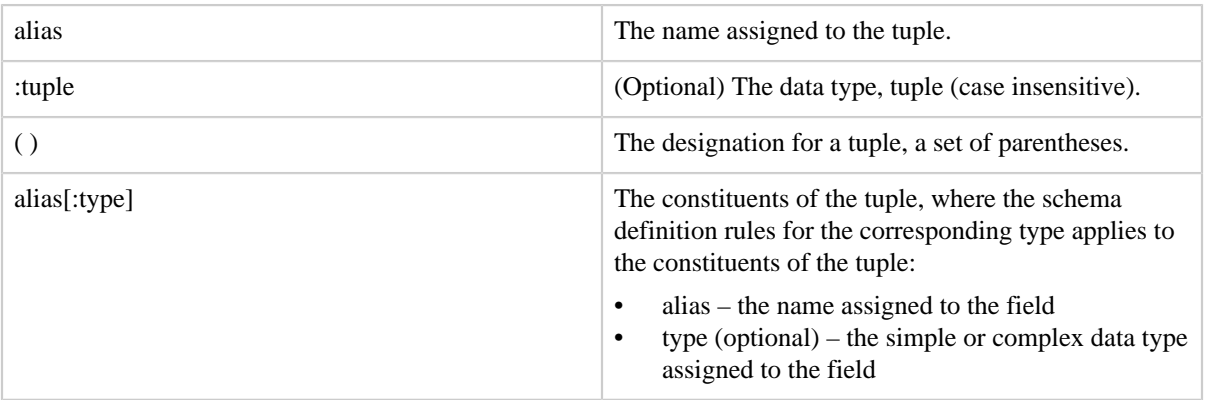

#### **4.7.5.3 Examples**

In this example the schema defines one tuple. The load statements are equivalent.

```
cat data;
(3,8,9)
(1,4,7)
(2,5,8)
A = LOAD 'data' AS (T: tuple (fl:int, f2:int, f3:int));
A = LOAD 'data' AS (T: (fl:int, f2:int, f3:int));
DESCRIBE A;
A: {T: (f1: int,f2: int,f3: int)}
DUMP A;
((3,8,9))((1, 4, 7))
```
#### $((2,5,8))$

In this example the schema defines two tuples.

```
cat data;
(3,8,9) (mary,19)
(1,4,7) (john,18)
(2,5,8) (joe,18)
A = LOAD data AS (F:tuple(f1:int,f2:int,f3:int),T:tuple(t1:chararray,t2:int));
DESCRIBE A;
A: {F: (f1: int,f2: int,f3: int),T: (t1: chararray,t2: int)}
DUMP A;
((3,8,9),(mary,19))
((1,4,7),(john,18))
((2,5,8),(joe,18))
```
#### <span id="page-23-0"></span>**4.7.6 Bag Schemas**

A bag is a collection of tuples.

#### **4.7.6.1 Syntax**

alias[:bag] {tuple}

#### **4.7.6.2 Terms**

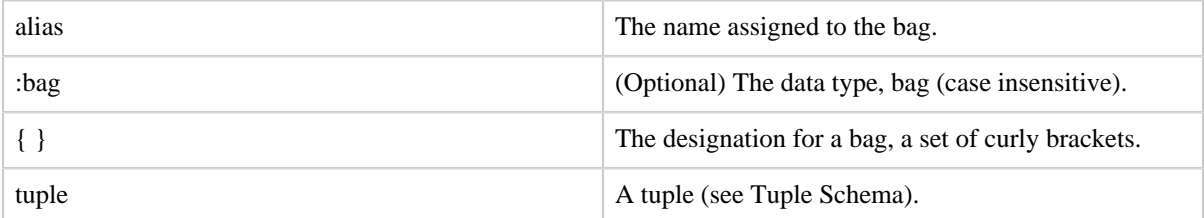

#### **4.7.6.3 Examples**

In this example the schema defines a bag. The two load statements are equivalent.

```
cat data;
{(3,8,9)}\{(1, 4, 7)\}\{(2,5,8)\}\A = LOAD 'data' AS (B: bag \{T: \text{ tuple}(t1: \text{int}, t2: \text{int}, t3: \text{int})\}\;
A = LOAD 'data' AS (B: \{T: (t1:int, t2:int, t3:int)\}\;
DESCRIBE A:
A: {B: {T: (t1: int,t2: int,t3: int)}}
```
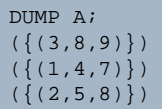

## <span id="page-24-0"></span>**4.7.7 Map Schemas**

A map is a set of key value pairs.

#### **4.7.7.1 Syntax (<> demotes optional)**

alias<:map> [ <type> ]

#### **4.7.7.2 Terms**

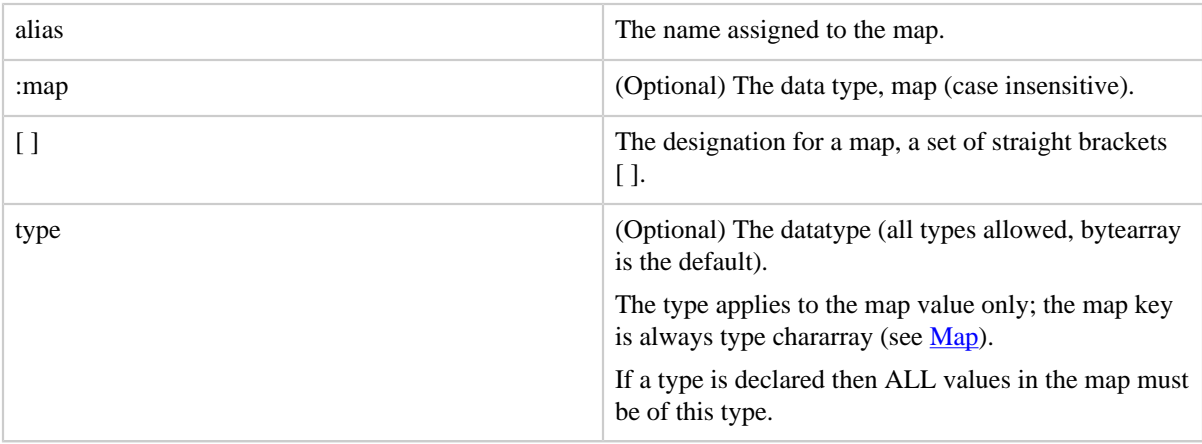

#### **4.7.7.3 Examples**

In this example the schema defines an untyped map (the map values default to bytearray). The load statements are equivalent.

```
cat data;
[open#apache]
[apache#hadoop]
A = LOAD 'data' AS (M:map []);
A = LOAD 'data' AS (M:[ ]):DESCRIBE A;
a: {M: map[ ]}
DUMP A;
([open#apache])
([apache#hadoop])
```
This example shows the use of a typed maps.

```
/* Map types are declared*/
a = load '1.txt' as(map[int]); --Map value is int
b = foreach a generate (map[(i:int)])a0; -- Map value is tuple
b = stream a through 'cat' as (\text{m:map}[\{i:int,j:chararray\}]\}); -- Map value is bag
/* The MapLookup of a typed map will result in a datatype of the map value */
a = load '1.txt' as(map[int]);
b = foreach a generate $0#'key';
/* Schema for b */
b: {int}
```
#### **4.7.8 Schemas for Multiple Types**

You can define schemas for data that includes multiple types.

#### **4.7.8.1 Example**

In this example the schema defines a tuple, bag, and map.

```
A = LOAD 'mydata' AS (T1:tuple(f1:int, f2:int), B:bag{T2:tuple(t1:float,t2:float)},
 M:map[] );
A = LOAD 'mydata' AS (T1:(f1:int, f2:int), B:\{T2:(t1:flost,t2:flost)\}, M:[]);
```
#### **4.7.8.2 Previous Relation Shortcut**

There is a shortcut form to reference the relation on the previous line of a pig script or grunt session:

```
a = load 'thing' as (x:int);
b = foreach @ generate xic = foreach @ generate xid = foreach @ generate x;
```
## <span id="page-25-0"></span>**5 Arithmetic Operators and More**

## **5.1 Arithmetic Operators**

#### **5.1.1 Description**

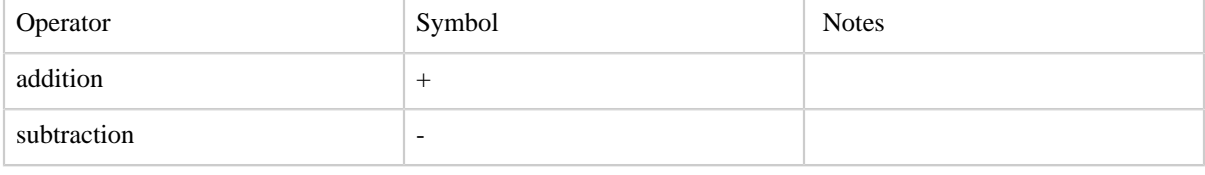

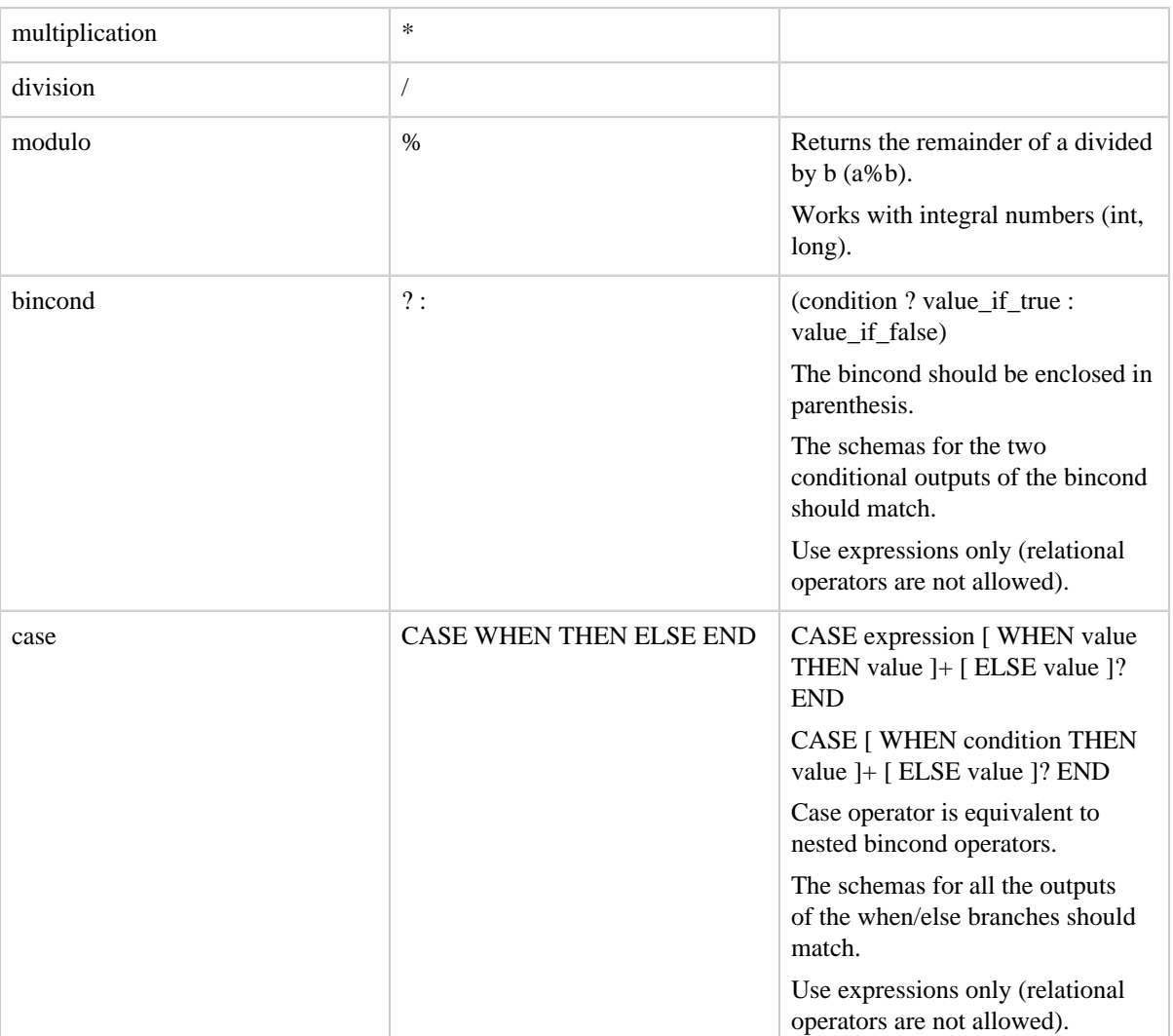

#### **5.1.1.1 Examples**

Suppose we have relation A.

```
A = LOAD 'data' AS (f1:int, f2:int, B:bag{T:tuple(t1:int,t2:int)});
DUMP A;
(10,1,\{(2,3),(4,6)\})(10,3, {(2,3), (4,6)}(10,6,\{(2,3),(4,6),(5,7)\})
```
In this example the modulo operator is used with fields f1 and f2.

```
X = FOREACH A GENERATE f1, f2, f1%f2;
DUMP X;
(10,1,0)
(10,3,1)
(10,6,4)
```
In this example the bincond operator is used with fields f2 and B. The condition is "f2 equals 1"; if the condition is true, return 1; if the condition is false, return the count of the number of tuples in B.

```
X = FOREACH A GENERATE f2, (f2==1?1:COUNT(B));DUMP X;
(1,1L)
(3,2L)
(6,3L)
```
In this example the case operator is used with field f2. The expression is "f2 % 2"; if the expression is equal to 0, return 'even'; if the expression is equal to 1, return 'odd'.

```
X = FOREACH A GENERATE f2, ( CASE f2 % 2
    WHEN 0 THEN 'even'
    WHEN 1 THEN 'odd'
  END
);
DUMP X;
(1,odd)
(3,odd)
(6,even)
```
This can be also written as follows:

```
X = FOREACH A GENERATE f2, (
  CASE
   WHEN f2 \div 2 == 0 THEN 'even'
    WHEN f2 % 2 == 1 THEN 'odd'
  END
);
DUMP X;
(1,odd)
(3,odd)
(6,even)
```
#### **5.1.1.2 Types Table: addition (+) and subtraction (-) operators**

\* bytearray cast as this data type

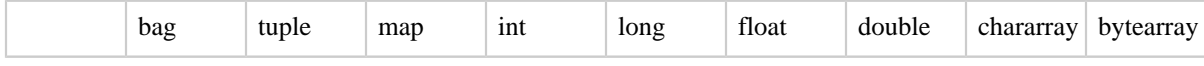

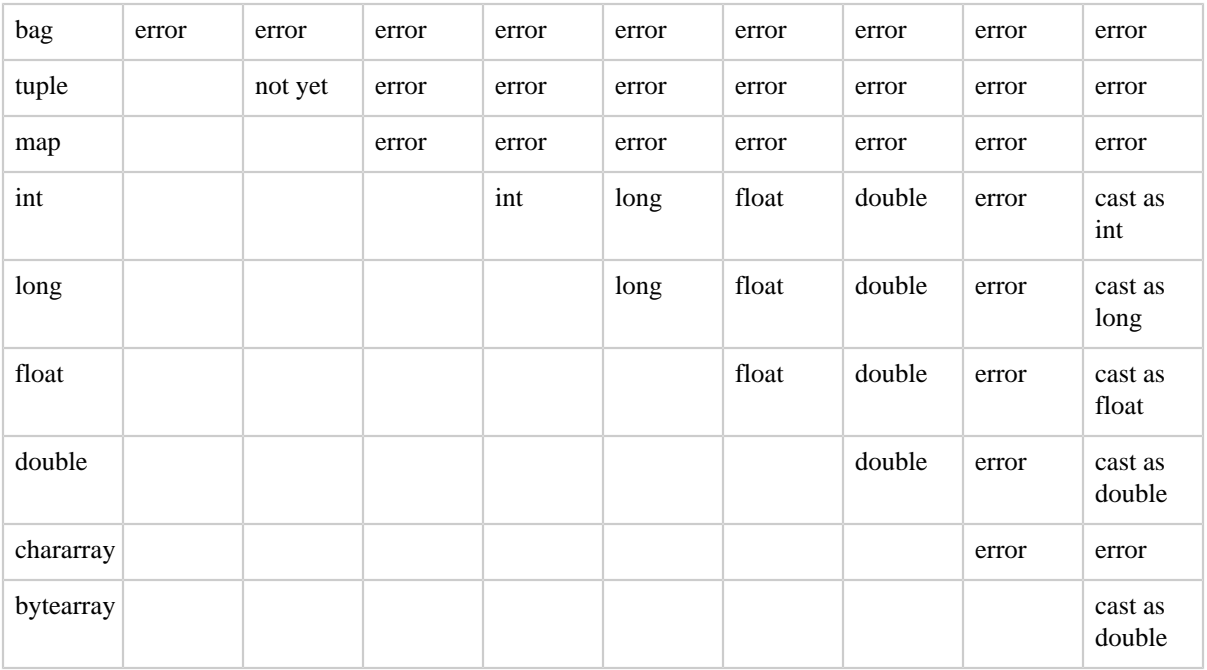

# **5.1.1.3 Types Table: multiplication (\*) and division (/) operators**

\* bytearray cast as this data type

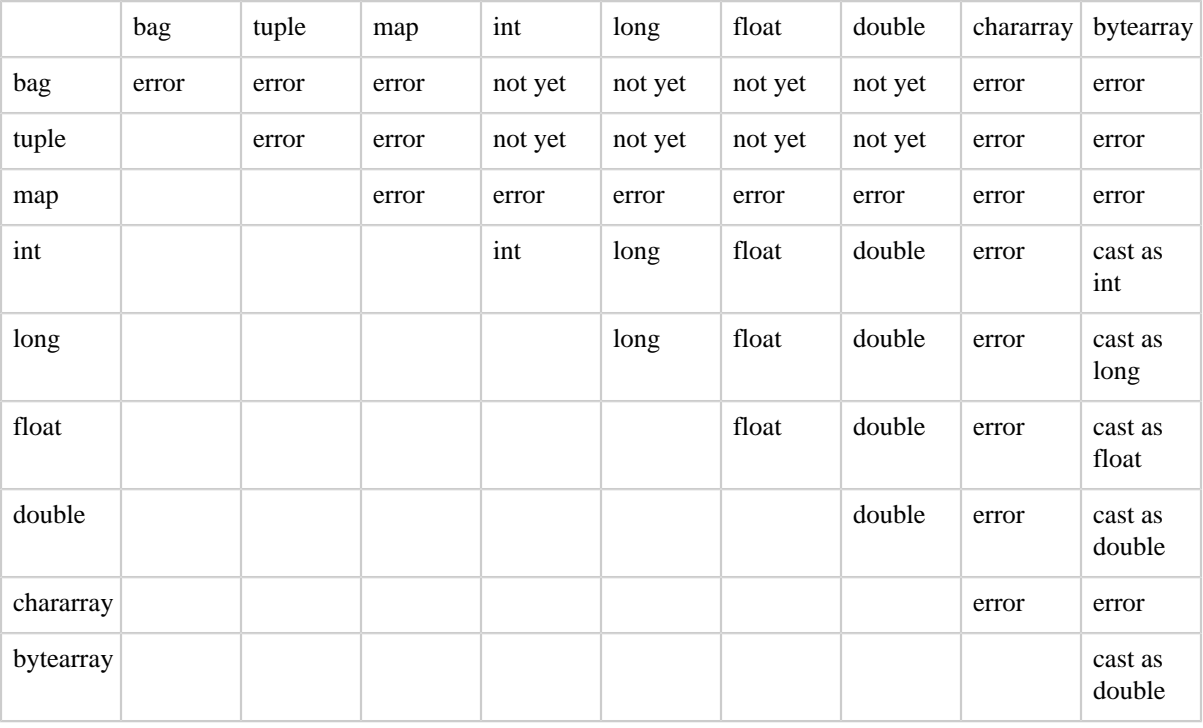

## **5.1.1.4 Types Table: modulo (%) operator**

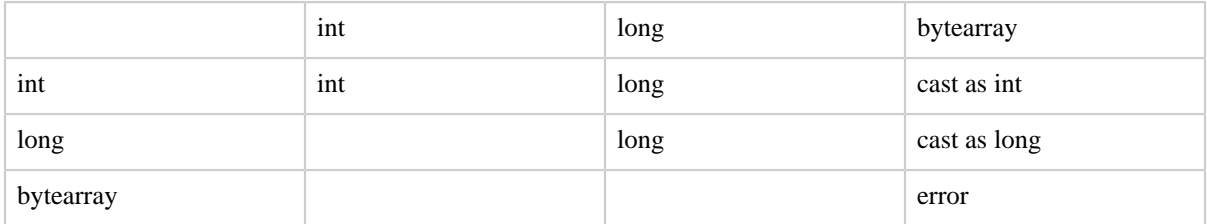

## <span id="page-29-0"></span>**5.2 Boolean Operators**

## **5.2.1 Description**

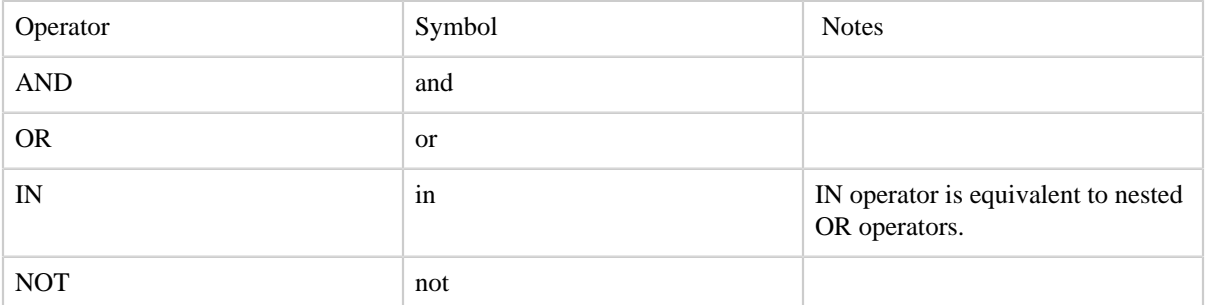

The result of a boolean expression (an expression that includes boolean and comparison operators) is always of type boolean (true or false).

#### **5.2.1.1 Example**

 $X =$  FILTER A BY (f1==8) OR (NOT (f2+f3 > f1)) OR (f1 IN (9, 10, 11));

# **5.3 Cast Operators**

## **5.3.1 Description**

Pig Latin supports casts as shown in this table.

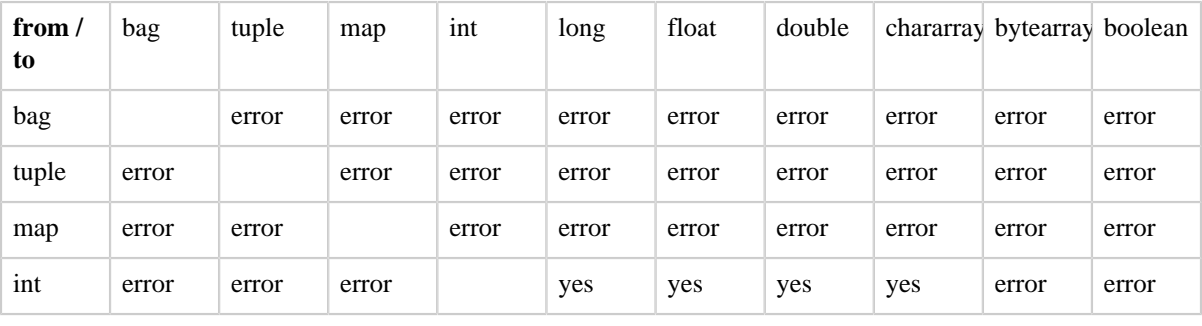

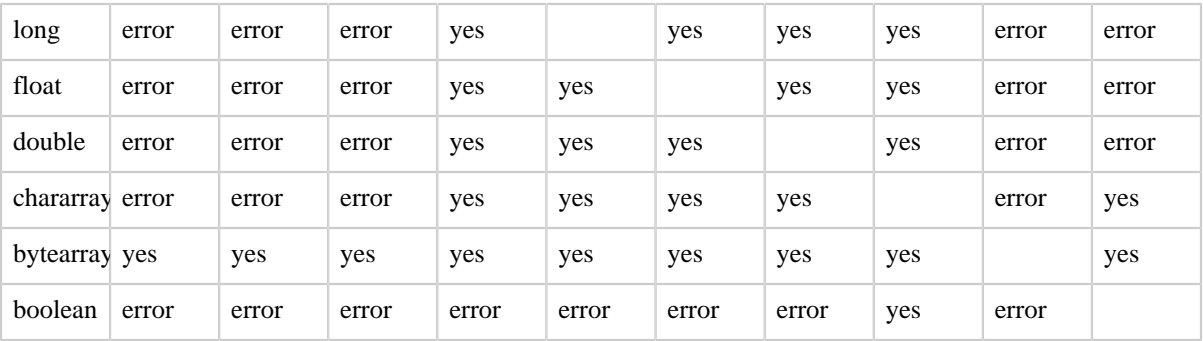

#### **5.3.1.1 Syntax**

{(data\_type) | (tuple(data\_type)) | (bag{tuple(data\_type)}) | (map[]) } field

#### **5.3.1.2 Terms**

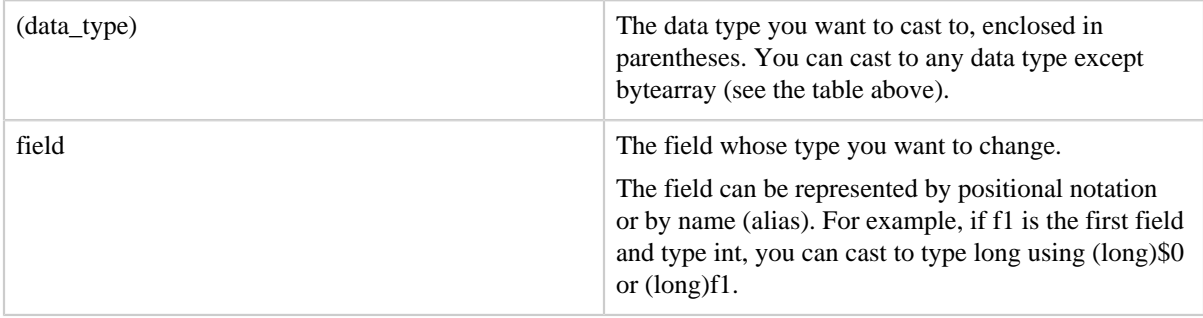

#### **5.3.1.3 Usage**

Cast operators enable you to cast or convert data from one type to another, as long as conversion is supported (see the table above). For example, suppose you have an integer field, myint, which you want to convert to a string. You can cast this field from int to chararray using (chararray)myint.

Please note the following:

• A field can be explicitly cast. Once cast, the field remains that type (it is not automatically cast back). In this example \$0 is explicitly cast to int.

 $B = FOREACH A GENERATE (int)$ \$0 + 1;

• Where possible, Pig performs implicit casts. In this example \$0 is cast to int (regardless of underlying data) and \$1 is cast to double.

B = FOREACH A GENERATE \$0 + 1, \$1 + 1.0

- When two bytearrays are used in arithmetic expressions or a bytearray expression is used with built in aggregate functions (such as SUM) they are implicitly cast to double. If the underlying data is really int or long, you'll get better performance by declaring the type or explicitly casting the data.
- Downcasts may cause loss of data. For example casting from long to int may drop bits.

## **5.3.2 Examples**

In this example an int is cast to type chararray (see relation X).

```
A = LOAD 'data' AS (f1:int,f2:int,f3:int);
DUMP A;
(1,2,3)
(4,2,1)
(8,3,4)
(4,3,3)
(7,2,5)
(8,4,3)
B = GROUP A BY f1;
DUMP B;
(1,\{(1,2,3)\})(4, {(4,2,1), (4,3,3)}(7,\{(7,2,5)\})(8,{(8,3,4),(8,4,3)})
DESCRIBE B;
B: {group: int,A: {f1: int,f2: int,f3: int}}
X = FOREACH B GENERATE group, (chararray)COUNT(A) AS total;
(1,1)
(4,2)
(7,1)
(8,2)
DESCRIBE X;
X: {group: int,total: chararray}
```
In this example a bytearray (fld in relation A) is cast to type tuple.

```
cat data;
(1,2,3)
(4,2,1)
(8,3,4)
A = LOAD 'data' AS fld:bytearray;
DESCRIBE A;
a: {fld: bytearray}
DUMP A;
((1, 2, 3))
```

```
((4, 2, 1))((8,3,4))
B = FOREACH A GENERATE (tuple(int,int,float))fld;
DESCRIBE B;
b: {(int,int,float)}
DUMP B;
((1,2,3))((4,2,1))
((8,3,4))
```
In this example a bytearray (fld in relation A) is cast to type bag.

```
cat data;
{(4829090493980522200L)}
{(4893298569862837493L)}
{(1297789302897398783L)}
A = LOAD 'data' AS fld:bytearray;
DESCRIBE A;
A: {fld: bytearray}
DUMP A;
({(4829090493980522200L)})
({(4893298569862837493L)})
({(1297789302897398783L)})
B = FOREACH A GENERATE (bag{tuple(long)})fld;
DESCRIBE B;
B: {{(long)}}
DUMP B;
({(4829090493980522200L)})
({(4893298569862837493L)})
({(1297789302897398783L)})
```
In this example a bytearray (fld in relation A) is cast to type map.

```
cat data;
[open#apache]
[apache#hadoop]
[hadoop#pig]
[pig#grunt]
A = LOAD 'data' AS fld:bytearray;
DESCRIBE A;
A: {fld: bytearray}
DUMP A;
([open#apache])
([apache#hadoop])
```

```
([hadoop#pig])
([pig#grunt])
B = FOREACH A GENERATE ((map[])]fd;DESCRIBE B;
B: {map[ ]}
DUMP B;
([open#apache])
([apache#hadoop])
([hadoop#pig])
([pig#grunt])
```
## **5.3.3 Casting Relations to Scalars**

Pig allows you to cast the elements of a single-tuple relation into a scalar value. The tuple can be a single-field or multi-field tulple. If the relation contains more than one tuple, however, a runtime error is generated: "Scalar has more than one row in the output".

The cast relation can be used in any place where an expression of the type would make sense, including FOREACH, FILTER, and SPLIT. Note that if an explicit cast is not used an implict cast will be inserted according to Pig rules. Also, when the schema can't be inferred bytearray is used.

The primary use case for casting relations to scalars is the ability to use the values of global aggregates in follow up computations.

In this example the percentage of clicks belonging to a particular user are computed. For the FOREACH statement, an explicit cast is used. If the SUM is not given a name, a position can be used as well (userid, clicks/(double)C.\$0).

```
A = load 'mydata' as (userid, clicks); 
B = group A all;
C = foreach B genertate SUM(A.clicks) as total; 
D = foreach A generate userid, clicks/(double)C.total; 
dump D;
```
In this example a multi-field tuple is used. For the FILTER statement, Pig performs an implicit cast. For the FOREACH statement, an explicit cast is used.

```
A = load 'mydata' as (userid, clicks); 
B = group A all;C = foreach B genertate SUM(A.clicks) as total, COUNT(A) as cnt;
D = FILTER A by clicks > C.total/3 
E = foreach D generate userid, clicks/(double)C.total, cnt; 
dump E;
```
# **5.4 Comparison Operators**

## **5.4.1 Description**

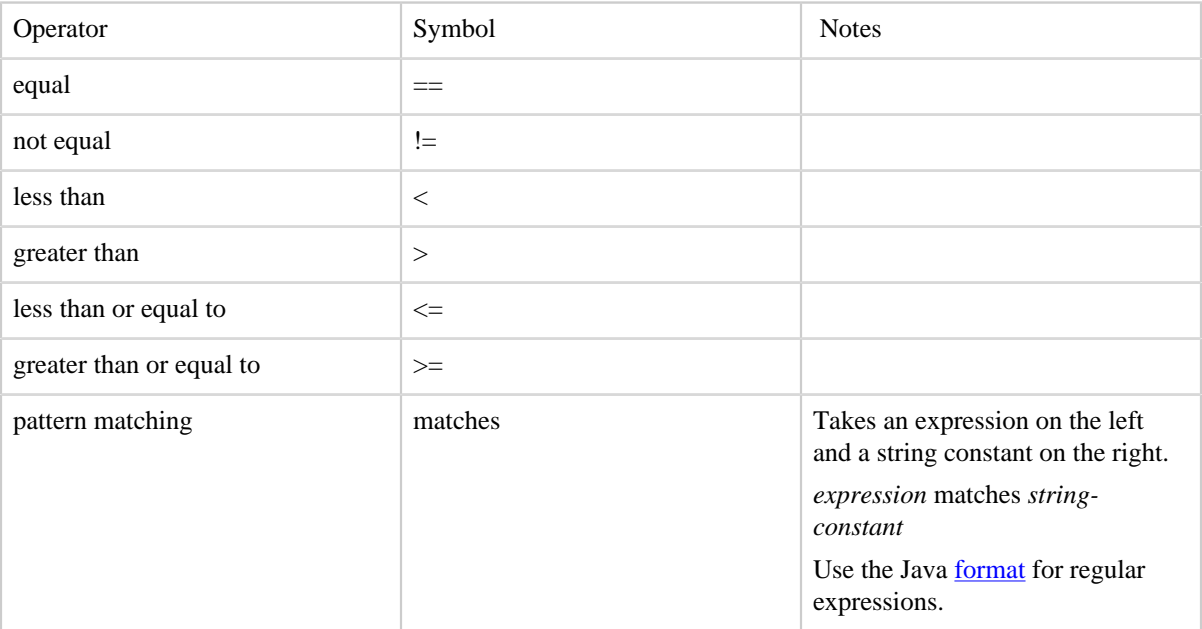

Use the comparison operators with numeric and string data.

## **5.4.2 Examples**

# **Numeric Example**

$$
X = \text{Filter A BY (f1 == 8);}
$$

## **String Example**

 $X =$  FILTER A BY (f2 == 'apache');

## **Matches Example**

 $X =$  FILTER A BY (f1 matches '.\*apache.\*');

## **5.4.3 Types Table: equal (==) operator**

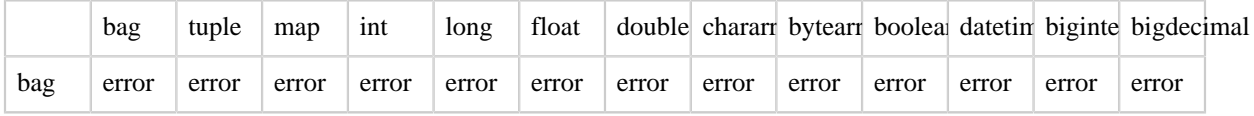

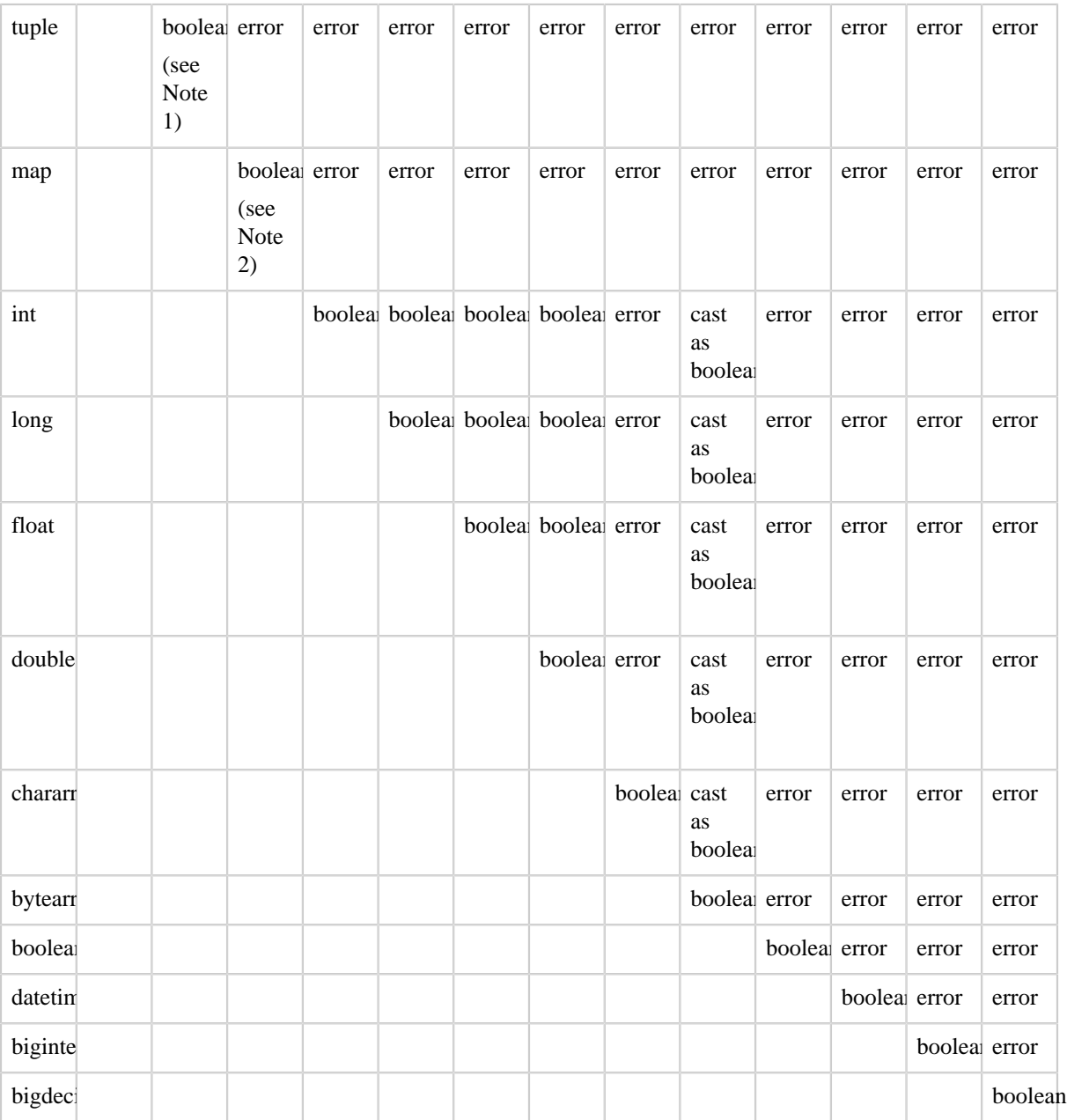

Note 1: boolean (Tuple A is equal to tuple B if they have the same size s, and for all  $0 \le i \le k$  $s A[i] == B[i])$ 

Note 2: boolean (Map A is equal to map B if A and B have the same number of entries, and for every key k1 in A with a value of v1, there is a key k2 in B with a value of v2, such that  $k1 = k2$  and  $v1 = v2$ )
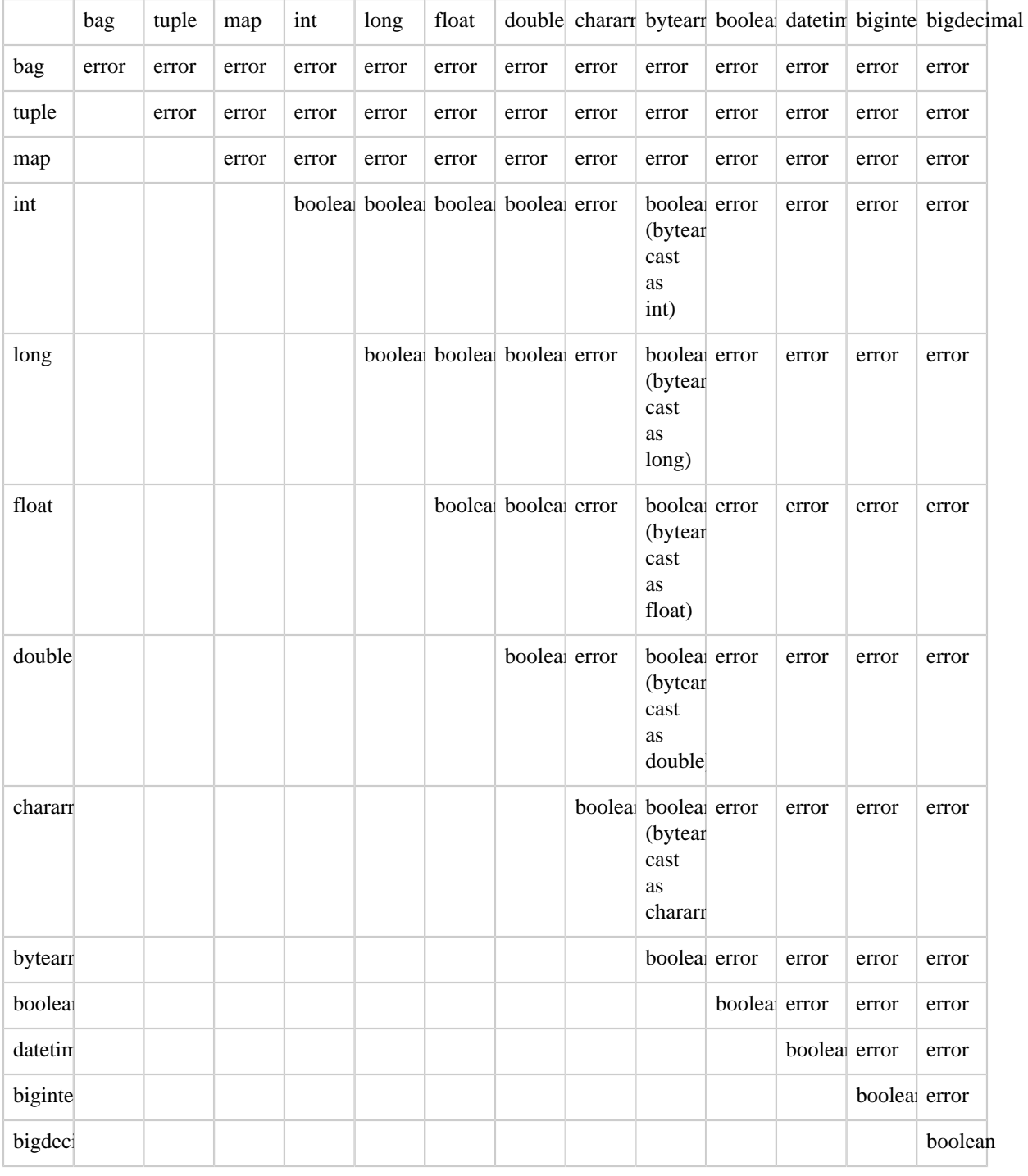

# **5.4.4 Types Table: not equal (!=) operator**

## **5.4.5 Types Table: matches operator**

\*Cast as chararray (the second argument must be chararray)

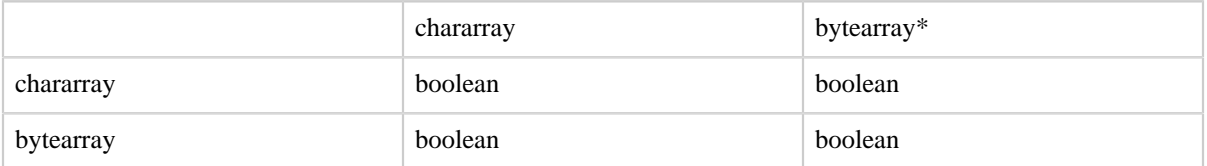

## **5.5 Type Construction Operators**

### **5.5.1 Description**

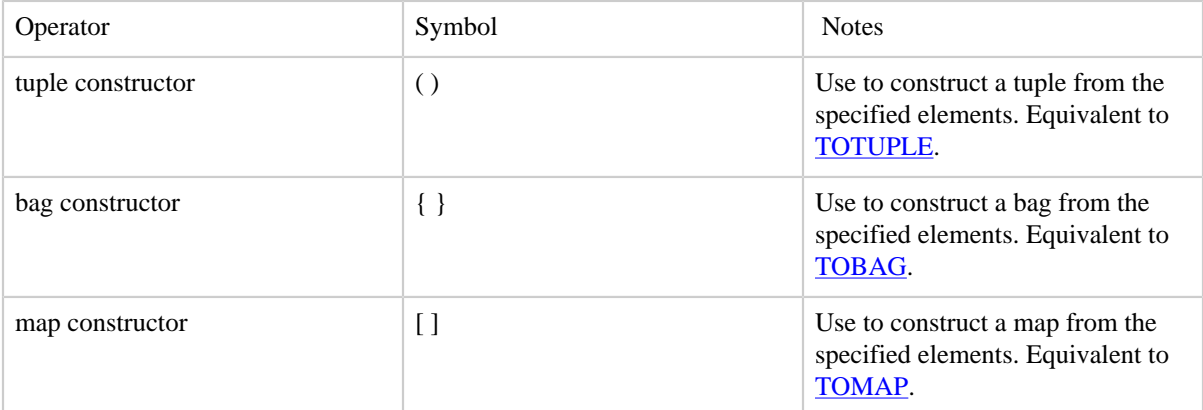

Note the following:

- These operators can be used anywhere where the expression of the corresponding type is acceptable including FOREACH GENERATE, FILTER, etc.
- A single element enclosed in parens ( ) like (5) is not considered to be a tuple but rather an arithmetic operator.
- For bags, every element is put in the bag; if the element is not a tuple Pig will create a tuple for it:
	- Given this  $\{\$1, \$2\}$  Pig creates this  $\{\$1\}$ ,  $\$\$2\}$  a bag with two tuples ... neither \$1 and \$2 are tuples so Pig creates a tuple around each item
	- Given this  $\{(\$1), \$2\}$  Pig creates this  $\{(\$1), (\$2)\}$  a bag with two tuples ... since (\$1) is treated as \$1 (one cannot create a single element tuple using this syntax), {(\$1), \$2} becomes {\$1, \$2} and Pig creates a tuple around each item
	- Given this  $\{(\$1, \$2)\}\$  Pig creates this  $\{(\$1, \$2)\}\$  a bag with a single tuple ... Pig creates a tuple (\$1, \$2) and then puts this tuple into the bag

#### **5.5.2 Examples**

**Tuple Construction**

```
A = load 'students' as (name:chararray, age:int, gpa:float);
B = foreach A generate (name, age);
store B into 'results';
Input (students):
joe smith 20 3.5
amy chen 22 3.2
leo allen 18 2.1
Output (results):
(joe smith,20)
(amy chen,22)
(leo allen,18)
```
#### **Bag Construction**

```
A = load 'students' as (name:chararray, age:int, gpa:float);
B = foreach A generate \{(name, age)\}, \{name, age\};store B into 'results';
Input (students):
joe smith 20 3.5
amy chen 22 3.2
leo allen 18 2.1
Output (results):
{(joe Smith, 20)} { (joe Smith), (20)}\{(amy chen, 22)\} \{(amy chen), (22)\}{(leo allen,18)} ((leo allen), (18))
```
#### **Map Construction**

```
A = load 'students' as (name:chararray, age:int, gpa:float);
B = foreach A generate [name, gpa];
store B into 'results';
Input (students):
joe smith 20 3.5
amy chen 22 3.2
leo allen 18 2.1
Output (results):
[joe smith#3.5]
[amy chen#3.2]
[leo allen#2.1]
```
# **5.6 Dereference Operators**

## **5.6.1 Description**

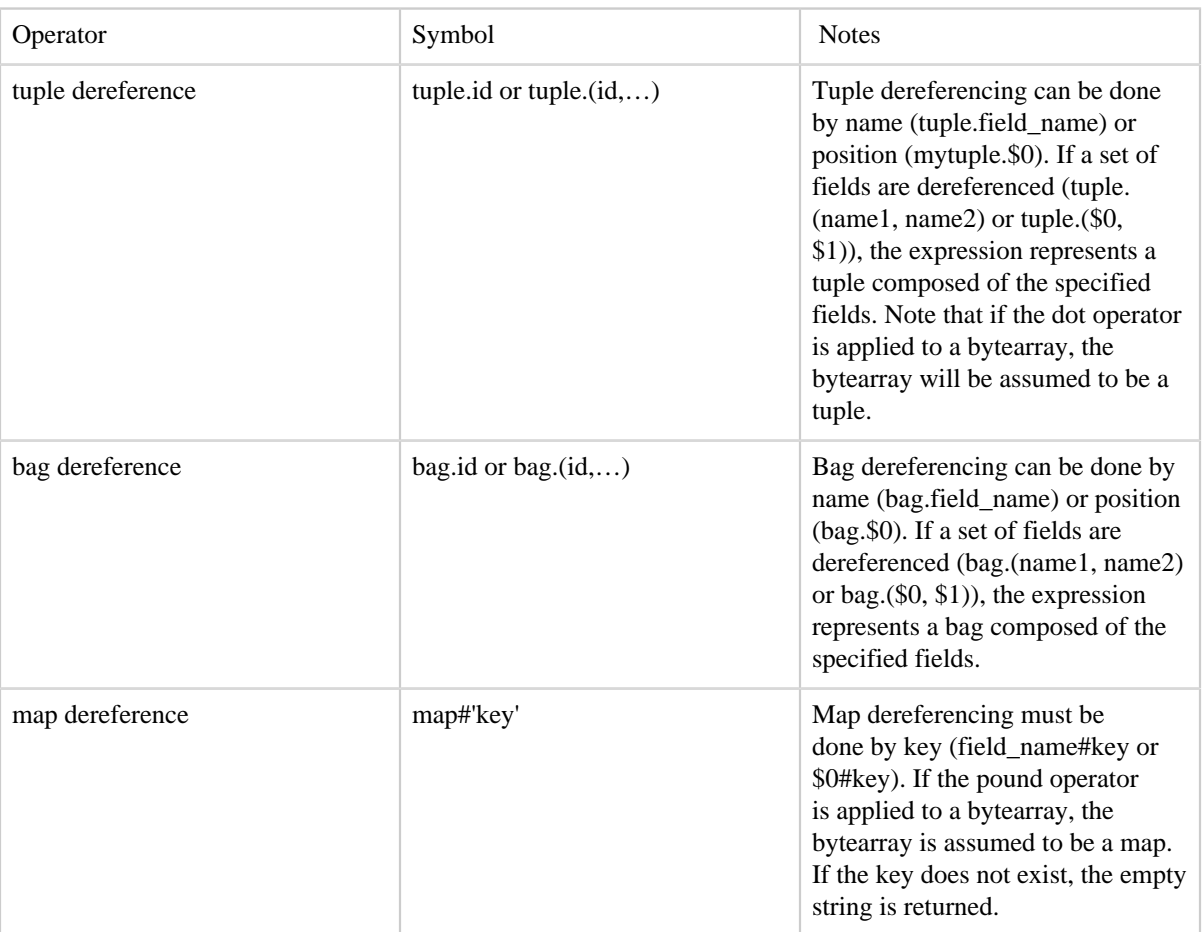

## **5.6.2 Examples**

## **Tuple Example**

Suppose we have relation A.

```
A = LOAD 'data' as (f1:int, f2:tuple(t1:int, t2:int, t3:int));
DUMP A;
(1,(1,2,3))(2,(4,5,6))
(3,(7,8,9))
(4,(1,4,7))
(5,(2,5,8))
```
In this example dereferencing is used to retrieve two fields from tuple f2.

```
X = FOREACH A GENERATE f2.t1,f2.t3;
DUMP X;
(1,3)
(4,6)
(7,9)
(1,7)
(2,8)
```
#### **Bag Example**

Suppose we have relation B, formed by grouping relation A (see the GROUP operator for information about the field names in relation B).

```
A = LOAD 'data' AS (fl:int, f2:int,f3:int);
DUMP A;
(1,2,3)
(4,2,1)
(8,3,4)
(4,3,3)
(7,2,5)
(8,4,3)
B = GROUP A BY f1;
DUMP B;
(1, {(1, 2, 3)}(4, \{ (4, 2, 1), (4, 3, 3) \})(7,\{(7,2,5)\})(8, {(8,3,4), (8,4,3)}ILLUSTRATE B;
etc …
----------------------------------------------------------
| b | group: int | a: bag(\{f1: \text{int}, f2: \text{int}, f3: \text{int}\}\) |
----------------------------------------------------------
```
In this example dereferencing is used with relation  $X$  to project the first field  $(f1)$  of each tuple in the bag (a).

```
X = FOREACH B GENERATE a.f1;
DUMP X;
({(1)})({(4), (4)}({ (7)}({(8), (8)}
```
**Tuple/Bag Example**

Suppose we have relation B, formed by grouping relation A (see the GROUP operator for information about the field names in relation B).

```
A = LOAD 'data' AS (fl:int, f2:int, f3:int);
DUMP A;
(1,2,3)
(4,2,1)
(8,3,4)
(4,3,3)
(7,2,5)
(8,4,3)
B = GROUP A BY (f1, f2);
DUMP B;
(\,(1,2)\,,\bigl\{\,(1,2,3)\,\bigr\}\,)((4,2),((4,2,1))((4,3),((4,3,3))((7,2),((7,2,5))((8,3),{(8,3,4)})
((8,4),((8,4,3))ILLUSTRATE B;
etc …
-------------------------------------------------------------------------------
| b | group: tuple({f1: int,f2: int}) | a: bag({f1: int,f2: int,f3: int}) |
-------------------------------------------------------------------------------
| | (8, 3) | {(8, 3, 4), (8, 3, 4)} |
-------------------------------------------------------------------------------
```
In this example dereferencing is used to project a field (f1) from a tuple (group) and a field (f1) from a bag (a).

```
X = FOREACH B GENERATE group.f1, a.f1;
DUMP X;
(1, {(1)}(4, {(4)}(4, {(4)}(7,\{(7)\})(8,{(8)})
(8, {(8)}
```
## **Map Example**

Suppose we have relation A.

```
A = LOAD 'data' AS (fl:int, f2:map[]);
DUMP A;
(1,[open#apache])
(2,[apache#hadoop])
(3,[hadoop#pig])
```
#### (4,[pig#grunt])

In this example dereferencing is used to look up the value of key 'open'.

```
X = FOREACH A GENERATE f2#'open';
DUMP X;
(apache)
( )()
()
```
## **5.7 Disambiguate Operator**

Use the disambiguate operator  $(:,:)$  to identify field names after JOIN, COGROUP, CROSS, or FLATTEN operators.

In this example, to disambiguate y, use A::y or B::y. In cases where there is no ambiguity, such as z, the :: is not necessary but is still supported.

```
A = load 'datal' as (x, y);
B = load 'data2' as (x, y, z);
C = join A by x, B by x;
D = foreach C generate yi -- which y?
```
### <span id="page-42-0"></span>**5.8 Flatten Operator**

The FLATTEN operator looks like a UDF syntactically, but it is actually an operator that changes the structure of tuples and bags in a way that a UDF cannot. Flatten un-nests tuples as well as bags. The idea is the same, but the operation and result is different for each type of structure.

For tuples, flatten substitutes the fields of a tuple in place of the tuple. For example, consider a relation that has a tuple of the form  $(a, (b, c))$ . The expression GENERATE \$0, flatten(\$1), will cause that tuple to become  $(a, b, c)$ .

For bags, the situation becomes more complicated. When we un-nest a bag, we create new tuples. If we have a relation that is made up of tuples of the form  $({(b,c),(d,e)})$  and we apply GENERATE flatten(\$0), we end up with two tuples  $(b,c)$  and  $(d,e)$ . When we remove a level of nesting in a bag, sometimes we cause a cross product to happen. For example, consider a relation that has a tuple of the form  $(a, \{(b,c), (d,e)\})$ , commonly produced by the GROUP operator. If we apply the expression GENERATE \$0, flatten(\$1) to this tuple, we will create new tuples:  $(a, b, c)$  and  $(a, d, e)$ .

Also note that the flatten of empty bag will result in that row being discarded; no output is generated. (See also [Drop Nulls Before a Join.](perf.html#nulls))

```
grunt> cat empty.bag
\{\} 1
grunt> A = LOAD 'empty.bag' AS (b : bag{}, i : int);
grunt> B = FOREACH A GENERATE flatten(b), i;
grunt> DUMP B;
grunt>
```
For examples using the FLATTEN operator, see [FOREACH](#page-55-0).

## **5.9 Null Operators**

### **5.9.1 Description**

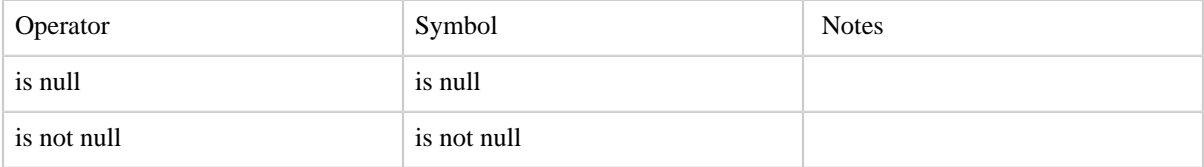

For a detailed discussion of nulls see [Nulls and Pig Latin](#page-10-0).

## **5.9.2 Examples**

In this example, values that are not null are obtained.

 $X$  = FILTER A BY f1 is not null;

### **5.9.3 Types Table**

The null operators can be applied to all data types (see [Nulls and Pig Latin\)](#page-10-0).

## **5.10 Sign Operators**

#### **5.10.1 Description**

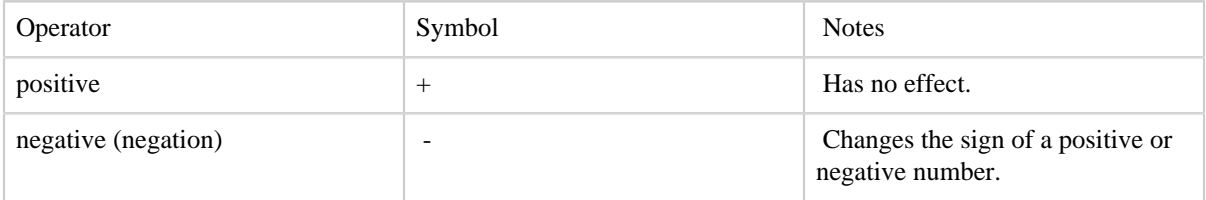

### **5.10.2 Examples**

In this example, the negation operator is applied to the "x" values.

 $A =$  LOAD 'data' as  $(x, y, z)$ ;

 $\texttt{B = FOREACH} \texttt{A} \texttt{GENERATE -x, } \texttt{y};$ 

## **5.10.3 Types Table: negative ( - ) operator**

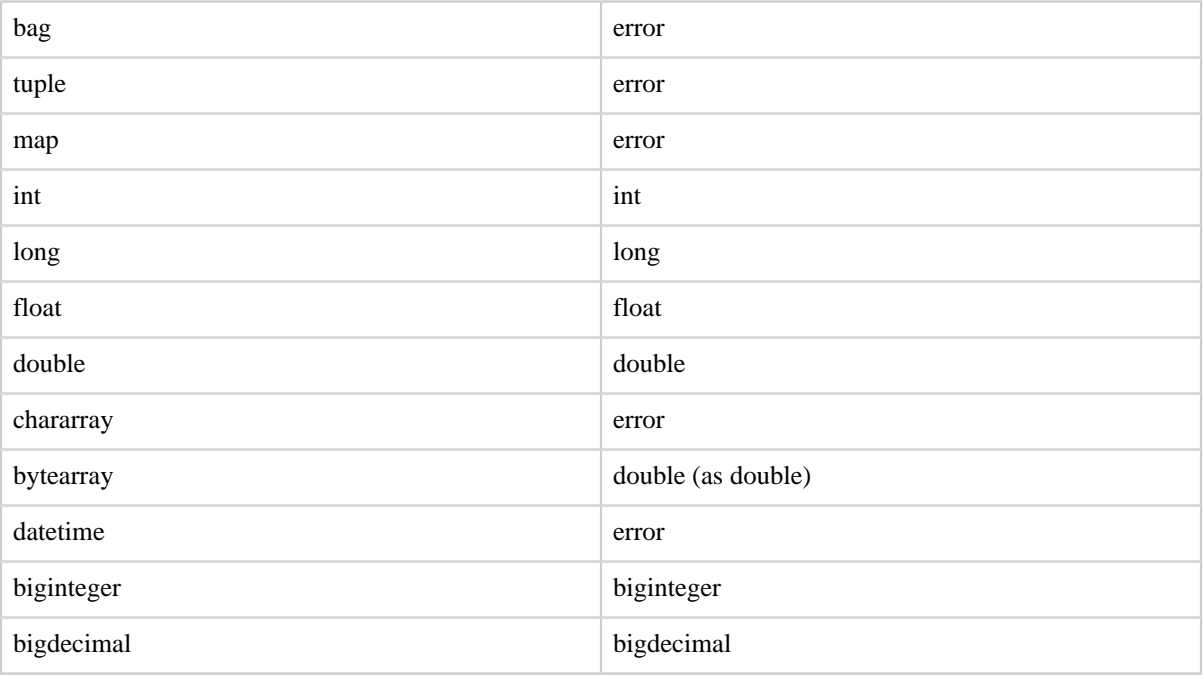

# **6 Relational Operators**

## **6.1 ASSERT**

Assert a condition on the data.

### **6.1.1 Syntax**

ASSERT alias BY expression [, message];

### **6.1.2 Terms**

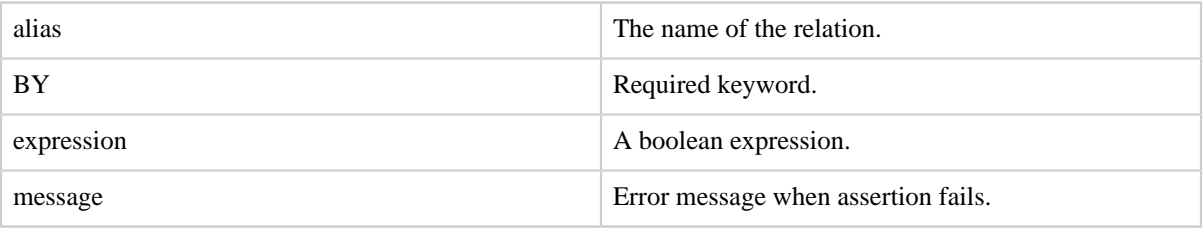

## **6.1.3 Usage**

Use assert to ensure a condition is true on your data. Processing fails if any of the records voilate the condition.

#### **6.1.4 Examples**

Suppose we have relation A.

```
A = LOAD 'data' AS (a0:int,a1:int,a2:int);
DUMP A;
(1,2,3)
(4,2,1)
(8,3,4)
(4,3,3)
(7,2,5)
(8,4,3)
```
Now, you can assert that a0 column in your data is  $>0$ , fail if otherwise

ASSERT A by a $0 > 0$ , 'a $0$  should be greater than  $0'$ ;

## **6.2 COGROUP**

See the [GROUP](#page-58-0) operator.

## **6.3 CROSS**

Computes the cross product of two or more relations.

#### **6.3.1 Syntax**

```
alias = CROSS alias, alias [, alias ...] [PARTITION BY partitioner] [PARALLEL n];
```
#### **6.3.2 Terms**

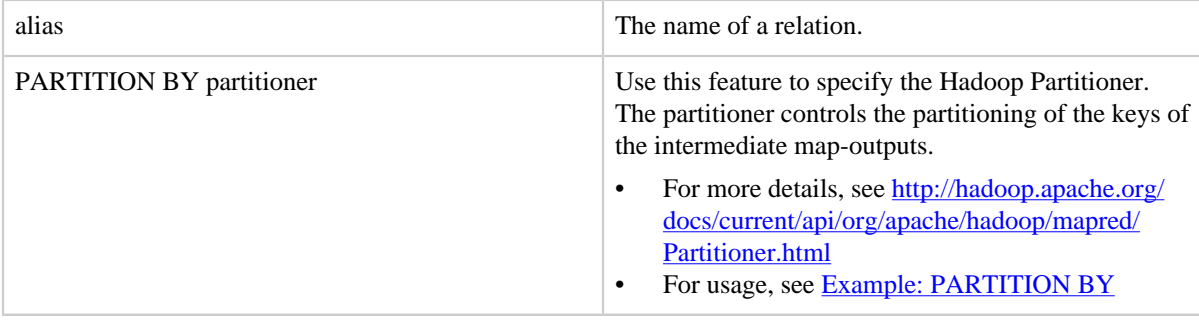

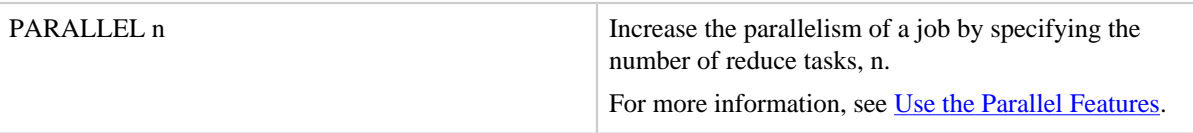

#### **6.3.3 Usage**

Use the CROSS operator to compute the cross product (Cartesian product) of two or more relations.

CROSS is an expensive operation and should be used sparingly.

### **6.3.4 Example**

Suppose we have relations A and B.

```
A = LOAD 'datal' AS (al:int,a2:int,a3:int);
DUMP A;
(1,2,3)
(4,2,1)
B = LOAD 'data2' AS (bl:int,b2:int);
DUMP B;
(2,4)
(8,9)
(1,3)
```
In this example the cross product of relation A and B is computed.

```
X = CROSS A, B;DUMP X;
({\bf 1},{\bf 2},{\bf 3},{\bf 2},{\bf 4})(1,2,3,8,9)
(1,2,3,1,3)
(4,2,1,2,4)
(4,2,1,8,9)
(4,2,1,1,3)
```
## **6.4 CUBE**

Performs cube/rollup operations.

### **6.4.1 Cube operation**

Cube operation computes aggregates for all possbile combinations of specified group by dimensions. The number of group by combinations generated by cube for n dimensions will be  $2^{\lambda}$ n.

## **6.4.2 Rollup operation**

Rollup operations computes multiple levels of aggregates based on hierarchical ordering of specified group by dimensions. Rollup is useful when there is hierarchical ordering on the dimensions. The number of group by combinations generated by rollup for n dimensions will be  $n+1$ .

### **6.4.3 Syntax**

alias = CUBE alias BY { CUBE expression | ROLLUP expression }, [ CUBE expression | ROLLUP expression ] [PARALLEL n];

#### **6.4.4 Terms**

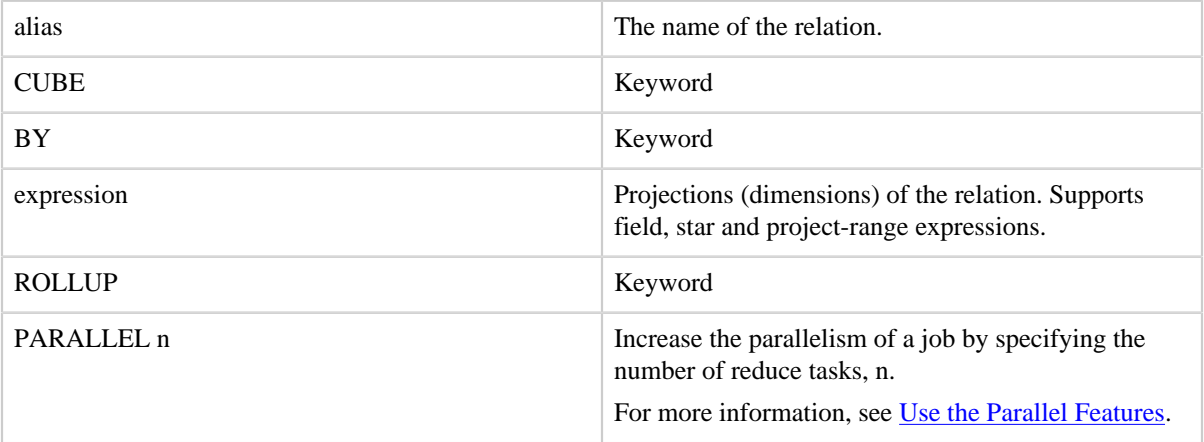

### **6.4.5 Example**

#### **6.4.6 Basic usage of CUBE operation**

```
salesinp = LOAD '/pig/data/salesdata' USING PigStorage(',') AS
    (product:chararray, year:int, region:chararray, state:chararray, city:chararray,
 sales:long);
cubedinp = CUBE salesinp BY CUBE(product, year);result = FOREACH cubedinp GENERATE FLATTEN(group), SUM(cube.sales) AS totalsales;
```
For a sample input tuple (car, 2012, midwest, ohio, columbus, 4000), the above query with cube operation will output

```
(car,2012,4000)
(car,,4000)
(,2012,4000)
(,,4000)
```
#### **6.4.7 Output schema**

```
grunt> describe cubedinp;
cubedinp: {group: (product: chararray,year: int),cube: {(product: chararray,year:
 int,region: chararray,
state: chararray, city: chararray, sales: long) } }
```
Note the second column, 'cube' field which is a bag of all tuples that belong to 'group'. Also note that the measure attribute 'sales' along with other unused dimensions in load statement are pushed down so that it can be referenced later while computing aggregates on the measure, like in this case SUM(cube.sales).

#### **6.4.8 Basic usage of ROLLUP operation**

```
salesinp = LOAD '/pig/data/salesdata' USING PigStorage(',') AS
    (product:chararray, year:int, region:chararray, state:chararray, city:chararray,
 sales:long);
rolledup = CUBE salesinp BY ROLLUP(region,state,city);
result = FOREACH rolledup GENERATE FLATTEN(group), SUM(cube.sales) AS totalsales;
```
For a sample input tuple (car, 2012, midwest, ohio, columbus, 4000), the above query with rollup operation will output

```
(midwest,ohio,columbus,4000)
(midwest,ohio,,4000)
(midwest,,,4000)
(,,,4000)
```
#### **6.4.9 Output schema**

```
grunt> describe rolledup;
rolledup: {group: (region: chararray,state: chararray,city: chararray),cube: {(region:
 chararray,
state: chararray,city: chararray,product: chararray,year: int,sales: long) } }
```
#### **6.4.10 Basic usage of CUBE and ROLLUP operation combined**

If CUBE and ROLLUP operations are used together, the output groups will be the cross product of all groups generated by cube and rollup operation. If there are m dimensions in cube operations and n dimensions in rollup operation then overall number of combinations will be  $(2<sup>2</sup>m) * (n+1)$ .

```
salesinp = LOAD '/pig/data/salesdata' USING PigStorage(',') AS
    (product:chararray, year:int, region:chararray, state:chararray, city:chararray,
 sales:long);
```
cubed\_and\_rolled = CUBE salesinp BY CUBE(product,year), ROLLUP(region, state, city); result = FOREACH cubed\_and\_rolled GENERATE FLATTEN(group), SUM(cube.sales) AS totalsales;

For a sample input tuple (car, 2012, midwest, ohio, columbus, 4000), the above query with cube and rollup operation will output

```
(car,2012,midwest,ohio,columbus,4000)
(car,2012,midwest,ohio,,4000)
(car,2012,midwest,,,4000)
(car,2012,,,,4000)
(car,,midwest,ohio,columbus,4000)
(car,,midwest,ohio,,4000)
(car,,midwest,,,4000)
(car,,,,,4000)
(,2012,midwest,ohio,columbus,4000)
(,2012,midwest,ohio,,4000)
(,2012,midwest,,,4000)
(,2012,,,,4000)
(,,midwest,ohio,columbus,4000)
(,,midwest,ohio,,4000)
(,,midwest,,,4000)
(,,,,,4000)
```
#### **6.4.11 Output schema**

```
grunt> describe cubed_and_rolled;
cubed_and_rolled: {group: (product: chararray,year: int,region: chararray,
state: chararray,city: chararray),cube: {(product: chararray,year: int,region: chararray,
state: chararray, city: chararray, sales: long) } }
```
#### **6.4.12 Handling null values in dimensions**

Since null values are used to represent subtotals in cube and rollup operation, in order to differentiate the legitimate null values that already exists as dimension values, CUBE operator converts any null values in dimensions to "unknown" value before performing cube or rollup operation. For example, for CUBE(product,location) with a sample tuple (car,) the output will be

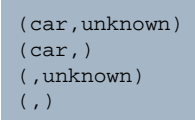

### **6.5 DEFINE**

See:

**DEFINE** (UDFs, streaming)

## • **DEFINE** (macros)

### **6.6 DISTINCT**

Removes duplicate tuples in a relation.

#### **6.6.1 Syntax**

alias = DISTINCT alias [PARTITION BY partitioner] [PARALLEL n];

#### **6.6.2 Terms**

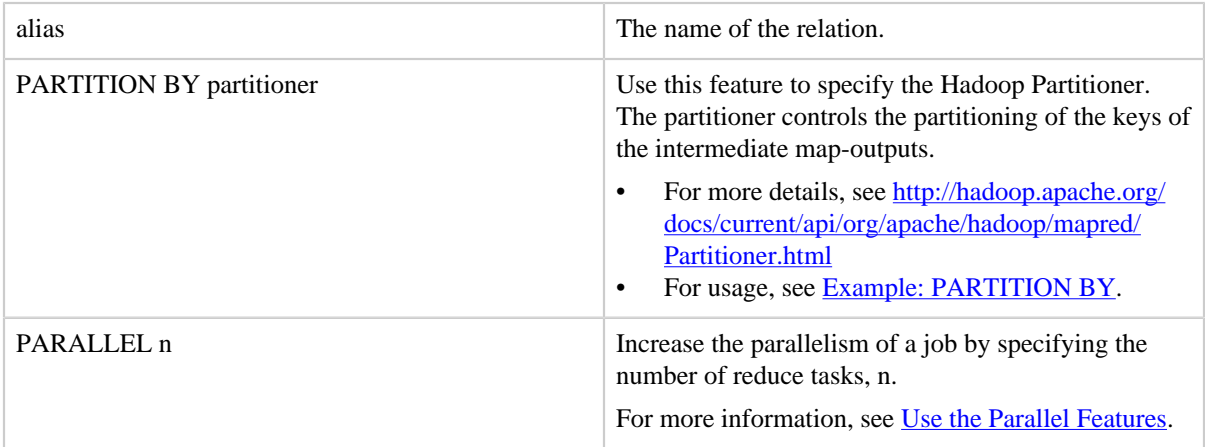

#### **6.6.3 Usage**

Use the DISTINCT operator to remove duplicate tuples in a relation. DISTINCT does not preserve the original order of the contents (to eliminate duplicates, Pig must first sort the data). You cannot use DISTINCT on a subset of fields; to do this, use FOREACH and a nested block to first select the fields and then apply DISTINCT (see [Example: Nested](#page-56-0) [Block\)](#page-56-0).

### **6.6.4 Example**

Suppose we have relation A.

```
A = LOAD 'data' AS (al:int,a2:int,a3:int);
DUMP A;
(8,3,4)
(1,2,3) 
(4,3,3) 
(4,3,3) 
(1,2,3)
```
In this example all duplicate tuples are removed.

```
X = DISTINCT A;DUMP X;
(1, 2, 3)(4,3,3)
(8,3,4)
```
## **6.7 FILTER**

Selects tuples from a relation based on some condition.

### **6.7.1 Syntax**

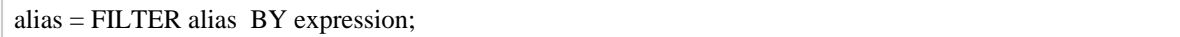

### **6.7.2 Terms**

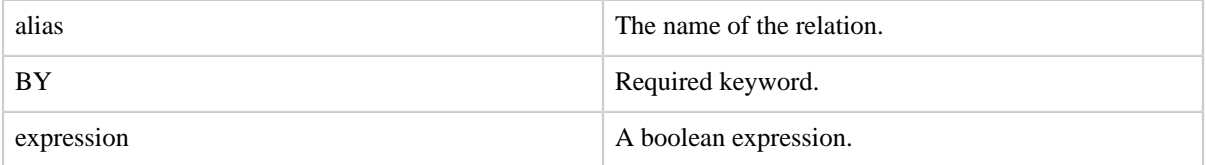

## **6.7.3 Usage**

Use the FILTER operator to work with tuples or rows of data (if you want to work with columns of data, use the FOREACH...GENERATE operation).

FILTER is commonly used to select the data that you want; or, conversely, to filter out (remove) the data you don't want.

### **6.7.4 Examples**

Suppose we have relation A.

```
A = LOAD 'data' AS (al:int,a2:int,a3:int);
DUMP A;
(1,2,3)
(4,2,1)
(8,3,4)
(4,3,3)
(7,2,5)
(8,4,3)
```
In this example the condition states that if the third field equals 3, then include the tuple with relation X.

 $X =$  FILTER A BY  $f3 == 3;$ DUMP X; (1,2,3) (4,3,3) (8,4,3)

In this example the condition states that if the first field equals 8 or if the sum of fields f2 and f3 is not greater than first field, then include the tuple relation X.

 $X =$  FILTER A BY (f1 == 8) OR (NOT (f2+f3 > f1)); DUMP X; (4,2,1) (8,3,4) (7,2,5) (8,4,3)

## **6.8 FOREACH**

Generates data transformations based on columns of data.

## **6.8.1 Syntax**

```
alias = FOREACH { block | nested_block };
```
### **6.8.2 Terms**

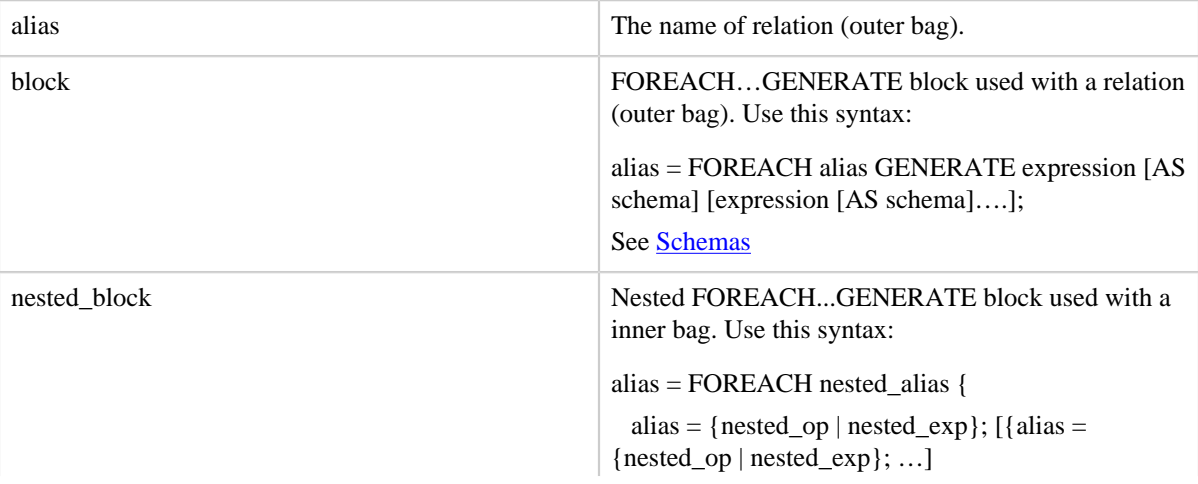

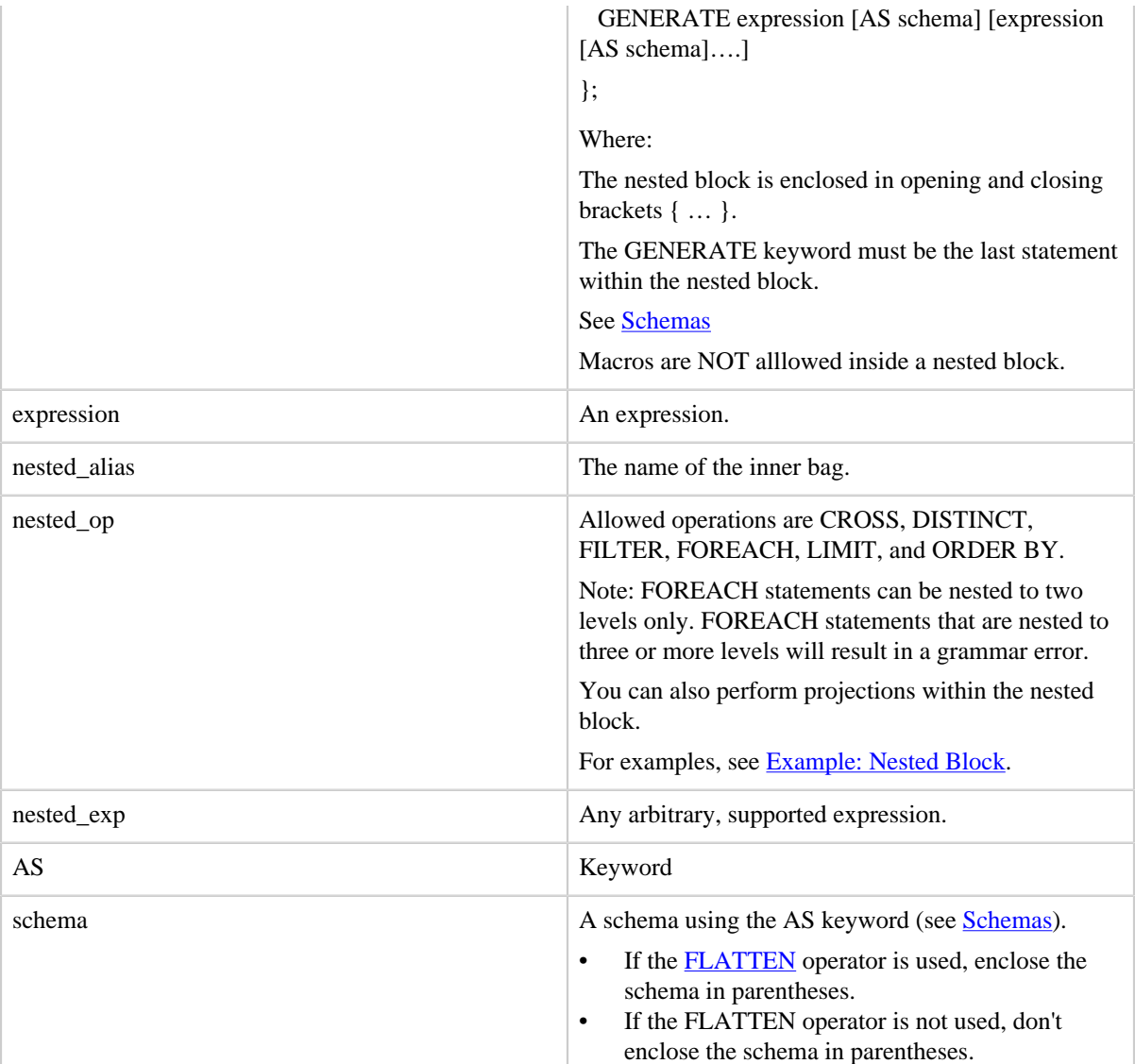

### **6.8.3 Usage**

Use the FOREACH…GENERATE operation to work with columns of data (if you want to work with tuples or rows of data, use the FILTER operation).

FOREACH...GENERATE works with relations (outer bags) as well as inner bags:

• If A is a relation (outer bag), a FOREACH statement could look like this.

 $X$  = FOREACH A GENERATE  $f1$ ;

• If A is an inner bag, a FOREACH statement could look like this.

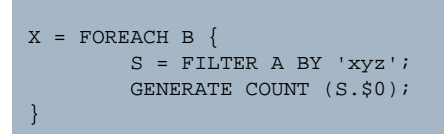

#### **6.8.4 Example: Projection**

In this example the asterisk  $(*)$  is used to project all fields from relation A to relation X. Relation A and X are identical.

```
X = FOREACH A GENERATE *;
DUMP X;
(1,2,3)
(4, 2, 1)(8,3,4)
(4,3,3)
(7,2,5)
(8,4,3)
```
In this example two fields from relation A are projected to form relation X.

```
X = FOREACH A GENERATE al, a2;
DUMP X;
(1,2)
(4,2)
(8,3)
(4,3)
(7,2)
(8,4)
```
#### **6.8.5 Example: Nested Projection**

In this example if one of the fields in the input relation is a tuple, bag or map, we can perform a projection on that field (using a deference operator).

```
X = FOREACH C GENERATE group, B.b2;
DUMP X;
(1,\{(3)\})(4,{(6),(9)})
(8,{(9)})
```
In this example multiple nested columns are retained.

```
X = FOREACH C GENERATE group, A.(a1, a2);
```
DUMP X;  $(1,\{(1,2)\})$  $(4,(4,2),(4,3))$  $(8, {(8,3), (8,4)}$ 

#### **6.8.6 Example: Schema**

In this example two fields in relation A are summed to form relation X. A schema is defined for the projected field.

```
X = FOREACH A GENERATE al+a2 AS fl:int;
DESCRIBE X;
x: {f1: int}
DUMP X;
(3)
(6)
(11)
(7)
(9)
(12)
Y = FILTER X BY f1 > 10;
DUMP Y;
(11)
(12)
```
#### **6.8.7 Example: Applying Functions**

In this example the built in function SUM() is used to sum a set of numbers in a bag.

```
X = FOREACH C GENERATE group, SUM (A.a1);
DUMP X;
(1,1)
(4,8)
(8,16)
```
#### <span id="page-55-0"></span>**6.8.8 Example: Flatten**

In this example the [FLATTEN](#page-42-0) operator is used to eliminate nesting.

```
X = FOREACH C GENERATE group, FLATTEN(A);
DUMP X;
(1,1,2,3)
(4,4,2,1)
(4,4,3,3)
(8,8,3,4)
```
#### (8,8,4,3)

Another FLATTEN example.

```
X = FOREACH C GENERATE GROUP, FLATTEN(A.a3);
DUMP X;
(1,3)
(4,1)
(4,3)
(8,4)
(8,3)
```
Another FLATTEN example. Note that for the group '4' in C, there are two tuples in each bag. Thus, when both bags are flattened, the cross product of these tuples is returned; that is, tuples (4, 2, 6), (4, 3, 6), (4, 2, 9), and (4, 3, 9).

```
X = FOREACH C GENERATE FLATTEM(A.(a1, a2)), FLATTEN(B.§1);DUMP X;
(1,2,3)
(4,2,6)
(4,2,9)
(4,3,6)
(4,3,9)
(8,3,9)
(8,4,9)
```
Another FLATTEN example. Here, relations A and B both have a column x. When forming relation E, you need to use the :: operator to identify which column x to use - either relation A column  $x(A::x)$  or relation B column  $x(B::x)$ . This example uses relation A column  $x$  $(A::x)$ .

```
A = LOAD 'data' AS (x, y);
B = LOAD 'data' AS (x, z);
C = COGROUP A BY x, B BY x;D = FOREACH C GENERATE flatten(A), flatten(b);
E = GROIIP D BY A:xy;
……
```
#### <span id="page-56-0"></span>**6.8.9 Example: Nested Block**

In this example a CROSS is performed within the nested block.

```
user = load 'user' as (uid, age, gender, region);
session = load 'session' as (uid, region);
C = \text{cogroup user by } uid, session by uid;
D = foreach C \{ crossed = cross user, session;
    generate crossed;
```
} dump D;

In this example FOREACH is nested to the second level.

```
a = load '1.txt' as (a0, a1:chararray, a2:chararray); 
b = group a by a0;
c = foreach b \{ c0 = foreach a generate TOMAP(a1,a2); 
     generate c0; 
} 
dump c;
```
This example shows a CROSS and FOREACH nested to the second level.

```
a = load '1.txt' as (a0, a1, a2);b = load '2.txt' as (b0, b1);c = cogroup a by a0, b by b0;
d = foreach c {
   d0 = cross a, bi d1 = foreach d0 generate a1+b1; 
     generate d1; 
} 
dump d;
```
Suppose we have relations A and B. Note that relation B contains an inner bag.

```
A = LOAD 'data' AS (url:chararray,outlink:chararray);
DUMP A;
(www.ccc.com,www.hjk.com)
(www.ddd.com,www.xyz.org)
(www.aaa.com,www.cvn.org)
(www.www.com,www.kpt.net)
(www.www.com,www.xyz.org)
(www.ddd.com,www.xyz.org)
B = GROUP A BY url;
DUMP B;
(www.aaa.com,{(www.aaa.com,www.cvn.org)})
(www.ccc.com,{(www.ccc.com,www.hjk.com)})
(www.ddd.com,{(www.ddd.com,www.xyz.org),(www.ddd.com,www.xyz.org)})
(www.www.com,{(www.www.com,www.kpt.net),(www.www.com,www.xyz.org)})
```
In this example we perform two of the operations allowed in a nested block, FILTER and DISTINCT. Note that the last statement in the nested block must be GENERATE. Also, note the use of projection (PA = FA.outlink;) to retrieve a field. DISTINCT can be applied to a subset of fields (as opposed to a relation) only within a nested block.

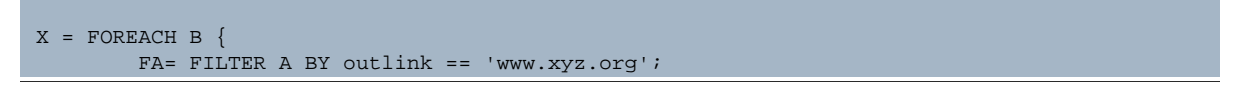

```
 PA = FA.outlink;
         DA = DISTINCT PA;
         GENERATE group, COUNT(DA);
}
DUMP X;
(www.aaa.com,0)
(www.ccc.com,0)
(www.ddd.com,1)
(www.www.com,1)
```
## <span id="page-58-0"></span>**6.9 GROUP**

Groups the data in one or more relations.

Note: The GROUP and COGROUP operators are identical. Both operators work with one or more relations. For readability GROUP is used in statements involving one relation and COGROUP is used in statements involving two or more relations. You can COGROUP up to but no more than 127 relations at a time.

## **6.9.1 Syntax**

alias = GROUP alias { ALL | BY expression} [, alias ALL | BY expression …] [USING 'collected' | 'merge'] [PARTITION BY partitioner] [PARALLEL n];

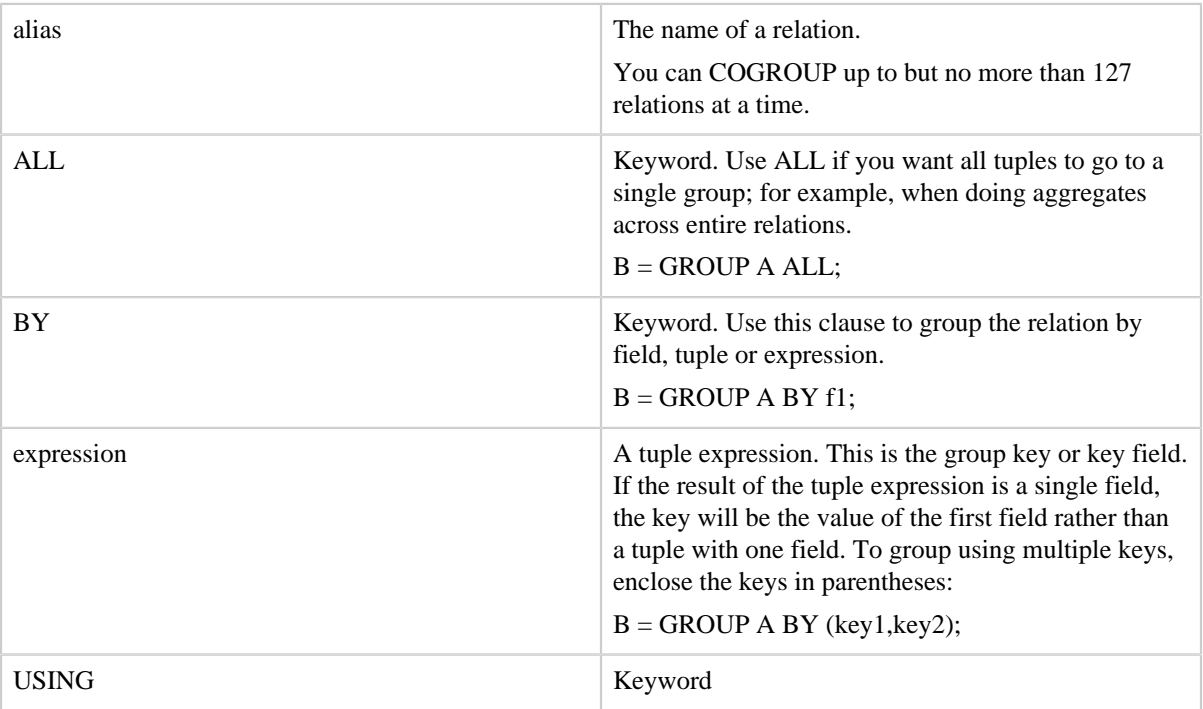

### **6.9.2 Terms**

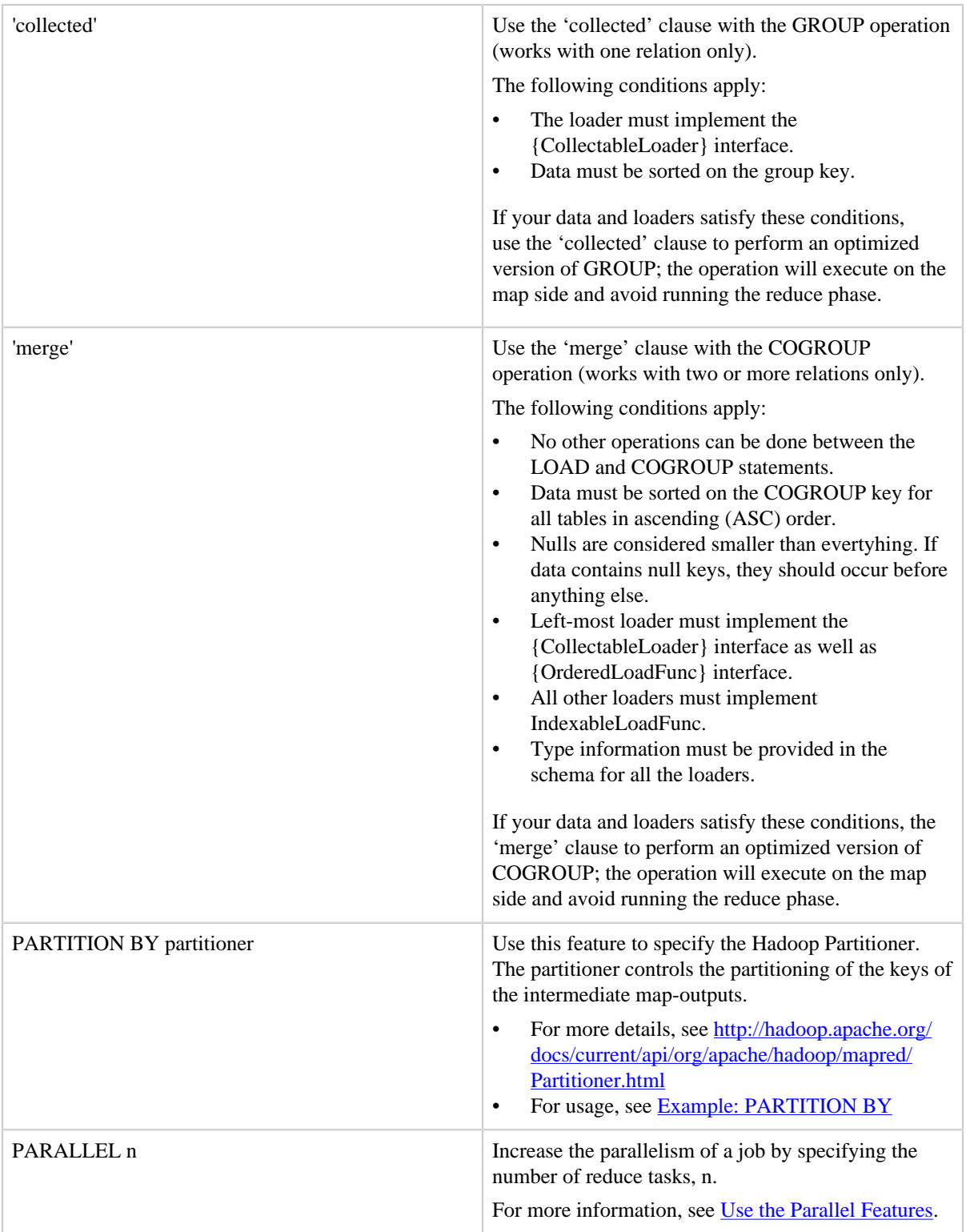

#### **6.9.3 Usage**

The GROUP operator groups together tuples that have the same group key (key field). The key field will be a tuple if the group key has more than one field, otherwise it will be the same type as that of the group key. The result of a GROUP operation is a relation that includes one tuple per group. This tuple contains two fields:

- The first field is named "group" (do not confuse this with the GROUP operator) and is the same type as the group key.
- The second field takes the name of the original relation and is type bag.
- The names of both fields are generated by the system as shown in the example below.

Note the following about the GROUP/COGROUP and JOIN operators:

- The GROUP and JOIN operators perform similar functions. GROUP creates a nested set of output tuples while JOIN creates a flat set of output tuples
- The GROUP/COGROUP and JOIN operators handle null values differently (see [Nulls](#page-13-0) [and GROUP/COGROUP Operataors](#page-13-0)).

#### **6.9.4 Example**

Suppose we have relation A.

```
A = load 'student' AS (name:chararray,age:int,gpa:float);
DESCRIBE A;
A: {name: chararray,age: int,gpa: float}
DUMP A;
(John,18,4.0F)
(Mary,19,3.8F)
(Bill,20,3.9F)
(Joe,18,3.8F)
```
Now, suppose we group relation A on field "age" for form relation B. We can use the DESCRIBE and ILLUSTRATE operators to examine the structure of relation B. Relation B has two fields. The first field is named "group" and is type int, the same as field "age" in relation A. The second field is name "A" after relation A and is type bag.

```
B = GROUP A BY age;
DESCRIBE B;
B: {group: int, A: {name: chararray, age: int, gpa: float}}
ILLUSTRATE B;
etc ... 
----------------------------------------------------------------------
| B | group: int | A: bag({name: chararray,age: int,gpa: float}) |
----------------------------------------------------------------------
```

```
| 18 | \{({\text{John, 18, 4.0}}), ({\text{Joe, 18, 3.8}}) \}<br>| 20 | \{({\text{Bill, 20, 3.9}})\}|\{ (Bill, 20, 3.9) \}----------------------------------------------------------------------
DUMP B;
(18,{(John,18,4.0F),(Joe,18,3.8F)})
(19,{(Mary,19,3.8F)})
(20,{(Bill,20,3.9F)})
```
Continuing on, as shown in these FOREACH statements, we can refer to the fields in relation B by names "group" and "A" or by positional notation.

```
C = FOREACH B GENERATE group, COUNT(A);DUMP C;
(18,2L)
(19,1L)
(20,1L)
C = FOREACH B GENERATE $0, $1.name;DUMP C;
(18,{(John),(Joe)})
(19,{(Mary)})
(20,{(Bill)})
```
#### **6.9.5 Example**

Suppose we have relation A.

```
A = LOAD 'data' as (fl:chararray, f2:int, f3:int);
DUMP A;
(r1,1,2)
(r2,2,1)
(r3,2,8)
(r4, 4, 4)
```
In this example the tuples are grouped using an expression, f2\*f3.

```
X = GROUP A BY f2*f3;DUMP X;
(2,\{(r1,1,2),(r2,2,1)\})(16, {(r3,2,8), (r4,4,4)}
```
#### **6.9.6 Example**

Suppose we have two relations, A and B.

```
A = LOAD 'data1' AS (owner:chararray,pet:chararray);
```

```
DUMP A;
(Alice,turtle)
(Alice,goldfish)
(Alice,cat)
(Bob,dog)
(Bob,cat)
B = LOAD 'data2' AS (friend1:chararray,friend2:chararray);
DUMP B;
(Cindy,Alice)
(Mark,Alice)
(Paul,Bob)
(Paul,Jane)
```
In this example tuples are co-grouped using field "owner" from relation A and field "friend2" from relation B as the key fields. The DESCRIBE operator shows the schema for relation X, which has three fields, "group", "A" and "B" (see the GROUP operator for information about the field names).

```
X = COGROUP A BY owner, B BY friend2;
DESCRIBE X;
X: {group: chararray,A: {owner: chararray,pet: chararray},B: {friend1: chararray,friend2:
 chararray}}
```
Relation X looks like this. A tuple is created for each unique key field. The tuple includes the key field and two bags. The first bag is the tuples from the first relation with the matching key field. The second bag is the tuples from the second relation with the matching key field. If no tuples match the key field, the bag is empty.

```
(Alice,{(Alice,turtle),(Alice,goldfish),(Alice,cat)},{(Cindy,Alice),(Mark,Alice)})
(Bob,{(Bob,dog),(Bob,cat)},{(Paul,Bob)})
(Jane, \{\}, \{(Paul,Jane)\})
```
#### **6.9.7 Example**

This example shows how to group using multiple keys.

```
 A = LOAD 'allresults' USING PigStorage() AS (tcid:int, tpid:int, date:chararray,
 result:chararray, tsid:int, tag:chararray);
B = GROUP A BY (tcid, tpid);
```
#### <span id="page-62-0"></span>**6.9.8 Example: PARTITION BY**

To use the Hadoop Partitioner add PARTITION BY clause to the appropriate operator:

```
A = LOAD 'input_data'; 
B = GROUP A BY $0 PARTITION BY org.apache.pig.test.utils.SimpleCustomPartitioner PARALLEL
 2;
```
### Here is the code for SimpleCustomPartitioner:

```
public class SimpleCustomPartitioner extends Partitioner <PigNullableWritable, Writable> { 
      //@Override 
    public int getPartition(PigNullableWritable key, Writable value, int numPartitions) { 
         if(key.getValueAsPigType() instanceof Integer) { 
            int ret = (((Integer)key.getValueAsPigType()).intValue() % numPartitions); 
            return ret; 
 } 
       else { 
            return (key.hashCode()) % numPartitions; 
 } 
 } 
}
```
## **6.10 IMPORT**

See [IMPORT \(macros\)](cont.html#import-macros)

### **6.11 JOIN (inner)**

Performs an inner join of two or more relations based on common field values.

#### **6.11.1 Syntax**

alias = JOIN alias BY {expression|'('expression [, expression …]')'} (, alias BY {expression|'('expression [, expression …]')'} …) [USING 'replicated' | 'skewed' | 'merge' | 'merge-sparse'] [PARTITION BY partitioner] [PARALLEL n];

#### **6.11.2 Terms**

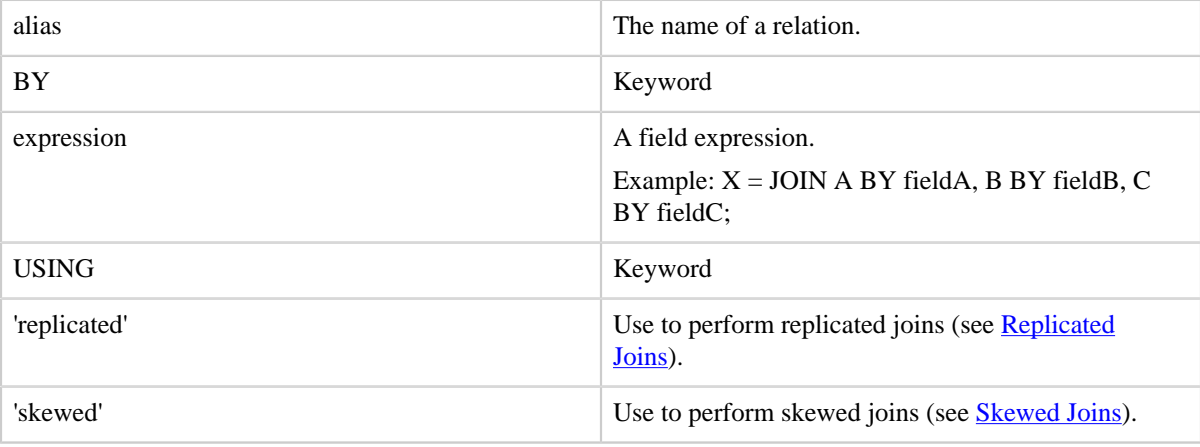

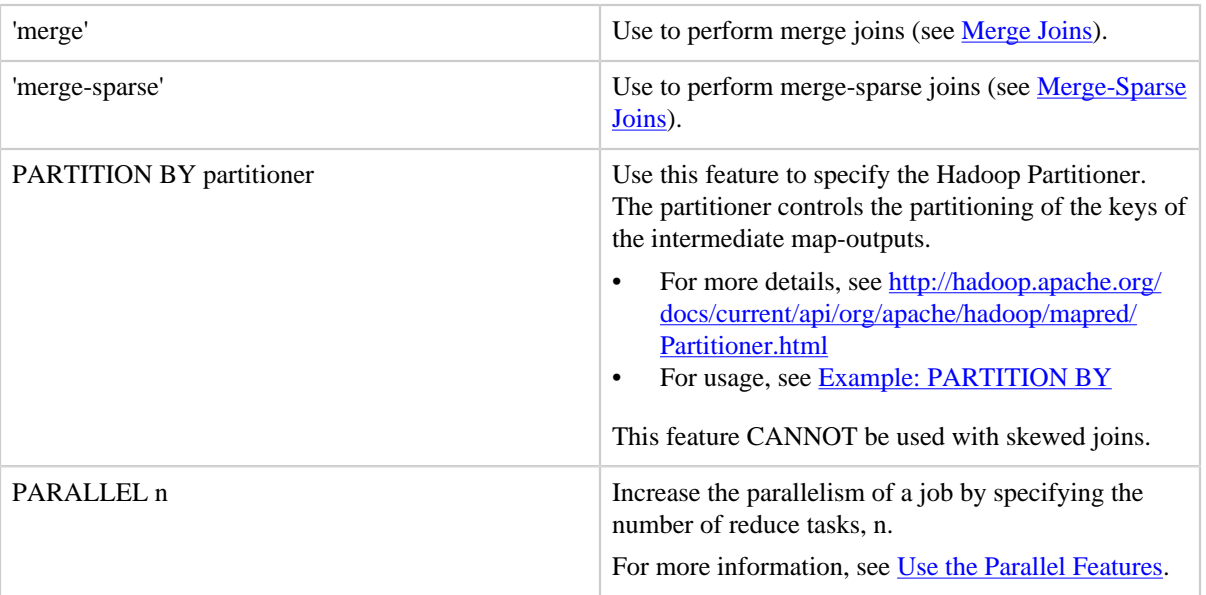

## **6.11.3 Usage**

Use the JOIN operator to perform an inner, equijoin join of two or more relations based on common field values. Inner joins ignore null keys, so it makes sense to filter them out before the join.

Note the following about the GROUP/COGROUP and JOIN operators:

- The GROUP and JOIN operators perform similar functions. GROUP creates a nested set of output tuples while JOIN creates a flat set of output tuples.
- The GROUP/COGROUP and JOIN operators handle null values differently (see [Nulls](#page-14-0) [and JOIN Operator\)](#page-14-0).

## **Self Joins**

To perform self joins in Pig load the same data multiple times, under different aliases, to avoid naming conflicts.

In this example the same data is loaded twice using aliases A and B.

```
grunt> A = load 'mydata';
grunt> B = load 'mydata';
grunt> C = join A by $0, B by $0;grunt> explain C;
```
## **6.11.4 Example**

Suppose we have relations A and B.

```
A = LOAD 'datal' AS (al:int,a2:int,a3:int);
DUMP A;
(1, 2, 3)(4,2,1)
(8,3,4)
(4,3,3)
(7,2,5)
(8,4,3)
B = LOAD 'data2' AS (bl:int,b2:int);
DUMP B;
(2,4)
(8,9)
(1,3)
(2,7)
(2,9)
(4,6)
(4,9)
```
In this example relations A and B are joined by their first fields.

```
X = JOIN A BY a1, B BY b1;DUMP X;
(1,2,3,1,3)
(4,2,1,4,6)
(4,3,3,4,6)
(4,2,1,4,9)
(4,3,3,4,9)
(8,3,4,8,9)
(8,4,3,8,9)
```
## **6.12 JOIN (outer)**

Performs an outer join of two relations based on common field values.

#### **6.12.1 Syntax**

alias = JOIN left-alias BY left-alias-column [LEFT|RIGHT|FULL] [OUTER], right-alias BY right-aliascolumn [USING 'replicated' | 'skewed' | 'merge'] [PARTITION BY partitioner] [PARALLEL n];

#### **6.12.2 Terms**

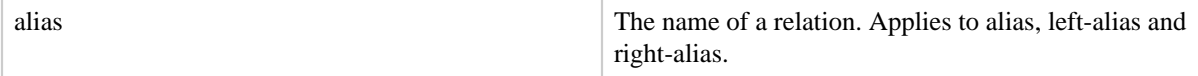

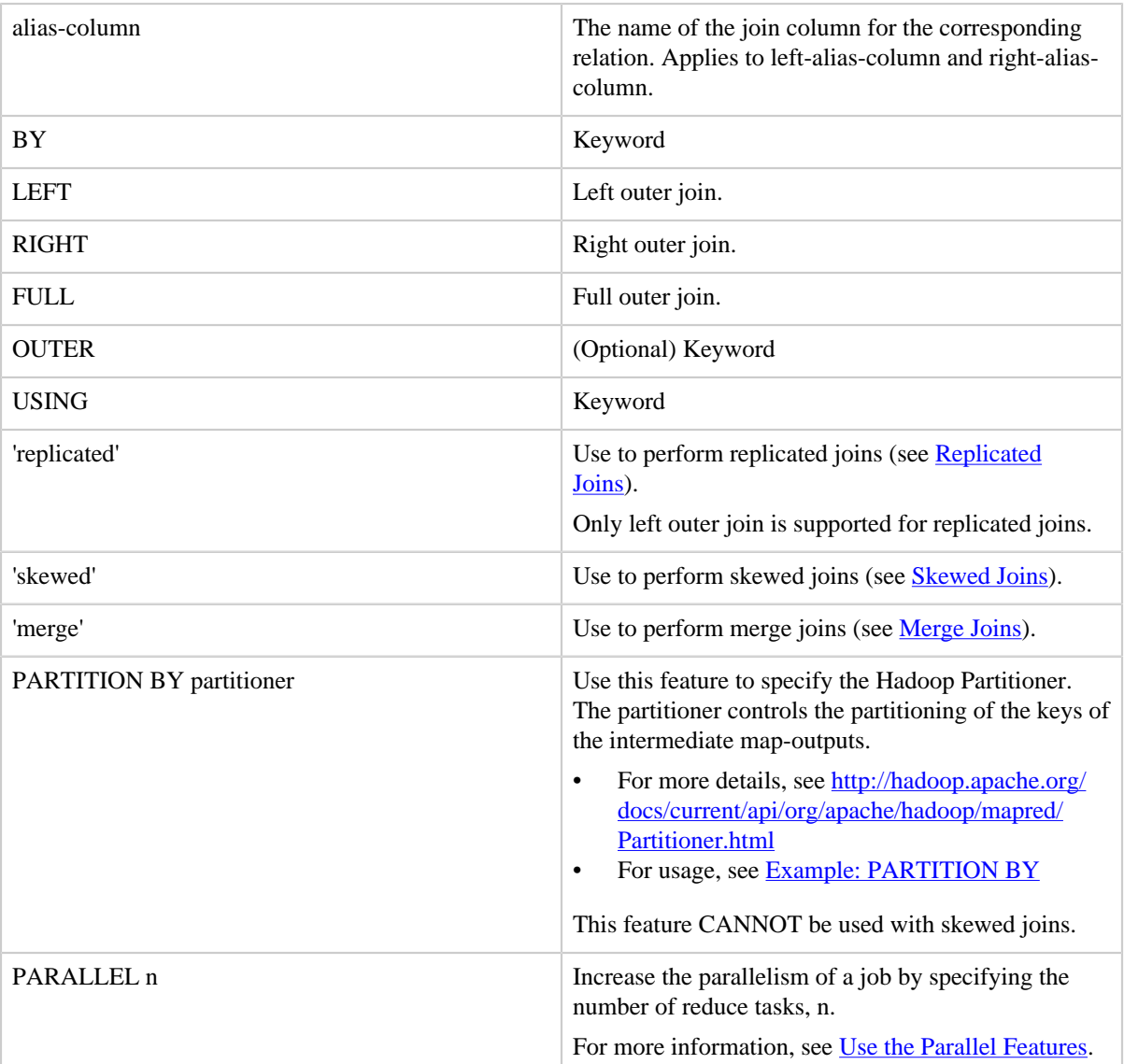

### **6.12.3 Usage**

Use the JOIN operator with the corresponding keywords to perform left, right, or full outer joins. The keyword OUTER is optional for outer joins; the keywords LEFT, RIGHT and FULL will imply left outer, right outer and full outer joins respectively when OUTER is omitted. The Pig Latin syntax closely adheres to the SQL standard.

Please note the following:

• Outer joins will only work provided the relations which need to produce nulls (in the case of non-matching keys) have schemas.

• Outer joins will only work for two-way joins; to perform a multi-way outer join, you will need to perform multiple two-way outer join statements.

#### **6.12.4 Examples**

This example shows a left outer join.

```
A = LOAD 'a.txt' AS (n:chararray, a:int); 
B = LOAD 'b.txt' AS (n:chararray, m:chararray);
C = JOIN A by $0 LEFT OUTER, B BY $0;
```
This example shows a full outer join.

```
A = LOAD 'a.txt' AS (n:chararray, a:int); 
B = LOAD 'b.txt' AS (n:chararray, m:chararray);
C = JOIN A BY $0 FULL, B BY $0;
```
This example shows a replicated left outer join.

```
A = LOAD 'large';
B = LOAD 'tiny';
C= JOIN A BY $0 LEFT, B BY $0 USING 'replicated';
```
This example shows a skewed full outer join.

```
A = LOAD 'studenttab' as (name, age, gpa);
B = LOAD 'votertab' as (name, age, registration, contribution);
C = JOIN A BY name FULL, B BY name USING 'skewed';
```
## **6.13 LIMIT**

Limits the number of output tuples.

#### **6.13.1 Syntax**

alias = LIMIT alias n;

#### **6.13.2 Terms**

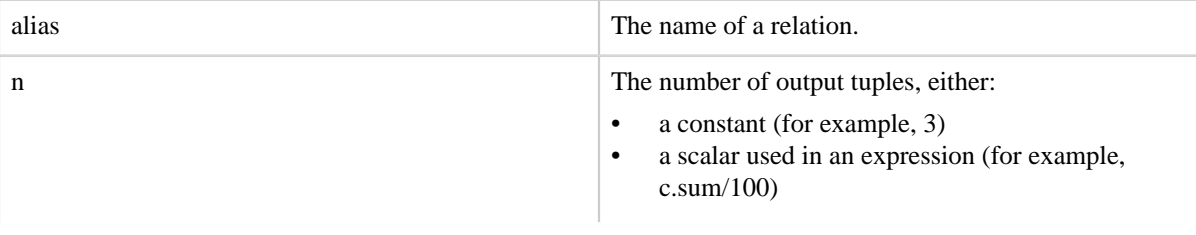

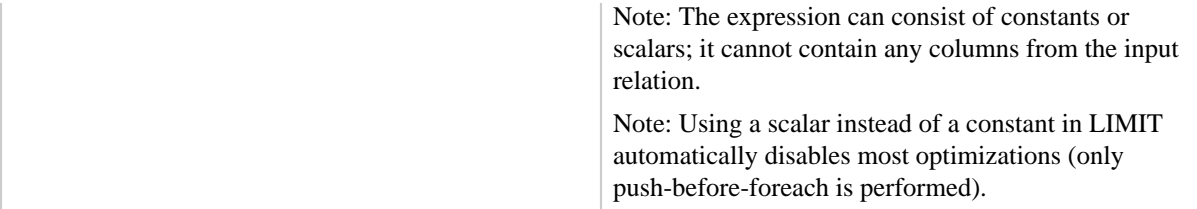

#### **6.13.3 Usage**

Use the LIMIT operator to limit the number of output tuples.

If the specified number of output tuples is equal to or exceeds the number of tuples in the relation, all tuples in the relation are returned.

If the specified number of output tuples is less than the number of tuples in the relation, then n tuples are returned. There is no guarantee which n tuples will be returned, and the tuples that are returned can change from one run to the next. A particular set of tuples can be requested using the ORDER operator followed by LIMIT.

Note: The LIMIT operator allows Pig to avoid processing all tuples in a relation. In most cases a query that uses LIMIT will run more efficiently than an identical query that does not use LIMIT. It is always a good idea to use limit if you can.

#### **6.13.4 Examples**

In this example the limit is expressed as a scalar.

```
a = load 'a.txt';
b = group a all;c = foreach b generate COUNT(a) as sum;
d = order a by $0;e = 1imit d c.sum/100;
```
Suppose we have relation A.

```
A = LOAD 'data' AS (al:int,a2:int,a3:int);
DUMP A;
(1,2,3)
(4,2,1)
(8,3,4)
(4,3,3)
(7,2,5)
(8,4,3)
```
In this example output is limited to 3 tuples. Note that there is no guarantee which three tuples will be output.

```
X = LIMIT A 3;DUMP X;
(1,2,3)
(4,3,3)
(7,2,5)
```
In this example the ORDER operator is used to order the tuples and the LIMIT operator is used to output the first three tuples.

```
B = ORDER A BY f1 DESC, f2 ASC;
DUMP B;
(8,3,4) 
(8,4,3) 
(7,2,5) 
(4,2,1)
(4,3,3)
(1,2,3)
X = LIMIT B 3;DUMP X;
(8,3,4)
(8,4,3) 
(7,2,5)
```
## **6.14 LOAD**

Loads data from the file system.

## **6.14.1 Syntax**

LOAD 'data' [USING function] [AS schema];

## **6.14.2 Terms**

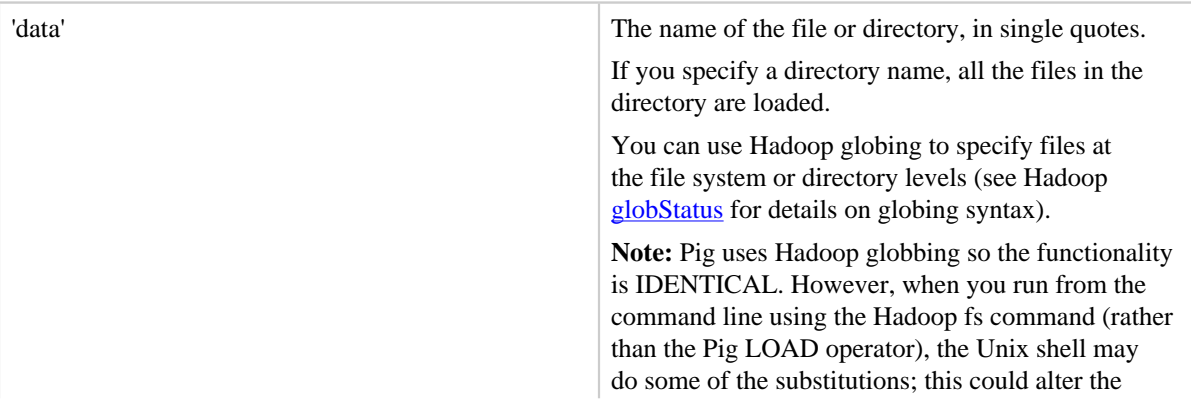

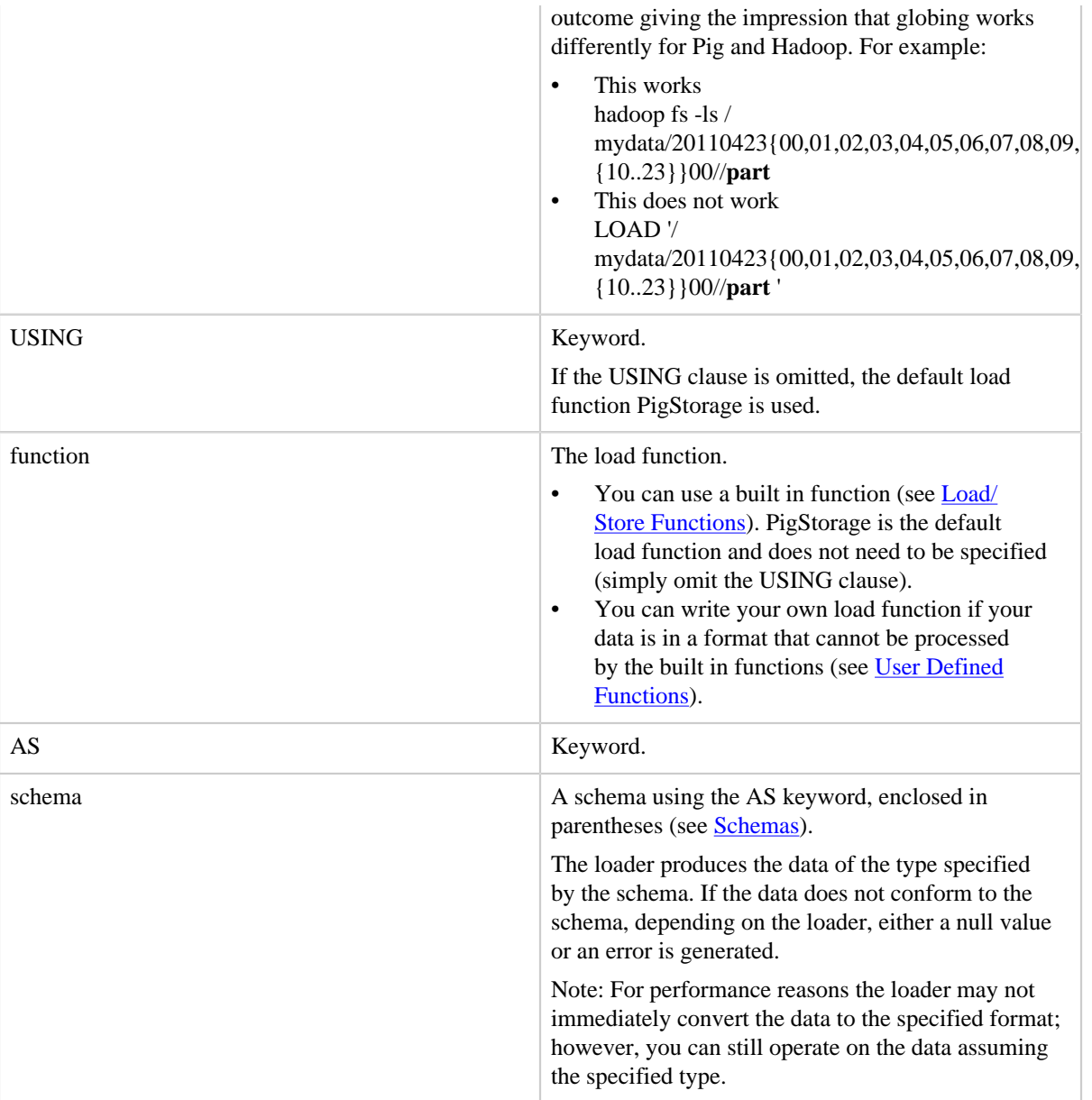

## **6.14.3 Usage**

Use the LOAD operator to load data from the file system.

## **6.14.4 Examples**

Suppose we have a data file called myfile.txt. The fields are tab-delimited. The records are newline-separated.

In this example the default load function, PigStorage, loads data from myfile.txt to form relation A. The two LOAD statements are equivalent. Note that, because no schema is specified, the fields are not named and all fields default to type bytearray.

```
A = LOAD 'myfile.txt';
A = LOAD 'myfile.txt' USING PigStorage('\t');
DUMP A;
(1,2,3)
(4,2,1)
(8,3,4)
```
In this example a schema is specified using the AS keyword. The two LOAD statements are equivalent. You can use the DESCRIBE and ILLUSTRATE operators to view the schema.

```
A = LOAD 'myfile.txt' AS (fl:int, f2:int, f3:int);
A = LOAD 'myfile.txt' USING PigStorage('\t') AS (f1:int, f2:int, f3:int);
DESCRIBE A;
a: {f1: int,f2: int,f3: int}
ILLUSTRATE A;
---------------------------------------------------------
| a | f1: bytearray | f2: bytearray | f3: bytearray |
---------------------------------------------------------
| | 4 | 2 | 1 |
---------------------------------------------------------
---------------------------------------
| a | f1: int | f2: int | f3: int |
---------------------------------------
| | 4 | 2 | 1 |
---------------------------------------
```
For examples of how to specify more complex schemas for use with the LOAD operator, see [Schemas for Complex Data Types](#page-22-0) and [Schemas for Multiple Types](#page-25-0).

## **6.15 MAPREDUCE**

Executes native MapReduce jobs inside a Pig script.
## **6.15.1 Syntax**

alias1 = MAPREDUCE 'mr.jar' STORE alias2 INTO 'inputLocation' USING storeFunc LOAD 'outputLocation' USING loadFunc AS schema [`params, ... `];

## **6.15.2 Terms**

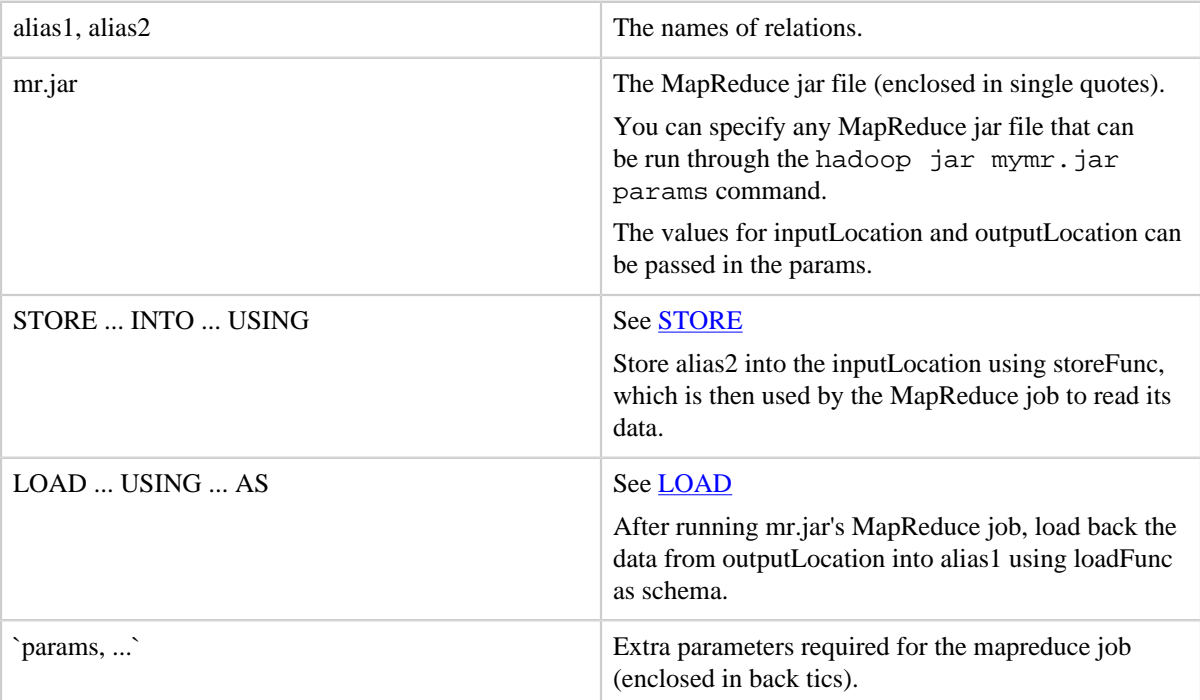

## **6.15.3 Usage**

Use the MAPREDUCE operator to run native MapReduce jobs from inside a Pig script.

The input and output locations for the MapReduce program are conveyed to Pig using the STORE/LOAD clauses. Pig, however, does not pass this information (nor require that this information be passed) to the MapReduce program. If you want to pass the input and output locations to the MapReduce program you can use the params clause or you can hardcode the locations in the MapReduce program.

# **6.15.4 Example**

This example demonstrates how to run the wordcount MapReduce progam from Pig. Note that the files specified as input and output locations in the MAPREDUCE statement will NOT be deleted by Pig automatically. You will need to delete them manually.

```
A = LOAD 'WordcountInput.txt';
B = MAPREDUCE 'wordcount.jar' STORE A INTO 'inputDir' LOAD 'outputDir' 
     AS (word:chararray, count: int) `org.myorg.WordCount inputDir outputDir`;
```
# **6.16 ORDER BY**

Sorts a relation based on one or more fields.

## **6.16.1 Syntax**

```
alias = ORDER alias BY { * [ASC|DESC] | field_alias [ASC|DESC] [, field_alias [ASC|DESC] …] }
[PARALLEL n];
```
## **6.16.2 Terms**

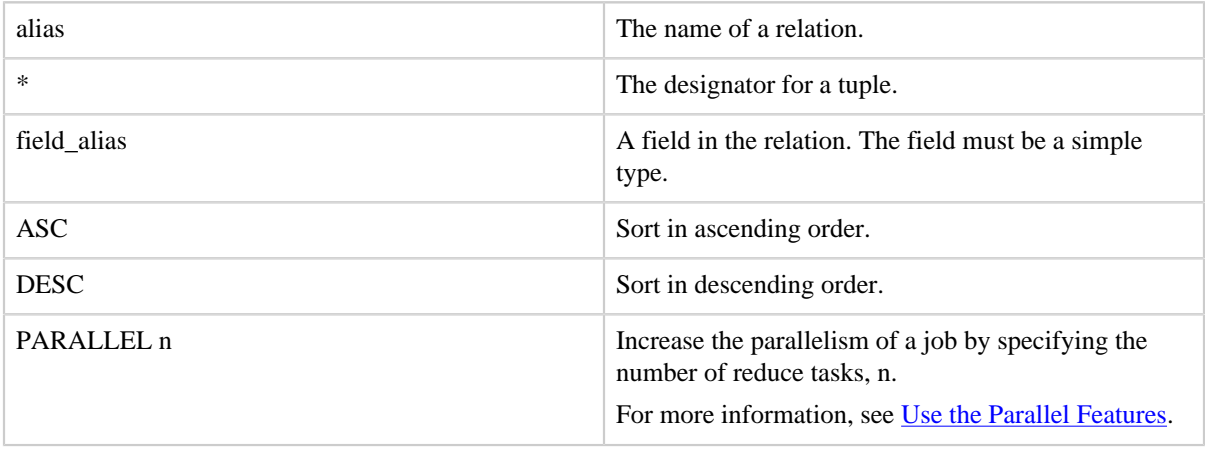

## **6.16.3 Usage**

**Note:** ORDER BY is NOT stable; if multiple records have the same ORDER BY key, the order in which these records are returned is not defined and is not guarantted to be the same from one run to the next.

In Pig, relations are unordered (see [Relations, Bags, Tuples, Fields](#page-3-0)):

- If you order relation A to produce relation  $X$  ( $X =$  ORDER A BY  $*$  DESC;) relations A and X still contain the same data.
- If you retrieve relation  $X$  (DUMP  $X$ ;) the data is guaranteed to be in the order you specified (descending).
- However, if you further process relation  $X (Y = FILTER \times BY \text{ $0 > 1$})$ ; there is no guarantee that the data will be processed in the order you originally specified (descending).

Pig currently supports ordering on fields with simple types or by tuple designator (\*). You cannot order on fields with complex types or by expressions.

 $A =$  LOAD 'mydata' AS (x: int, y: map[]);  $B =$  ORDER A BY x; -- this is allowed because x is a simple type  $B =$  ORDER A BY  $y$ ; -- this is not allowed because  $y$  is a complex type B = ORDER A BY  $y$ #'id'; -- this is not allowed because  $y$ #'id' is an expression

#### **6.16.4 Examples**

Suppose we have relation A.

```
A = LOAD 'data' AS (al:int,a2:int,a3:int);
DUMP A;
(1,2,3)
(4,2,1)
(8,3,4)
(4,3,3)
(7,2,5)
(8,4,3)
```
In this example relation A is sorted by the third field, f3 in descending order. Note that the order of the three tuples ending in 3 can vary.

```
X = ORDER A BY a3 DESC;
DUMP X;
(7,2,5)
(8,3,4)
(1,2,3)
(4,3,3)
(8,4,3)
(4,2,1)
```
### **6.17 RANK**

Returns each tuple with the rank within a relation.

#### **6.17.1 Syntax**

```
alias = RANK alias [ BY { * [ASC|DESC] | field_alias [ASC|DESC] [, field_alias [ASC|DESC] …] }
[DENSE] ];
```
## **6.17.2 Terms**

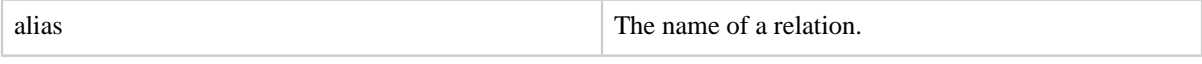

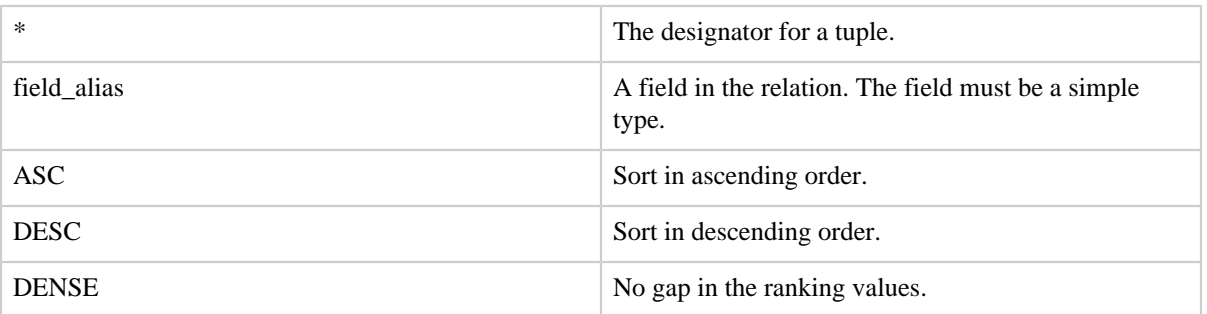

## **6.17.3 Usage**

When specifying no field to sort on, the RANK operator simply prepends a sequential value to each tuple.

Otherwise, the RANK operator uses each field (or set of fields) to sort the relation. The rank of a tuple is one plus the number of different rank values preceding it. If two or more tuples tie on the sorting field values, they will receive the same rank.

**NOTE:** When using the option **DENSE**, ties do not cause gaps in ranking values.

## **6.17.4 Examples**

Suppose we have relation A.

```
A = load 'data' AS (fl:chararray,f2:int,f3:chararray);
DUMP A;
(David,1,N)
(Tete,2,N)
(Ranjit,3,M)
(Ranjit,3,P)
(David, 4, Q)(David,4,Q)
(Jillian,8,Q)
(JaePak,7,Q)
(Michael,8,T)
(Jillian,8,Q)
(Jose,10,V)
```
In this example, the RANK operator does not change the order of the relation and simply prepends to each tuple a sequential value.

```
B = rank A;
dump B;
(1,David,1,N)
(2,Tete,2,N)
(3,Ranjit,3,M)
```

```
(4,Ranjit,3,P)
(5,David,4,Q)
(6,David,4,Q)
(7,Jillian,8,Q)
(8,JaePak,7,Q)
(9,Michael,8,T)
(10,Jillian,8,Q)
(11,Jose,10,V)
```
In this example, the RANK operator works with f1 and f2 fields, and each one with different sorting order. RANK sorts the relation on these fields and prepends the rank value to each tuple. Otherwise, the RANK operator uses each field (or set of fields) to sort the relation. The rank of a tuple is one plus the number of different rank values preceding it. If two or more tuples tie on the sorting field values, they will receive the same rank.

```
C = rank A by f1 DESC, f2 ASC;
dump C;
(1,Tete,2,N)
(2,Ranjit,3,M)
(2,Ranjit,3,P)
(4,Michael,8,T)
(5,Jose,10,V)
(6,Jillian,8,Q)
(6,Jillian,8,Q)
(8,JaePak,7,Q)
(9,David,1,N)
(10,David,4,Q)
(10,David,4,Q)
```
Same example as previous, but DENSE. In this case there are no gaps in ranking values.

```
C = rank A by f1 DESC, f2 ASC DENSE;dump C;
(1,Tete,2,N)
(2,Ranjit,3,M)
(2,Ranjit,3,P)
(3,Michael,8,T)
(4,Jose,10,V)
(5,Jillian,8,Q)
(5,Jillian,8,Q)
(6,JaePak,7,Q)
(7,David,1,N)
(8,David,4,Q)
(8,David,4,Q)
```
## **6.18 SAMPLE**

Selects a random sample of data based on the specified sample size.

#### **6.18.1 Syntax**

SAMPLE alias size;

#### **6.18.2 Terms**

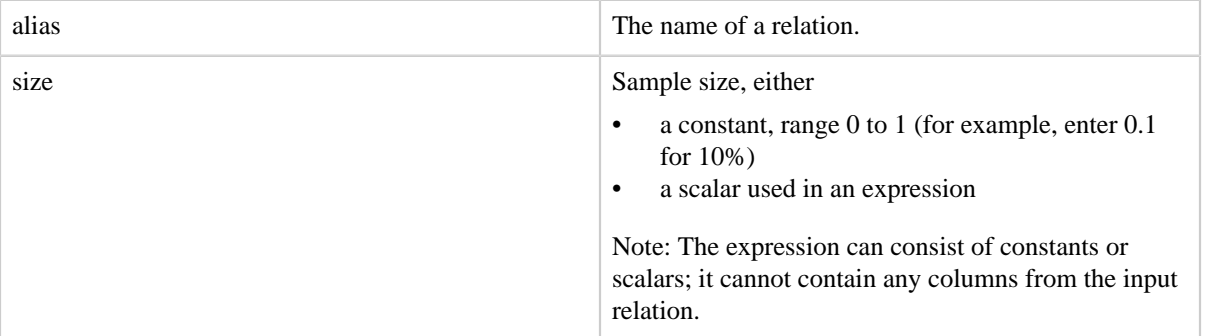

## **6.18.3 Usage**

Use the SAMPLE operator to select a random data sample with the stated sample size. SAMPLE is a probabalistic operator; there is no guarantee that the exact same number of tuples will be returned for a particular sample size each time the operator is used.

#### **6.18.4 Example**

In this example relation X will contain 1% of the data in relation A.

```
A = LOAD 'data' AS (f1:int,f2:int,f3:int);
X = SAMPLE A 0.01;
```
In this example, a scalar expression is used (it will sample approximately 1000 records from the input).

```
a = load 'a.txt';
b = group a all;c = foreach b generate COUNT(a) as num_rows;
e = sample a 1000/c.num_rows;
```
# **6.19 SPLIT**

Partitions a relation into two or more relations.

#### **6.19.1 Syntax**

SPLIT alias INTO alias IF expression, alias IF expression [, alias IF expression …] [, alias OTHERWISE];

## **6.19.2 Terms**

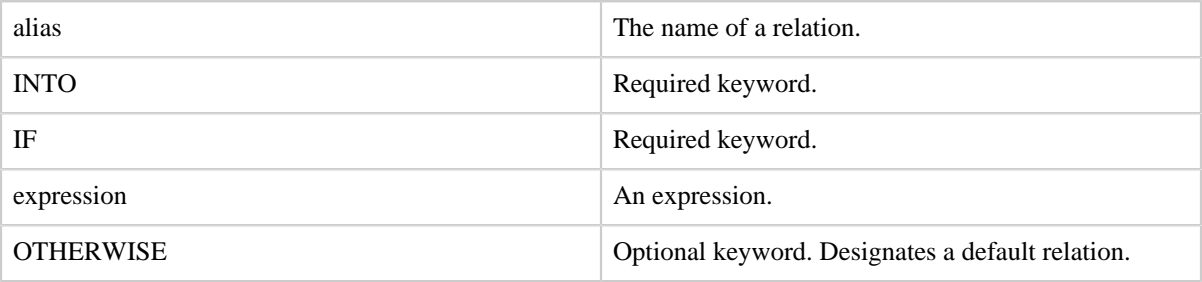

### **6.19.3 Usage**

Use the SPLIT operator to partition the contents of a relation into two or more relations based on some expression. Depending on the conditions stated in the expression:

- A tuple may be assigned to more than one relation.
- A tuple may not be assigned to any relation.

## **6.19.4 Example**

In this example relation A is split into three relations, X, Y, and Z.

```
A = LOAD 'data' AS (f1:int,f2:int,f3:int);
DUMP A; 
(1,2,3)
(4,5,6)
(7,8,9) 
SPLIT A INTO X IF f1<7, Y IF f2==5, Z IF (f3<6 OR f3>6);
DUMP X;
(1,2,3)
(4,5,6)
DUMP Y;
(4,5,6)
DUMP Z;
(1,2,3)
(7,8,9)
```
## **6.19.5 Example**

In this example, the SPLIT and FILTER statements are essentially equivalent. However, because SPLIT is implemented as "split the data stream and then apply filters" the SPLIT statement is more expensive than the FILTER statement because Pig needs to filter and store two data streams.

SPLIT input\_var INTO output\_var IF (field1 is not null), ignored\_var IF (field1 is null); -- where ignored\_var is not used elsewhere

```
output_var = FILTER input_var BY (field1 is not null);
```
# **6.20 STORE**

Stores or saves results to the file system.

### **6.20.1 Syntax**

STORE alias INTO 'directory' [USING function];

### **6.20.2 Terms**

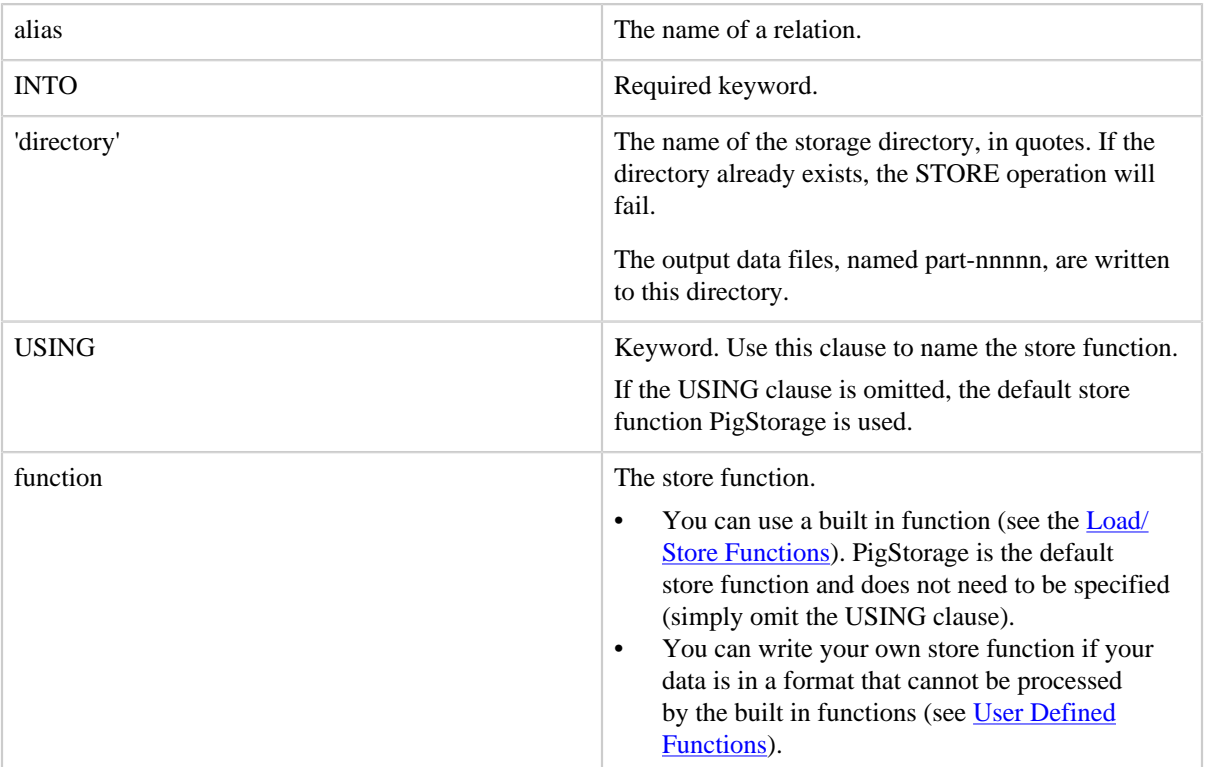

## **6.20.3 Usage**

Use the STORE operator to run (execute) Pig Latin statements and save (persist) results to the file system. Use STORE for production scripts and batch mode processing.

Note: To debug scripts during development, you can use [DUMP](test.html#dump) to check intermediate results.

## **6.20.4 Examples**

In this example data is stored using PigStorage and the asterisk character (\*) as the field delimiter.

```
A = LOAD 'data' AS (al:int,a2:int,a3:int);
DUMP A;
(1,2,3)
(4,2,1)
(8,3,4)
(4,3,3)
(7,2,5)
(8,4,3)
STORE A INTO 'myoutput' USING PigStorage ('*');
CAT myoutput;
1*2*3
4*2*1
8*3*4
4*3*3
7*2*5
8*4*3
```
In this example, the CONCAT function is used to format the data before it is stored.

```
A = LOAD 'data' AS (al:int,a2:int,a3:int);
DUMP A;
(1,2,3)
(4,2,1)
(8,3,4)
(4,3,3)
(7,2,5)
(8,4,3)
B = FOREACH A GENERATE CONCAT('a:',(chararray)f1), CONCAT('b:',(chararray)f2), CONCAT('c:',
(chararray)f3);
DUMP B;
(a:1,b:2,c:3)
(a:4,b:2,c:1)(a:8,b:3,c:4)
(a:4,b:3,c:3)
(a:7,b:2,c:5)
(a:8,b:4,c:3)
STORE B INTO 'myoutput' using PigStorage(',');
CAT myoutput;
a:1,b:2,c:3
```

```
a:4,b:2,c:1
a:8,b:3,c:4
a:4,b:3,c:3
a:7,b:2,c:5
a:8,b:4,c:3
```
# <span id="page-81-0"></span>**6.21 STREAM**

Sends data to an external script or program.

### **6.21.1 Syntax**

```
alias = STREAM alias [, alias ...] THROUGH {`command` | cmd_alias } [AS schema] ;
```
### **6.21.2 Terms**

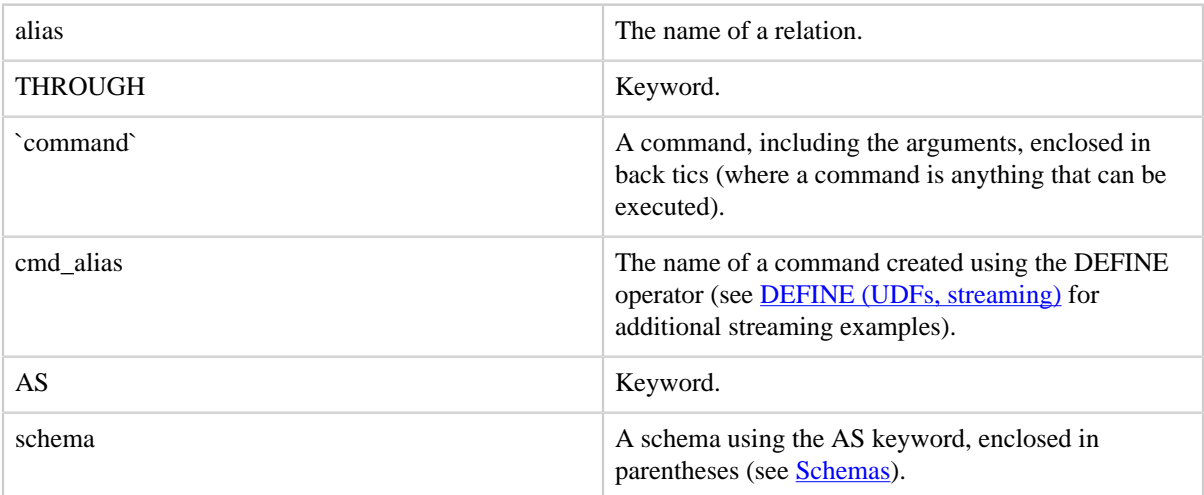

# **6.21.3 Usage**

Use the STREAM operator to send data through an external script or program. Multiple stream operators can appear in the same Pig script. The stream operators can be adjacent to each other or have other operations in between.

When used with a command, a stream statement could look like this:

```
A = LOAD 'data';
B = STREAM A THROUGH `stream.pl -n 5`;
```
When used with a cmd\_alias, a stream statement could look like this, where mycmd is the defined alias.

```
A =LOAD 'data';
DEFINE mycmd `stream.pl -n 5`;
B = STREAM A THROUGH mycmd;
```
### **6.21.4 About Data Guarantees**

Data guarantees are determined based on the position of the streaming operator in the Pig script.

- Unordered data No guarantee for the order in which the data is delivered to the streaming application.
- Grouped data The data for the same grouped key is guaranteed to be provided to the streaming application contiguously
- Grouped and ordered data The data for the same grouped key is guaranteed to be provided to the streaming application contiguously. Additionally, the data within the group is guaranteed to be sorted by the provided secondary key.

In addition to position, data grouping and ordering can be determined by the data itself. However, you need to know the property of the data to be able to take advantage of its structure.

#### **6.21.5 Example: Data Guarantees**

In this example the data is unordered.

```
A =LOAD 'data';
B = STREAM A THROUGH `stream.pl`;
```
In this example the data is grouped.

```
\overline{A} = LOAD 'data';
B = GROUP A BY $1;
C = FOREACH B FLATTEM(A);D = STREAM C THROUGH `stream.pl`;
```
In this example the data is grouped and ordered.

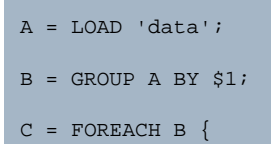

```
D = ORDER A BY (§3, §4); GENERATE D;
}
E = STREAM C THROUGH \text{`stream.pl`};
```
## **6.21.6 Example: Schemas**

In this example a schema is specified as part of the STREAM statement.

 $X =$  STREAM A THROUGH `stream.pl` as (f1:int, f2:int, f3:int);

# **6.22 UNION**

Computes the union of two or more relations.

## **6.22.1 Syntax**

alias = UNION [ONSCHEMA] alias, alias [, alias …];

## **6.22.2 Terms**

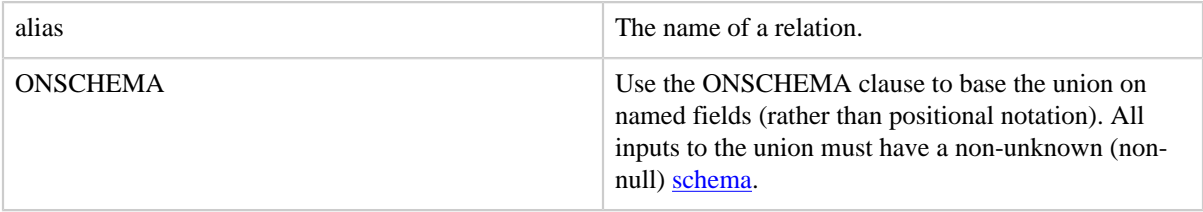

## **6.22.3 Usage**

Use the UNION operator to merge the contents of two or more relations. The UNION operator:

- Does not preserve the order of tuples. Both the input and output relations are interpreted as unordered bags of tuples.
- Does not ensure (as databases do) that all tuples adhere to the same schema or that they have the same number of fields. In a typical scenario, however, this should be the case; therefore, it is the user's responsibility to either (1) ensure that the tuples in the input relations have the same schema or (2) be able to process varying tuples in the output relation.
- Does not eliminate duplicate tuples.

# **Schema Behavior**

The behavior of schemas for UNION (positional notation / data types) and UNION ONSCHEMA (named fields / data types) is the same, except where noted.

Union on relations with two different sizes result in a null schema (union only):

```
A: (a1:long, a2:long) 
B: (b1:long, b2:long, b3:long) 
A union B: null
```
Union columns with incompatible types result in a bytearray type:

```
A: (a1:long, a2:long) 
B: (b1:(b11:long, b12:long), b2:long) 
A union B: (a1:bytearray, a2:long)
```
Union columns of compatible type will produce an "escalate" type. The priority is:

- $double > float > long > int > bytearray$
- tuple|bag|map|chararray > bytearray

```
A: (a1:int, a2:bytearray, a3:int) 
B: (b1:float, b2:chararray, b3:bytearray) 
A union B: (a1:float, a2:chararray, a3:int)
```
Union of different inner types results in an empty complex type:

```
A: (a1:(a11:long, a12:int), a2:{(a21:charray, a22:int)}) 
B: (b1:(b11:int, b12:int), b2:\{(b21:int, b22:int)\})A union B: (al:(), al:{()})
```
The alias of the first relation is always taken as the alias of the unioned relation field.

#### **6.22.4 Example**

In this example the union of relation A and B is computed.

```
A = LOAD 'data' AS (al:int,a2:int,a3:int);
DUMP A;
(1,2,3)
(4,2,1)
B =LOAD 'data' AS (bl:int,b2:int);
DUMP A;
(2,4)
(8,9)
(1,3)
X = UNION A, B;
```
DUMP X; (1,2,3) (4,2,1) (2,4) (8,9)  $(\mathbbm{1},\mathbbm{3})$ 

## **6.22.5 Example**

This example shows the use of ONSCHEMA.

```
L1 = LOAD 'f1' USING (a : int, b : float);
DUMP L1;
(11,12.0)
(21,22.0)
L2 = LOAD 'f1' USING (a : long, c : chararray);
DUMP L2;
(11,a)(12,b)
(13,c)
U = UNION ONSCHEMA L1, L2;DESCRIBE U ;
U : {a : long, b : float, c : chararray}
DUMP U;
(11, 12.0, )(21,22.0,)
(11,,a)
(12\,,\,,\mathrm{b})(13,,c)
```
# **7 UDF Statements**

## <span id="page-85-0"></span>**7.1 DEFINE (UDFs, streaming)**

Assigns an alias to a UDF or streaming command.

## **7.1.1 Syntax: UDF and streaming**

DEFINE alias {function | [`command` [input] [output] [ship] [cache] [stderr] ] };

#### **7.1.2 Terms**

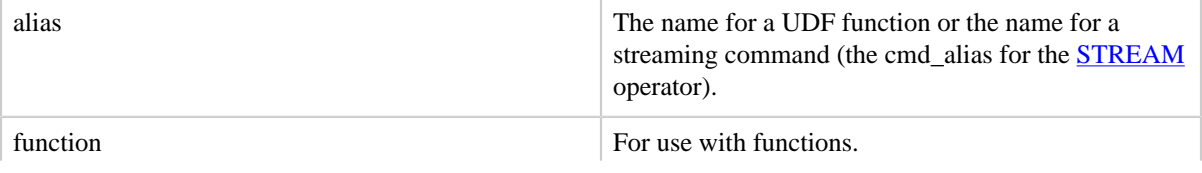

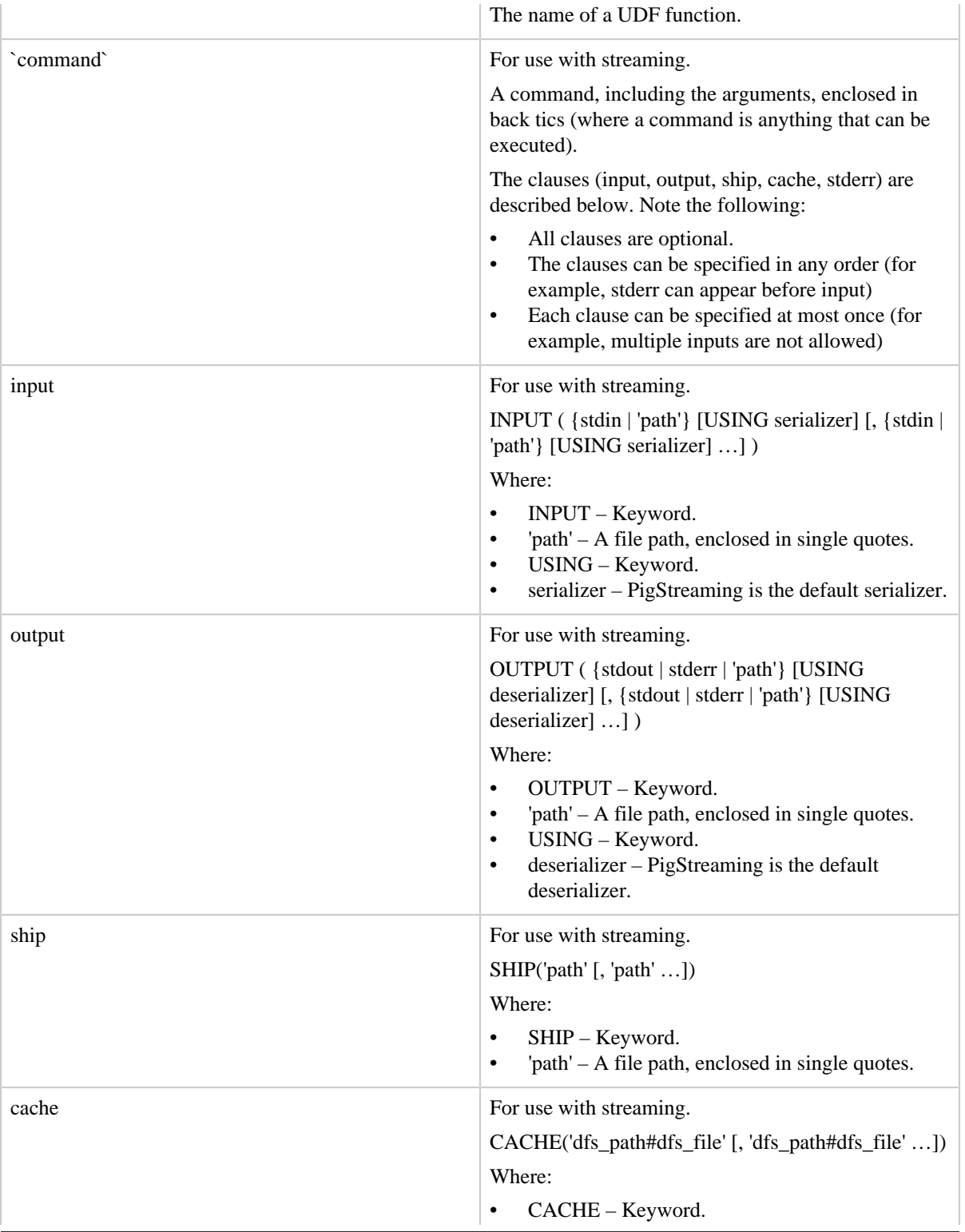

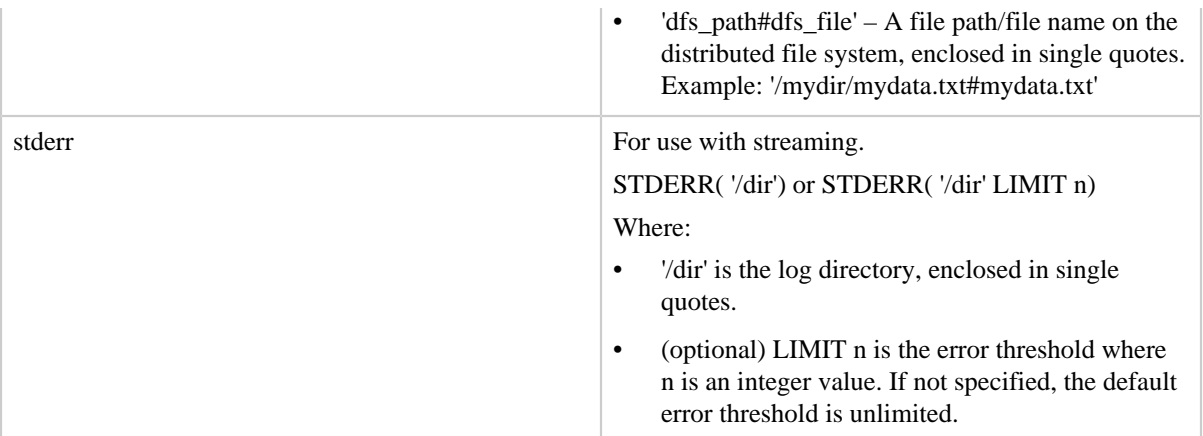

## **7.1.3 Usage**

Use the DEFINE statement to assign a name (alias) to a UDF function or to a streaming command.

Use DEFINE to specify a UDF function when:

- The function has a long package name that you don't want to include in a script, especially if you call the function several times in that script.
- The constructor for the function takes string parameters. If you need to use different constructor parameters for different calls to the function you will need to create multiple defines – one for each parameter set.

Use DEFINE to specify a streaming command when:

- The streaming command specification is complex.
- The streaming command specification requires additional parameters (input, output, and so on).

#### **7.1.3.1 About Input and Output**

Serialization is needed to convert data from tuples to a format that can be processed by the streaming application. Deserialization is needed to convert the output from the streaming application back into tuples. PigStreaming is the default serialization/deserialization function.

Streaming uses the same default format as PigStorage to serialize/deserialize the data. If you want to explicitly specify a format, you can do it as show below (see more examples in the Examples: Input/Output section).

```
DEFINE CMD `perl PigStreaming.pl - nameMap` input(stdin using PigStreaming(','))
 output(stdout using PigStreaming(','));
A =LOAD 'file';
B = STREAM B THROUGH CMD;
```
If you need an alternative format, you will need to create a custom serializer/deserializer by implementing the following interfaces.

```
interface PigToStream {
     /**
     * Given a tuple, produce an array of bytes to be passed to the streaming
     * executable.
\star/ public byte[] serialize(Tuple t) throws IOException;
}
interface StreamToPig {
     /**
     * Given a byte array from a streaming executable, produce a tuple.
     */
    public Tuple deserialize(byte[]) throws IOException;
 /**
     * This will be called on the front end during planning and not on the back
     * end during execution.
 *
     * @return the {@link LoadCaster} associated with this object.
     * @throws IOException if there is an exception during LoadCaster
     */
    public LoadCaster getLoadCaster() throws IOException;
}
```
## **7.1.3.2 About Ship**

Use the ship option to send streaming binary and supporting files, if any, from the client node to the compute nodes. Pig does not automatically ship dependencies; it is your responsibility to explicitly specify all the dependencies and to make sure that the software the processing relies on (for instance, perl or python) is installed on the cluster. Supporting files are shipped to the task's current working directory and only relative paths should be specified. Any preinstalled binaries should be specified in the PATH.

Only files, not directories, can be specified with the ship option. One way to work around this limitation is to tar all the dependencies into a tar file that accurately reflects the structure needed on the compute nodes, then have a wrapper for your script that un-tars the dependencies prior to execution.

Note that the ship option has two components: the source specification, provided in the ship( ) clause, is the view of your machine; the command specification is the view of the actual cluster. The only guarantee is that the shipped files are available in the current working directory of the launched job and that your current working directory is also on the PATH environment variable.

Shipping files to relative paths or absolute paths is not supported since you might not have permission to read/write/execute from arbitrary paths on the clusters.

Note the following:

It is safe only to ship files to be executed from the current working directory on the task on the cluster.

```
OP = stream IP through 'script';
or
DEFINE CMD 'script' ship('/a/b/script');
OP = stream IP through CMD;
```
• Shipping files to relative paths or absolute paths is undefined and mostly will fail since you may not have permissions to read/write/execute from arbitraty paths on the actual clusters.

## **7.1.3.3 About Cache**

The ship option works with binaries, jars, and small datasets. However, loading larger datasets at run time for every execution can severely impact performance. Instead, use the cache option to access large files already moved to and available on the compute nodes. Only files, not directories, can be specified with the cache option.

## **7.1.3.4 About Auto-Ship**

If the ship and cache options are not specified, Pig will attempt to auto-ship the binary in the following way:

- If the first word on the streaming command is perl or python, Pig assumes that the binary is the first non-quoted string it encounters that does not start with dash.
- Otherwise, Pig will attempt to ship the first string from the command line as long as it does not come from /bin, /usr/bin, /usr/local/bin. Pig will determine this by scanning the path if an absolute path is provided or by executing which. The paths can be made configurable using the set stream. skippath option (you can use multiple set commands to specify more than one path to skip).

If you don't supply a DEFINE for a given streaming command, then auto-shipping is turned off.

Note the following:

If Pig determines that it needs to auto-ship an absolute path it will not ship it at all since there is no way to ship files to the necessary location (lack of permissions and so on).

```
OP = stream IP through \lambda/a/b/c/script;
or
```

```
OP = stream IP through `perl /a/b/c/script.pl`;
```
• Pig will not auto-ship files in the following system directories (this is determined by executing 'which <file>' command).

/bin /usr/bin /usr/local/bin /sbin /usr/sbin /usr/local/sbin

• To auto-ship, the file in question should be present in the PATH. So if the file is in the current working directory then the current working directory should be in the PATH.

#### **7.1.4 Examples: Input/Output**

In this example PigStreaming is the default serialization/deserialization function. The tuples from relation A are converted to tab-delimited lines that are passed to the script.

X = STREAM A THROUGH `stream.pl`;

In this example PigStreaming is used as the serialization/deserialization function, but a comma is used as the delimiter.

```
DEFINE Y 'stream.pl' INPUT(stdin USING PigStreaming(',')) OUTPUT (stdout USING
PigStreaming(','));
```
 $X =$  STREAM A THROUGH Y;

In this example user defined serialization/deserialization functions are used with the script.

```
DEFINE Y 'stream.pl' INPUT(stdin USING MySerializer) OUTPUT (stdout USING MyDeserializer);
X = STREAM A THROUGH Y;
```
#### **7.1.5 Examples: Ship/Cache**

In this example ship is used to send the script to the cluster compute nodes.

```
DEFINE Y 'stream.pl' SHIP('/work/stream.pl');
X = STREAM A THROUGH Y;
```
In this example cache is used to specify a file located on the cluster compute nodes.

```
DEFINE Y 'stream.pl data.gz' SHIP('/work/stream.pl') CACHE('/input/data.gz#data.gz');
X = STREAM A THROUGH Y;
```
### **7.1.6 Example: DEFINE with STREAM**

In this example a command is defined for use with the **[STREAM](#page-81-0)** operator.

```
A = LOAD 'data';
DEFINE mycmd 'stream_cmd –input file.dat';
B = STREAM A through mycmd;
```
## **7.1.7 Examples: Logging**

In this example the streaming stderr is stored in the \_logs/<dir> directory of the job's output directory. Because the job can have multiple streaming applications associated with it, you need to ensure that different directory names are used to avoid conflicts. Pig stores up to 100 tasks per streaming job.

```
DEFINE Y 'stream.pl' stderr('<dir>' limit 100);
X = STREAM A THROUGH Y;
```
#### **7.1.8 Examples: DEFINE a function**

In this example a function is defined for use with the FOREACH …GENERATE operator.

```
REGISTER /src/myfunc.jar
DEFINE myFunc myfunc.MyEvalfunc('foo');
A = LOAD 'students';
B = FOREACH A GENERATE myFunc(\$0);
```
## **7.2 REGISTER**

Registers a JAR file so that the UDFs in the file can be used.

### **7.2.1 Syntax**

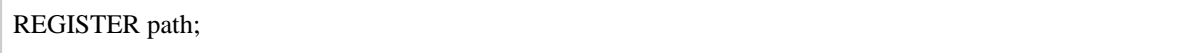

### **7.2.2 Terms**

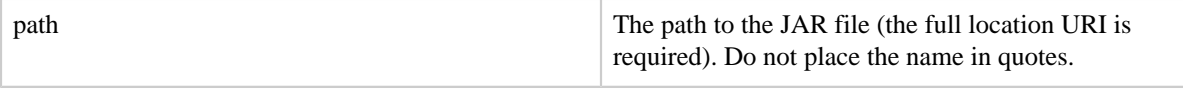

## **7.2.3 Usage**

# **Pig Scripts**

Use the REGISTER statement inside a Pig script to specify a JAR file or a Python/JavaScript module. Pig supports JAR files and modules stored in local file systems as well as remote, distributed file systems such as HDFS and Amazon S3 (see [Pig Scripts](start.html#pig-scripts)).

Additionally, JAR files stored in local file systems can be specified as a glob pattern using "\*". Pig will search for matching jars in the local file system, either the relative path (relative to your working directory) or the absolute path. Pig will pick up all JARs that match the glob.

## **Command Line**

You can register additional files (to use with your Pig script) via PIG OPTS environment variable using the -Dpig.additional.jars.uris option. For more information see [User Defined](udf.html) [Functions](udf.html).

## **7.2.4 Examples**

In this example REGISTER states that the JavaScript module, myfunc.js, is located in the / src directory.

```
/src $ java -jar pig.jar –
REGISTER /src/myfunc.js;
A = LOAD 'students';
B = FOREACH A GENERATE myfunc.MyEvalFunc($0);
```
In this example additional JAR files are registered via PIG\_OPTS environment variable.

```
export PIG_OPTS="-Dpig.additional.jars.uris=my.jar,your.jar"
```
In this example a JAR file stored in HDFS and a local JAR file are registered.

```
export PIG_OPTS="-Dpig.additional.jars.uris=hdfs://nn.mydomain.com:9020/myjars/
my.jar,file:///home/root/pig/your.jar"
```
Note, the legacy property pig.additional.jars which use colon as separator is still supported. But we recommend to use pig.additional.jars.uris since colon is also used in URL scheme, and thus we cannot use full scheme in the list. We will deprecate pig.additional.jar in future releases.

This example shows how to specify a glob pattern using either a relative path or an absolute path.

register /homes/user/pig/myfunc\*.jar

Pig Latin Basics

register count\*.jar register jars/\*.jar